# **Sparse Distributed Memory Framework Documentation**

**Alexandre Linhares, Marcelo Salhab Brogliato**

**Aug 18, 2018**

# **Contents**

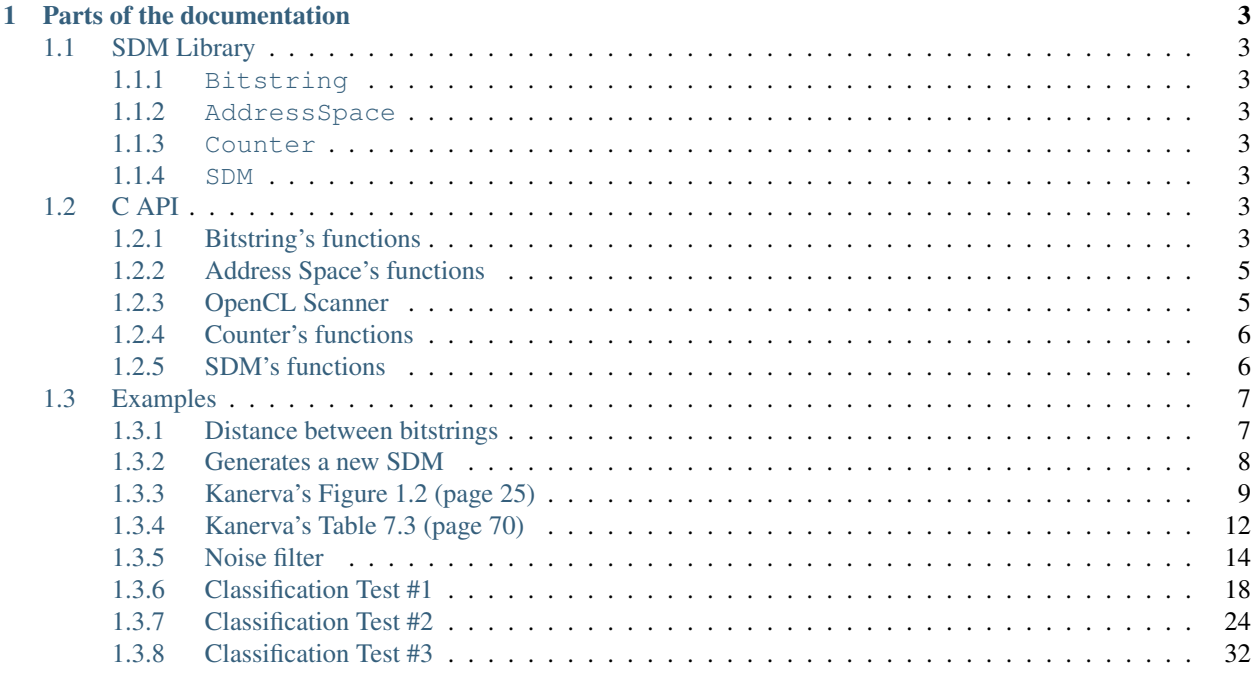

# [2 Indices and tables](#page-100-0) 97

Welcome! This is the documentation for Sparse Distributed Memory Framework.

# CHAPTER 1

# Parts of the documentation

<span id="page-6-0"></span>The documentation is organized in two parts: C API and Python Library.

It is suggested to use the Python Library. It is a facade which simplifies the creation and manipulation of SDM instances. It also works in the Jupyter Notebook.

The C API is the low level module which may be extended to add new operations to the SDM.

# <span id="page-6-1"></span>**1.1 SDM Library**

# <span id="page-6-2"></span>**1.1.1 Bitstring**

- <span id="page-6-3"></span>**1.1.2 AddressSpace**
- <span id="page-6-4"></span>**1.1.3 Counter**
- <span id="page-6-5"></span>**1.1.4 SDM**

# <span id="page-6-6"></span>**1.2 C API**

# <span id="page-6-7"></span>**1.2.1 Bitstring's functions**

The following functions are used to create, destroy, and manipulate bitstrings. Many of them have a parameter *len*, which is the number of bytes of the bitstring. It was a design choice which saves computing it everytime.

<span id="page-6-8"></span>typedef uint64\_t **bitstring\_t**

```
void bs_init_bitcount_table()
```
Initialize a 64kb in RAM which is used to improve performance when calculating the distance between two bitstrings.

- *[bitstring\\_t](#page-6-8)*\* **bs\_alloc**(const unsigned int *len*) Allocate memory for a bitstring with *len* bytes.
- void **bs\_free**(*[bitstring\\_t](#page-6-8) \*bs*) Free the memory of a bitstring.
- void **bs\_copy**(*[bitstring\\_t](#page-6-8) \*dst*, const *[bitstring\\_t](#page-6-8) \*src*, unsigned int *len*) Copy one bitstring into another.
- void **bs\_init\_zeros**(*[bitstring\\_t](#page-6-8) \*bs*, unsigned int *len*, unsigned int *bits\_remaining*) Initialize a bitstring with all bits equal to zero. The bitstring's memory must have already been allocated.
- void **bs\_init\_ones**(*[bitstring\\_t](#page-6-8) \*bs*, unsigned int *len*, unsigned int *bits\_remaining*) Initialize a bitstring with all bits equal to one. The bitstring's memory must have already been allocated.
- void **bs\_init\_random**(*[bitstring\\_t](#page-6-8) \*bs*, unsigned int *len*, unsigned int *bits\_remaining*) Initialize a bitstring with random bits. Each bit is sampled from Bernoulli trial with p=0.5. The bitstring's memory must have already been allocated.
- void **bs\_init\_hex**(*[bitstring\\_t](#page-6-8) \*bs*, unsigned int *len*, char *\*hex*) Initialize a bitstring with random bits. Each bit is sampled from Bernoulli trial with  $p=0.5$ . The bitstring's memory must have already been allocated.
- void **bs\_init\_b64**(*[bitstring\\_t](#page-6-8) \*bs*, char *\*b64*) Initialize a bitstring from a base64 string. The bitstring's memory must have already been allocated.
- void **bs\_to\_hex**(char *\*buf*, *[bitstring\\_t](#page-6-8) \*bs*, unsigned int *len*) Initialize a bitstring from a hexadecimal string. The bitstring's memory must have already been allocated.
- void **bs\_to\_b64**(char *\*buf*, *[bitstring\\_t](#page-6-8) \*bs*, unsigned int *len*) Generate the base64 string representation of the bitstring.
- int **bs\_distance**(const *[bitstring\\_t](#page-6-8) \*bs1*, const *[bitstring\\_t](#page-6-8) \*bs2*, const unsigned int *len*) Calculate the hamming distance between two bitstrings.
- unsigned int **bs\_get\_bit**(*[bitstring\\_t](#page-6-8) \*bs*, unsigned int *bit*) Return a specific bit from a bitstring.
- void **bs\_set\_bit**(*[bitstring\\_t](#page-6-8) \*bs*, unsigned int *bit*, unsigned int *value*) Change the value of a specific bit from a bitstring.
- void **bs\_flip\_bit**(*[bitstring\\_t](#page-6-8) \*bs*, unsigned int *bit*) Flip a specific bit from a bitstring.
- int **bs\_flip\_random\_bits**(*[bitstring\\_t](#page-6-8) \*bs*, unsigned int *bits*, unsigned int *flips*) Randomly choose *flips* bits of the bitstring. It is used to generate a random bitstring with a given distance from another bitstring.
- void **bs\_xor**(*[bitstring\\_t](#page-6-8) \*bs1*, const *[bitstring\\_t](#page-6-8) \*bs2*, const unsigned int *len*) Calculate the XOR bitwise operation between two bitstrings. The result is stored in *bs1*.
- void **bs\_and**(*[bitstring\\_t](#page-6-8) \*bs1*, const *[bitstring\\_t](#page-6-8) \*bs2*, const unsigned int *len*) Calculate the AND bitwise operation between two bitstrings. The result is stored in *bs1*.
- void **bs\_or**(*[bitstring\\_t](#page-6-8) \*bs1*, const *[bitstring\\_t](#page-6-8) \*bs2*, const unsigned int *len*) Calculate the OR bitwise operation between two bitstrings. The result is stored in *bs1*.
- void **bs\_average**(*[bitstring\\_t](#page-6-8) \*bs1*, const *[bitstring\\_t](#page-6-8) \*bs2*, const unsigned int *len*) Calculate average between the bitstrings. The result is stored in *bs1*.

#### <span id="page-8-0"></span>**1.2.2 Address Space's functions**

<span id="page-8-2"></span>struct **address\_space\_s**()

unsigned int **bits** SDM dimension.

unsigned int **sample**

Number of hard-locations.

#### *[bitstring\\_t](#page-6-8)* \*\***addresses**

This approach allocates a continuous chunk of memory for all bitstring addresses. The *addresses* allows the use of array notation: addresses[0], addresses[1], ...

Let *a* be *addresses*. Then:

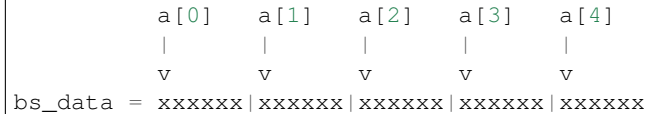

```
unsigned int bs_len;
```
**unsigned int bs\_bits\_remaining;**

```
bitstring_t *bs_data;
```
- int **as\_init**(struct *[address\\_space\\_s](#page-8-2) \*this*, unsigned int *bits*, unsigned int *sample*) Testing. . .
- int **as\_init\_random**(struct *[address\\_space\\_s](#page-8-2) \*this*, unsigned int *bits*, unsigned int *sample*) Testing again..
- int **as\_init\_from\_b64\_file**(struct *[address\\_space\\_s](#page-8-2) \*this*, char *\*filename*)
- int **as\_free**(struct *[address\\_space\\_s](#page-8-2) \*this*)
- int **as\_save\_b64\_file**(const struct *[address\\_space\\_s](#page-8-2) \*this*, char *\*filename*)
- int **as\_scan\_linear**(const struct *[address\\_space\\_s](#page-8-2) \*this*, const *[bitstring\\_t](#page-6-8) \*bs*, unsigned int *radius*, uint8\_t *\*buf*)
- int **as\_scan\_thread**(const struct *[address\\_space\\_s](#page-8-2) \*this*, const *[bitstring\\_t](#page-6-8) \*bs*, unsigned int *radius*, uint8\_t *\*buf*, unsigned int *thread\_count*)
- void **as\_print\_summary**(struct *[address\\_space\\_s](#page-8-2) \*this*)

void **as\_print\_addresses\_b64**(struct *[address\\_space\\_s](#page-8-2) \*this*)

void **as\_print\_addresses\_hex**(struct *[address\\_space\\_s](#page-8-2) \*this*)

#### <span id="page-8-1"></span>**1.2.3 OpenCL Scanner**

int **as\_scanner\_opencl\_init**(struct opencl\_scanner\_s *\*this*, struct *[address\\_space\\_s](#page-8-2) \*as*, char *\*opencl\_source*)

void **as\_scanner\_opencl\_free**(struct opencl\_scanner\_s *\*this*)

int **as\_scan\_opencl**(struct opencl\_scanner\_s *\*this*, *[bitstring\\_t](#page-6-8) \*bs*, unsigned int *radius*, uint8\_t *\*result*)

# <span id="page-9-0"></span>**1.2.4 Counter's functions**

<span id="page-9-3"></span><span id="page-9-2"></span>typedef int **counter\_t** struct **counter\_s**

unsigned int **bits**

unsigned int **sample**

int **fd**

char \***filename**

*[counter\\_t](#page-9-2)* \*\***counter**

*[counter\\_t](#page-9-2)* \***data**

int **counter\_init**(struct *[counter\\_s](#page-9-3) \*this*, unsigned int *bits*, unsigned int *sample*)

int **counter\_init\_file**(char *\*filename*, struct *[counter\\_s](#page-9-3) \*this*)

void **counter\_free**(struct *[counter\\_s](#page-9-3) \*this*)

void **counter\_print\_summary**(struct *[counter\\_s](#page-9-3) \*this*)

void **counter\_print**(struct *[counter\\_s](#page-9-3) \*this*, unsigned int *index*)

int **counter\_add\_bitstring**(struct *[counter\\_s](#page-9-3) \*this*, unsigned int *index*, *[bitstring\\_t](#page-6-8) \*bs*)

int **counter\_add\_counter**(struct *[counter\\_s](#page-9-3) \*c1*, unsigned int *idx1*, struct *[counter\\_s](#page-9-3) \*c2*, unsigned int *idx2*)

int **counter\_to\_bitstring**(struct *[counter\\_s](#page-9-3) \*this*, unsigned int *index*, *[bitstring\\_t](#page-6-8) \*bs*)

int **counter\_create\_file**(char *\*filename*, unsigned int *bits*, unsigned int *sample*)

# <span id="page-9-1"></span>**1.2.5 SDM's functions**

<span id="page-9-4"></span>struct **sdm\_s**

unsigned int **bits** unsinged int **sample** unsinged int **scanner\_type**

#### **SDM\_SCANNER\_LINEAR**

#### **SDM\_SCANNER\_THREAD**

#### **SDM\_SCANNER\_OPENCL**

struct opencl\_scanner\_s \***opencl\_opts**

unsinged int **thread\_count**

struct *[address\\_space\\_s](#page-8-2)* \***address\_space**

struct *[counter\\_s](#page-9-3)* \***counter**

int **sdm\_init\_linear**(struct *[sdm\\_s](#page-9-4) \*sdm*, struct *[address\\_space\\_s](#page-8-2) \*address\_space*, struct *[counter\\_s](#page-9-3) \*counter*)

- int **sdm\_init\_thread**(struct *[sdm\\_s](#page-9-4) \*sdm*, struct *[address\\_space\\_s](#page-8-2) \*address\_space*, struct *[counter\\_s](#page-9-3) \*counter*, unsigned int *thread\_count*)
- int **sdm\_init\_opencl**(struct *[sdm\\_s](#page-9-4) \*sdm*, struct *[address\\_space\\_s](#page-8-2) \*address\_space*, struct *[counter\\_s](#page-9-3) \*counter*, char *\*opencl\_source*)

void **sdm\_free**(struct *[sdm\\_s](#page-9-4) \*sdm*)

- int **sdm\_write**(struct *[sdm\\_s](#page-9-4) \*sdm*, *[bitstring\\_t](#page-6-8) \*addr*, unsigned int *radius*, *[bitstring\\_t](#page-6-8) \*datum*)
- int **sdm\_read**(struct *[sdm\\_s](#page-9-4) \*sdm*, *[bitstring\\_t](#page-6-8) \*addr*, unsigned int *radius*, *[bitstring\\_t](#page-6-8) \*output*)
- int **sdm\_iter\_read**(struct *[sdm\\_s](#page-9-4) \*sdm*, *[bitstring\\_t](#page-6-8) \*addr*, unsigned int *radius*, unsigned int *max\_iter*, *[bit](#page-6-8)[string\\_t](#page-6-8) \*output*)

# <span id="page-10-0"></span>**1.3 Examples**

#### <span id="page-10-1"></span>**1.3.1 Distance between bitstrings**

Here we will draw the histogram of the distance between two random bitstrings.

```
In [1]: import sdm as sdmlib
        import matplotlib.pyplot as plt
        import numpy as np
        import matplotlib.mlab as mlab
        #%matplotlib inline
In [2]: distances = []
        for i in xrange(10000):
            b1 = sdmlib.Bitstring.init_random(1000)
            b2 = sdmlib.Bitstring.init random(1000)
            distances.append(b1.distance_to(b2))
In [3]: mu = 500
        signa = (1000**(0.5)) / 2.0x = npu. linspace(0, 1000, 1000)
        y = mlab.normpdf(x, mu, sigma)In [4]: plt.hist(distances, bins=range(1001), density=True)
        plt.plot(x, y, 'r', linewidth=2.0)
        plt.xlim(0, 1000)
        plt.show()
```
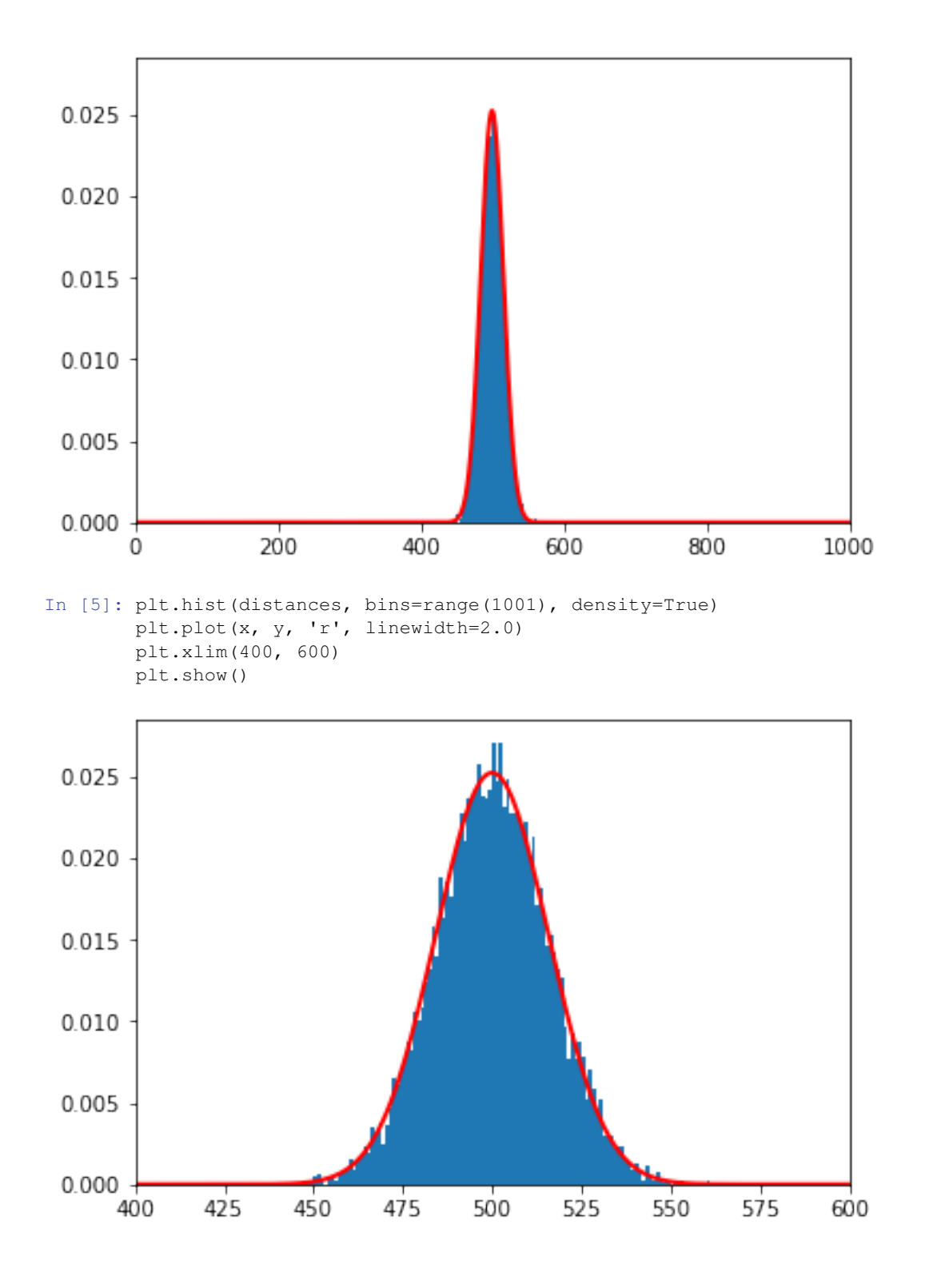

### <span id="page-11-0"></span>**1.3.2 Generates a new SDM**

```
In [1]: import sdm as sdmlib
In [2]: bits = 1000
        sample = 1000000
```

```
scanner type = sdmlib.SDM_SCANNER_OPENCL
In [3]: # Generate an address space with 1,000,000 random 1,000-bit bitstrings.
        address_space = sdmlib.AddressSpace.init_random(bits, sample)
        # Generate 1,000,000 counters initialized with value zero in the RAM memory.
        counter = sdmlib.Counter.init_zero(bits, sample)
        # Create a file to store the 1,000,000 counters initialized with value zero.
        # You do not need to provide file extension, because it will generate two files
        # and automatically included the extension for you.
        #counter = sdmlib.Counter.create_file('sdm-10w', bits, sample)
        # Create an SDM with the generated address space and counter.
        # The scans will be performed using the OpenCL scanner.
        sdm = sdmlib.SDM(address_space, counter, 451, scanner_type)
In [4]: v = []for i in xrange(10):
           print i,
            # Generate a random 1,000-bit bitstring.
            b = sdmlib.Bitstring.init_random(1000)
            # Write the bitstring to the SDM.
            sdm.write(b, b)
           v.append(b)
        print ''
        print '{} bitstring wrote into memory.'.format(len(v))
0 1 2 3 4 5 6 7 8 9
10 bitstring wrote into memory.
In [5]: # Copy the bitstring from v[0].
        # We have to make a copy because the flip_random_bits function changes the bitstring itself.
        b = sdmlib.Bitstring.init_from_bitstring(v[0])
       b.flip_random_bits(400)
        # Read the bitstring from the SDM and checks the distance from the retrieved bitstring and v
        c = sdm.read(b)print 'Distance', c.distance_to(v[0])
Distance 134
In [6]: # Save the address space into the file 'sdm-10w.as'.
        # The recommended extension for an address space is '.as'.
        # Although we have used 10w as an indication of 10 writes to the memory, the
        # address space is not affected by the writes. It is just a reference to help us
        # remeber that this address space has been used together with the counters.
        #address_space.save('sdm-10w.as');
```
#### <span id="page-12-0"></span>**1.3.3 Kanerva's Figure 1.2 (page 25)**

```
In [1]: import sdm as sdmlib
        import matplotlib.pyplot as plt
        from IPython.display import clear_output
        %matplotlib inline
In [2]: bits = 1000
        sample = 1000000
```

```
address_space = sdmlib.AddressSpace.init_random(bits, sample)
In [3]: def calculate_probabilities():
           from math import factorial
           comb = lambda a, b: factorial(a)/factorial(b)/factorial(a-b)
           acc = [0]for i in xrange(1001):
                acc.append(acc[-1] + comb(1000, i))x = range(0, 1001)y = [acc[i]/float(2**1000) for i in strange(1001)]return x, y
In [4]: x, y = calculate_probabilities()
```

```
plt.plot(x, y);
```
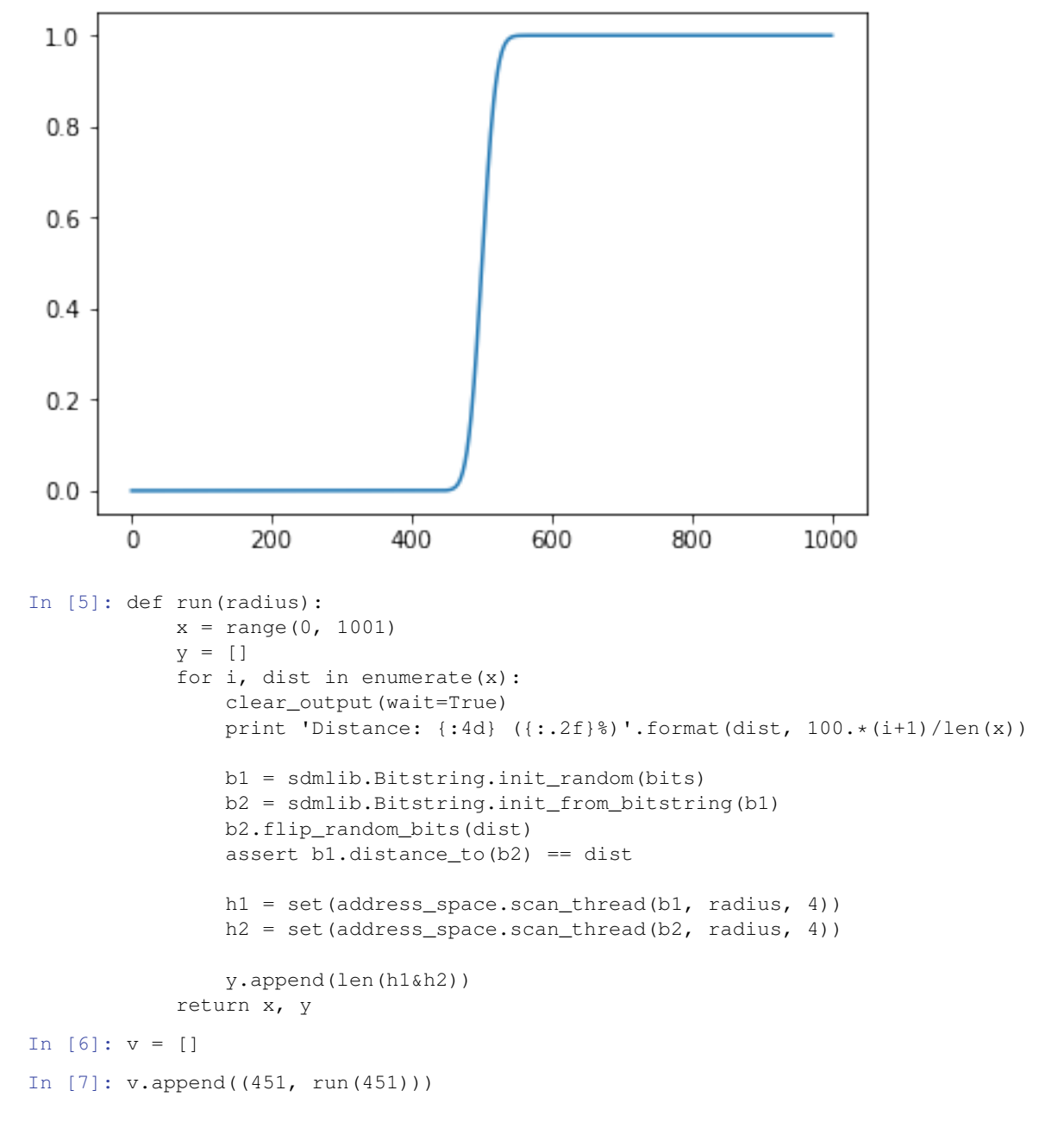

```
Distance: 1000 (100.00%)
In [10]: v.append((480, run(480)))
Distance: 1000 (100.00%)
In [9]: v.append((500, run(500)))
Distance: 1000 (100.00%)
In [14]: plt.figure(figsize=(8, 6), dpi=100)
        plt.hold(True)
         for d, points in v[:-1]:
            x, y = pointsymax = max(y)y = [float(a)/ymax for a in y]plt.plot(x, y, label='Radius: {}'.format(d))
        plt.xlabel('Distance between two random bitstrings')
        plt.ylabel('Intersection of their circles')
        plt.legend()
        plt.hold(False)
/Library/Python/2.7/site-packages/ipykernel_launcher.py:2: MatplotlibDeprecationWarning: pyplot.hold
   Future behavior will be consistent with the long-time default:
   plot commands add elements without first clearing the
   Axes and/or Figure.
/Library/Python/2.7/site-packages/ipykernel_launcher.py:11: MatplotlibDeprecationWarning: pyplot.hold
   Future behavior will be consistent with the long-time default:
   plot commands add elements without first clearing the
   Axes and/or Figure.
```
# This is added back by InteractiveShellApp.init\_path()

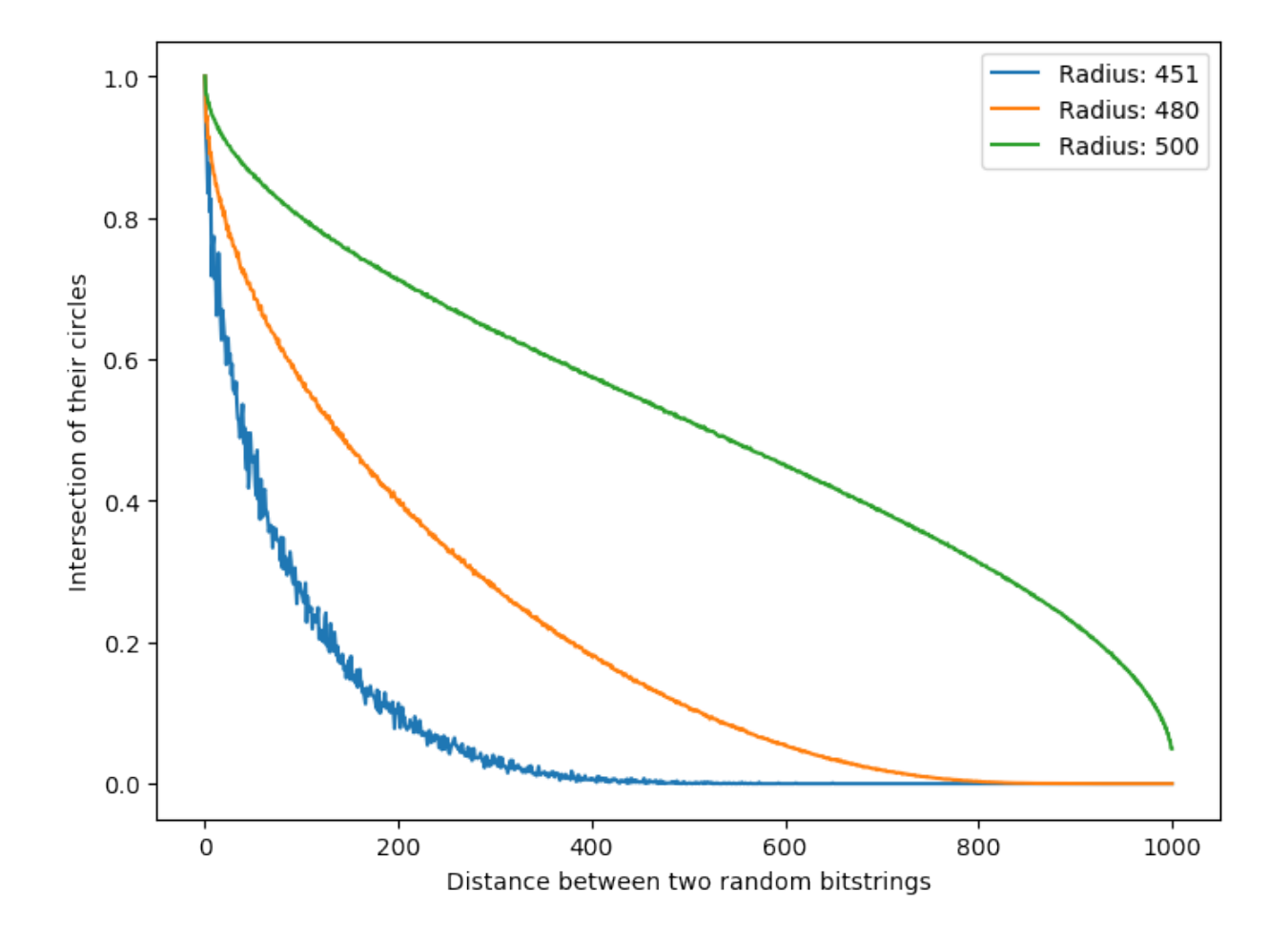

# <span id="page-15-0"></span>**1.3.4 Kanerva's Table 7.3 (page 70)**

```
In [1]: import sdm as sdmlib
        import matplotlib.pyplot as plt
        from IPython.display import clear_output
        %matplotlib inline
In [2]: bits = 1000
        sample = 1000000
        radius = 451scanner_type = sdmlib.SDM_SCANNER_OPENCL
In [3]: #address_space = sdmlib.AddressSpace.init_from_b64_file('sdm-10000w.as')
        #counter = sdmlib.Counter.load_file('sdm-10000w')
        address_space = sdmlib.AddressSpace.init_random(bits, sample)
        counter = sdmlib.Counter.init_zero(bits, sample)
        sdm = sdmlib.SDM(address_space, counter, radius, scanner_type)
In [4]: for i in range(10000):
            clear_output(wait=True)
            print i
           bs = sdmlib.Bitstring.init_random(1000)
            sdm.write(bs, bs)
```
9999

```
In [5]: b = sdmlib.Bitstring.init random(1000)
        sdm.write(b, b)
In [8]: from IPython.display import clear_output
        max\_iter = 10samples = 1
        distances = []
        x = range(0, 1001)for i, dist in enumerate(x):
            clear_output(wait=True)
            print 'Distance: \{ : 4d\} (\{ : .2f\}\'.format(dist, 100.*(i+1)/len(x))v = []for j in range(samples):
                c = sdmlib.Bitstring.init_from_bitstring(b)
                c.flip_random_bits(dist)
                assert c.distance_to(b) == dist
                d = sdm.iter_read(c, max_iter=max_iter)
                v.append(d.distance_to(b))
            distances.append(1.0*sum(v)/len(v))
        print 'Done!'
Distance: 1000 (100.00%)
Done!
In [9]: plt.figure(figsize=(8, 6), dpi=100)
        plt.plot(x, distances)
        plt.plot(x, x, 'k')
        plt.plot(x, [500]*len(x), 'k:')
        #plt.title('Kanerva\'s Figure 7.3')
        if max iter == 1:
            plt.ylabel('New distance (after a single read)')
        else:
            plt.ylabel('New distance (after {} iterative reads)'.format(max_iter))
        plt.xlabel('Old distance')
        plt.grid()
        #plt.axis([0, 1000, 0, 1000]);
        plt.axis([x[0], x[-1], x[0], x[-1]]);
```
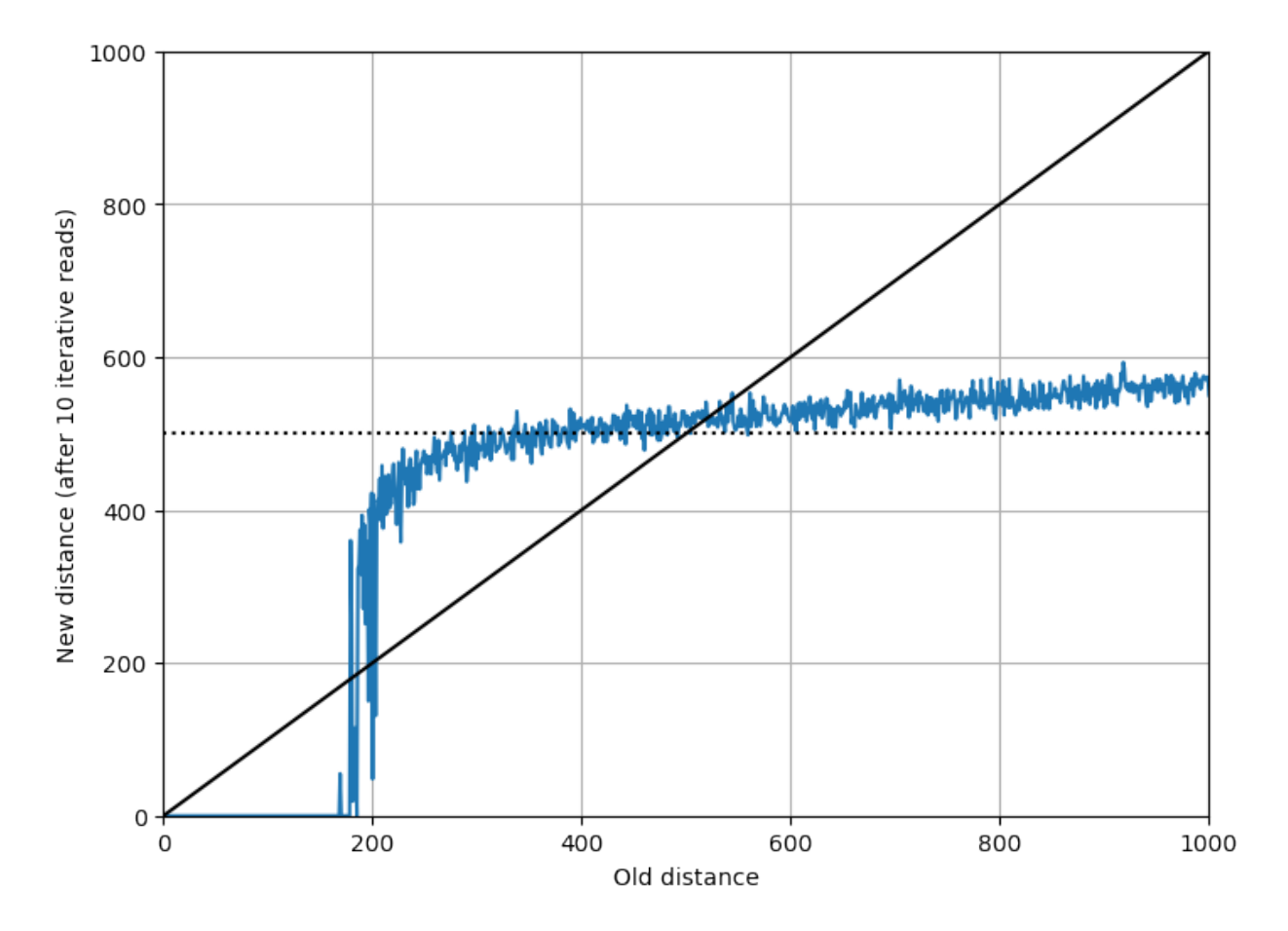

```
In [ ]: c = sdmlib.Bitstring.init_from_bitstring(b)
       c.flip_random_bits(1000)
       d = cprint 0, b.distance_to(d)
       for i in xrange(10):
           d = sdm.read(d)
           print i+1, b.distance_to(d)
```
## <span id="page-17-0"></span>**1.3.5 Noise filter**

```
In [1]: import sdm as sdmlib
       import matplotlib.pyplot as plt
        from PIL import Image, ImageDraw, ImageFont
        import urllib, cStringIO
        import random
        from IPython.core.display import display, Image as IPythonImage
        %matplotlib inline
In [2]: width = 30
       height = 30noise_flip = True
In [3]: def gen_img(letter='A'):
            img = Image.new('RGBA', (30, 30), (255, 255, 255))
            font = ImageFont.truetype('Arial.ttf', 30)
            draw = ImageDraw.Draw(img)
```

```
draw.text((5, 0), letter, (0, 0, 0), font=font)
            return img
In [4]: def gen_noise_add(img, p=0.15, flip=False):
            img2 = img.copy()draw = ImageDraw.Draw(img2)
            for py in xrange(height):
                for px in xrange(width):
                    if random.random() < p:
                         if flip:
                             pixel = img.getpixel((px, py))
                             value = sum([int(x/255+0.5) for x in pixel[:3]])/3assert value == 0 or value == 1value = (1 - value)*255draw.point((px, py), fill=(value, value, value))
                        else:
                             draw.point((px, py), fill=(0, 0, 0))
            return img2
In [5]: img = gen_img();
        img2 = gen_noise_add(img, flip=noise_flip)
        plt.subplot(1, 2, 1)
        plt.imshow(img)
        plt.subplot(1, 2, 2)
        plt.imshow(img2);
  \mathbf 05
                                      Ę
 10
                                     1015
                                     15
 20
                                     20
 25
                                     25
              10
                        20
                                                  10
                                                           \overline{20}0
                                        \OmegaIn [6]: def to_bitstring(img):
            v = []bs = sdmlib.Bitstring.init_ones(1000)
            for py in xrange(height):
                for px in xrange(width):
                    pixel = img.getpixel((px, py))
                    value = sum([int(x/255+0.5) for x in pixel[:3]])/3assert value == 0 or value == 1idx = px+width*py
                    assert idx >= 0 and idx < 1000, 'Ops {} {} {}'.format(x, y, idx)
                    bs.set_bit(idx, value)
                    v.append(value)
            v2 = [bs.get\_bit(i) for i in xrange(height*width)]assert v == v2return bs
In [7]: def to_img(bs):
```

```
img = Image.new('RGBA', (30, 30), (255, 255, 255))draw = ImageDraw.Draw(img)
            for py in xrange(height):
                for px in xrange(width):
                    idx = px+width*pyassert idx >= 0 and idx < 1000, 'Ops {} {} '.format(x, y, idx)
                    x = 255 * bs.get_bit(idx)draw.point((px, py), fill=(x, x, x))
            return img
In [8]: bits = 1000
        sample = 1000000
        scanner_type = sdmlib.SDM_SCANNER_OPENCL
In [9]: address_space = sdmlib.AddressSpace.init_random(bits, sample)
        counter = sdmlib.Counter.init_zero(bits, sample)
        sdm = sdmlib.SDM(address_space, counter, 451, scanner_type)
In [10]: def fill memory(letter, p=0.15, n=100):
            \text{cols} = 15rows = n//\text{cols} + 1plt.figure(figsize=(20,10))
             for i in xrange(n):
                 img = gen_img(letter=letter);
                 img2 = gen_noise_add(img, flip=noise_flip)
                 #display(img2)
                 plt.subplot(rows, cols, i+1)
                 plt.imshow(img2)
                 bs = to_bitstring(img2)
                 sdm.write(bs, bs)
```

```
In [11]: fill_memory('T')
```
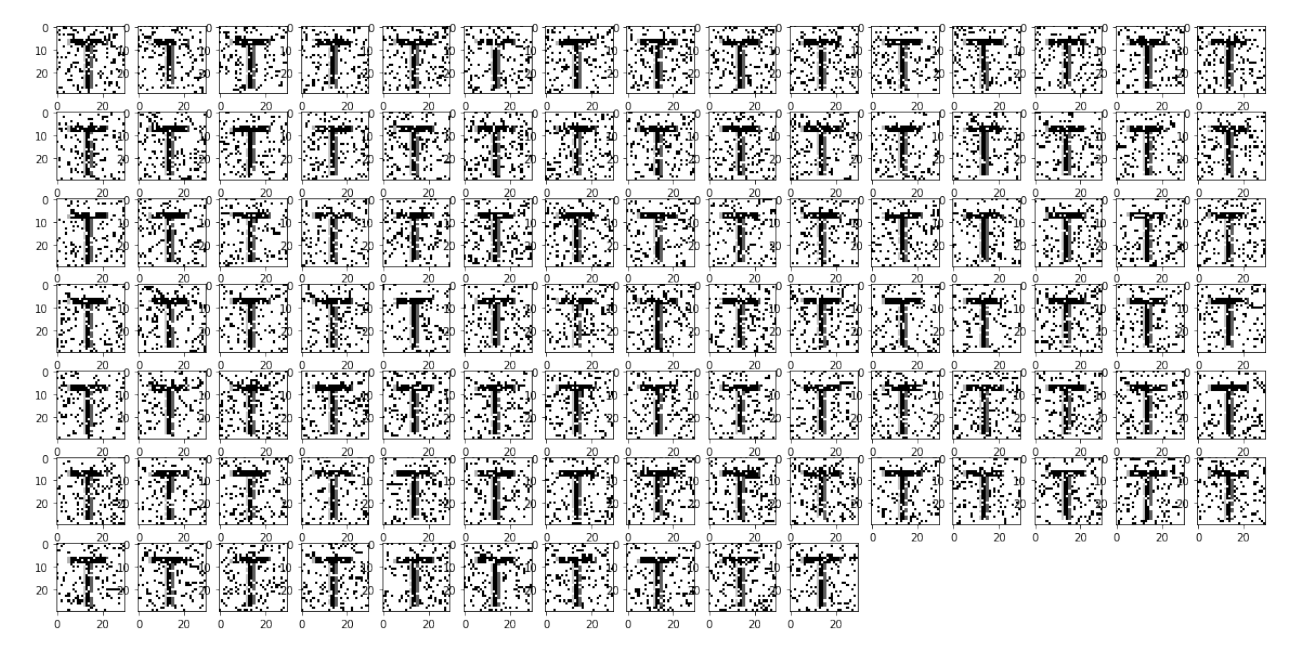

In [12]: fill\_memory('I')

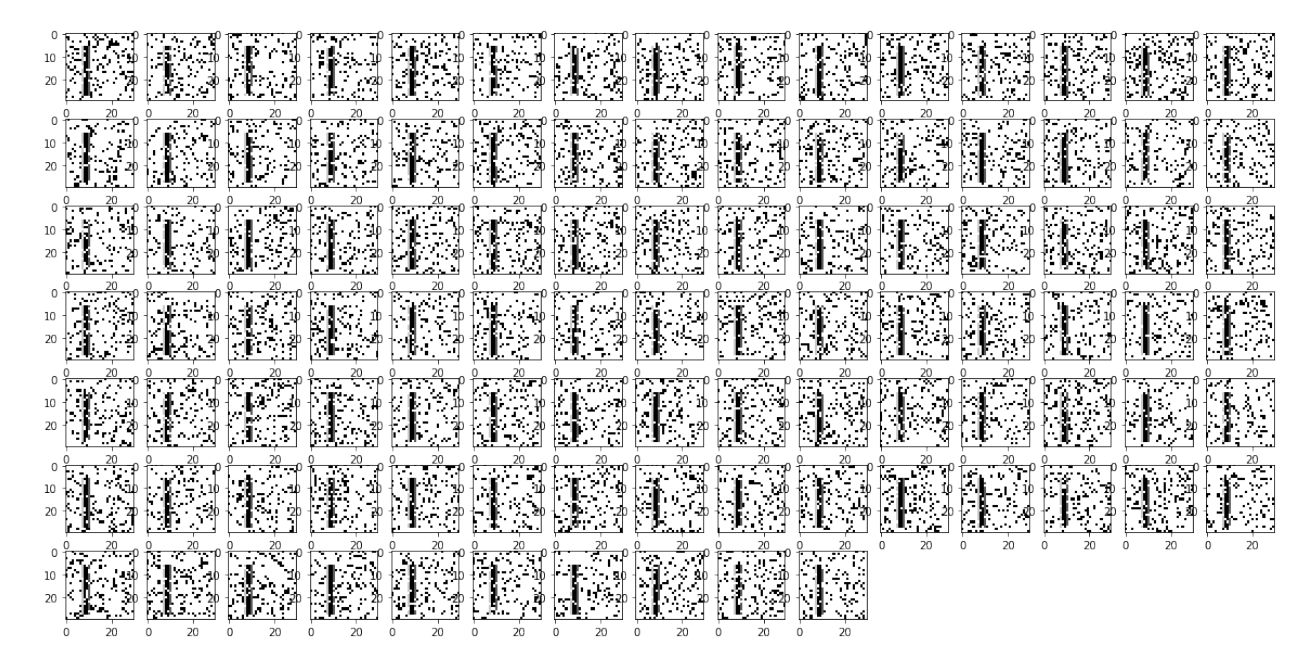

```
In [13]: def read(letter, n=6, p=0.25):
             n = 6
             \text{cols} = 7rows = n//\text{cols} + 1plt.figure(figsize=(20,10))
             img = gen_img(letter=letter);
             img2 = gen_noise_add(img, p=p, flip=noise_flip)
             plt.subplot(rows, cols, 1)
             plt.imshow(img2)
             for i in xrange(n):
                 bs2 = to_bitstring(img2)
                 bs3 = sdm.read(bs2)img3 = to\_img(bs3)plt.subplot(rows, cols, i+2)
                 plt.imshow(img3)
                 img2 = img3
```
In [20]: read('T', p=0.42)

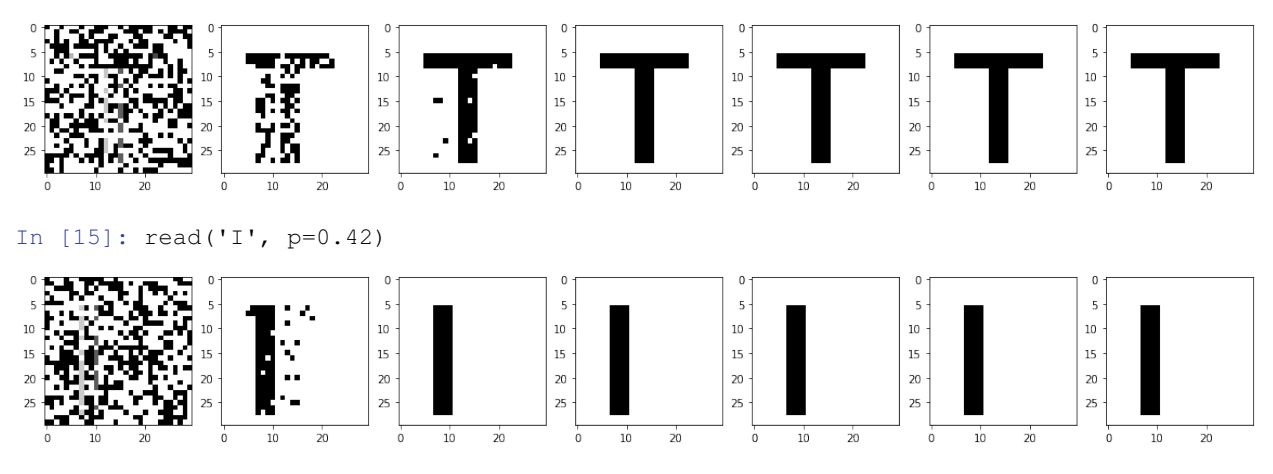

# <span id="page-21-0"></span>**1.3.6 Classification Test #1**

```
In [1]: import sdm as sdmlib
        import matplotlib.pyplot as plt
        from PIL import Image, ImageDraw, ImageFont
        import urllib, cStringIO
        import random
        from IPython.core.display import display, Image as IPythonImage
        %matplotlib inline
In [2]: width = 30
        height = 30noise_flip = True
In [3]: def gen_img(letter='A'):
            img = Image.new('RGBA', (30, 30), (255, 255, 255))
            font = ImageFont.truetype('Arial.ttf', 30)
            draw = ImageDraw.Draw(img)
            draw.text((5, 0), letter, (0, 0, 0), font=font)
            return img
In [4]: def gen_noise_add(img, p=0.15, flip=False):
            img2 = img.copy()draw = ImageDraw.Draw(img2)
            for py in xrange(height):
                for px in xrange(width):
                    if random.random() < p:
                        if flip:
                            pixel = img.getpixel((px, py))value = sum([int(x/255+0.5) for x in pixel[:3]])/3assert value == 0 or value == 1value = (1 - value) *255draw.point((px, py), fill=(value, value, value))
                        else:
                             draw.point((px, py), fill=(0, 0, 0))
            return img2
In [5]: img = gen_img();
        img2 = gen_noise_add(img, p=0.05, flip=noise_flip)
        plt.subplot(1, 2, 1)
        plt.imshow(img)
        plt.subplot(1, 2, 2)
        plt.imshow(img2);
  0
                                      0
  5
                                      5
 10
                                    10
 15
                                    15
 20
                                     20
 25
                                     25
     0
              10\overline{20}\mathbf 01020
```

```
In [6]: def to bitstring(img):
            v = [ ]bs = sdmlib.Bitstring.init_ones(1000)
            for py in xrange(height):
                for px in xrange(width):
                    pixel = img.getpixel((px, py))value = sum(\int \int (x/255+0.5) for x in pixel\int (3)])//3
                    assert value == 0 or value == 1idx = px + width * pyassert idx >= 0 and idx < 1000, 'Ops {} {} '. format (x, y, idx)
                    bs.set_bit(idx, value)
                    v.append(value)
            v2 = [bs.get\_bit(i) for i in xrange(height*width)]assert v == v2return bs
In [7]: def to img(bs):
            img = Image.new('RGBA', (30, 30), (255, 255, 255))draw = ImageDraw.Draw(img)
            for py in xrange(height):
                for px in xrange(width):
                    idx = px + width * pyassert idx >= 0 and idx < 1000, 'Ops {} {} {}'.format(x, y, idx)
                    x = 255 * bs.get\_bit(idx)draw.point((px, py), fill=(x, x, x))
            return img
In [8]: bits = 1000
        sample = 1000000
        scanner_type = sdmlib.SDM_SCANNER_THREAD
In [9]: address space = sdmlib.AddressSpace.init_from_b64_file('sdm-letters.as')
        counter = sdmlib.Counter.create_file('sdm-classification', bits, sample)
        sdm = sdmlib.SDM(address_space, counter, 451, scanner_type)
In [10]: for i in xrange(100):
             print i,
             b = sdmlib.Bitstring.init random(1000)
             sdm.write(b, b)
0 1 2 3 4 5 6 7 8 9 10 11 12 13 14 15 16 17 18 19 20 21 22 23 24 25 26 27 28 29 30 31 32 33 34 35 36
In [11]: def fill_memory(letter, label_bs, p=0.1, n=100):
             cols = 15rows = n//cols + 1plt.figure(figsize=(20,10))
             for i in xrange(n):
                 img = gen_img(letter=letter);
                 img2 = gen_noise_add(img, p=p, flip=noise_flip)
                 #display(img2)
                 plt.subplot(rows, cols, i+1)
                 plt.imshow(img2)
                 bs = to_bitstring(img2)
                 bs.xor(label_bs)
                 sdm.write(bs, bs)
             plt.show()
In [12]: def read(letter, label_bs, n=6, p=0.2, radius=None):
             n = 7cols = 15rows = n//cols + 1plt.figure(figsize=(20,10))
```

```
img = gen_img(letter=letter);
             img2 = gen_noise_add(img, p=p, flip=noise_flip)
             plt.subplot(rows, cols, 1)
             plt.imshow(img2)
             for i in xrange(n):
                 bs2 = to_bitstring(img2)
                 bs2.xor(label_bs)
                 bs3 = sdm.read(bs2, radius=radius)
                 if bs3 == bs2:
                     break
                 bs3.xor(label_bs)
                 img3 = to\_img(bs3)plt.subplot(rows, cols, i+2)
                 plt.imshow(img3)
                 img2 = img3In [13]: labels = list('ABCD8OQ')
         label to bs = \{ \}for x in labels:
             label_to_bs[x] = sdmlib.Bitstring.init_random(1000)
In [14]: for x in labels:
             print 'Training for label {}...'.format(x)
             fill_memory(x, label_to_bs[x])
```
Training for label A...

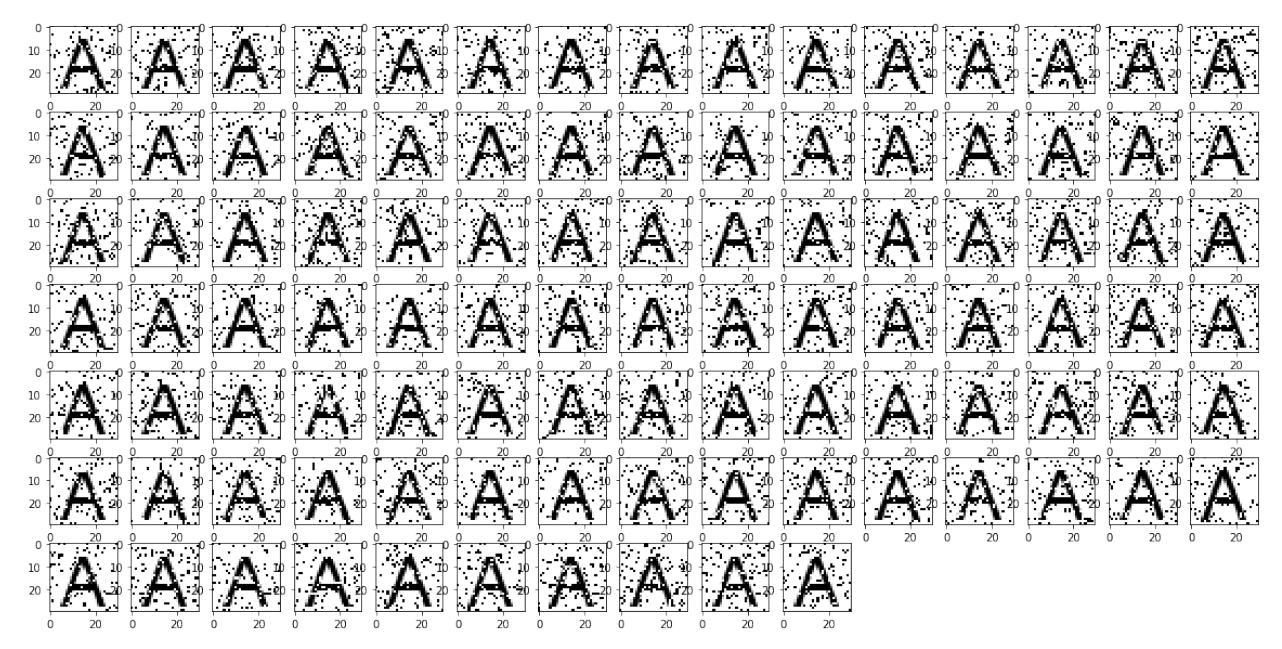

Training for label B...

| <u> "D'ELBHELLE I D'ELEHEL D'ELEHELEHE</u><br><u> "BIBIBIBIBIBIBIBIBIBIBIBIBIBI</u><br><u>. To the Thomas Monte (or the Tomas Monte) (or the Tomas Monte) (or the Tomas Monte) (or the Tomas Monte) (or</u><br><u>. ISTO BILDI DI STETI STETI DI IN</u> |  |  |  |  |  | " BAR THE BAR DID BAR DID BAR DID |  |  |
|----------------------------------------------------------------------------------------------------|--|--|--|--|--|-----------------------------------|--|--|
|                                                                                                    |  |  |  |  |  |                                   |  |  |
|                                                                                                    |  |  |  |  |  |                                   |  |  |
|                                                                                                    |  |  |  |  |  |                                   |  |  |
|                                                                                                    |  |  |  |  |  |                                   |  |  |
|                                                                                                    |  |  |  |  |  |                                   |  |  |
|                                                                                                    |  |  |  |  |  |                                   |  |  |

Training for label C...

|  |  |  |  | <u> Eclorato dela cloco de la</u>       |  |  |  |  |
|--|--|--|--|-----------------------------------------|--|--|--|--|
|  |  |  |  | <u>to de la ciclo de de de de la</u>    |  |  |  |  |
|  |  |  |  | <u>icióidicida de la cida dia</u>       |  |  |  |  |
|  |  |  |  | <u> IGIÓIÓLA CIÓRA CIÓLA CIÓLA C</u>    |  |  |  |  |
|  |  |  |  | <u>icioció de la colória de la c</u> ió |  |  |  |  |
|  |  |  |  |                                         |  |  |  |  |

Training for label D...

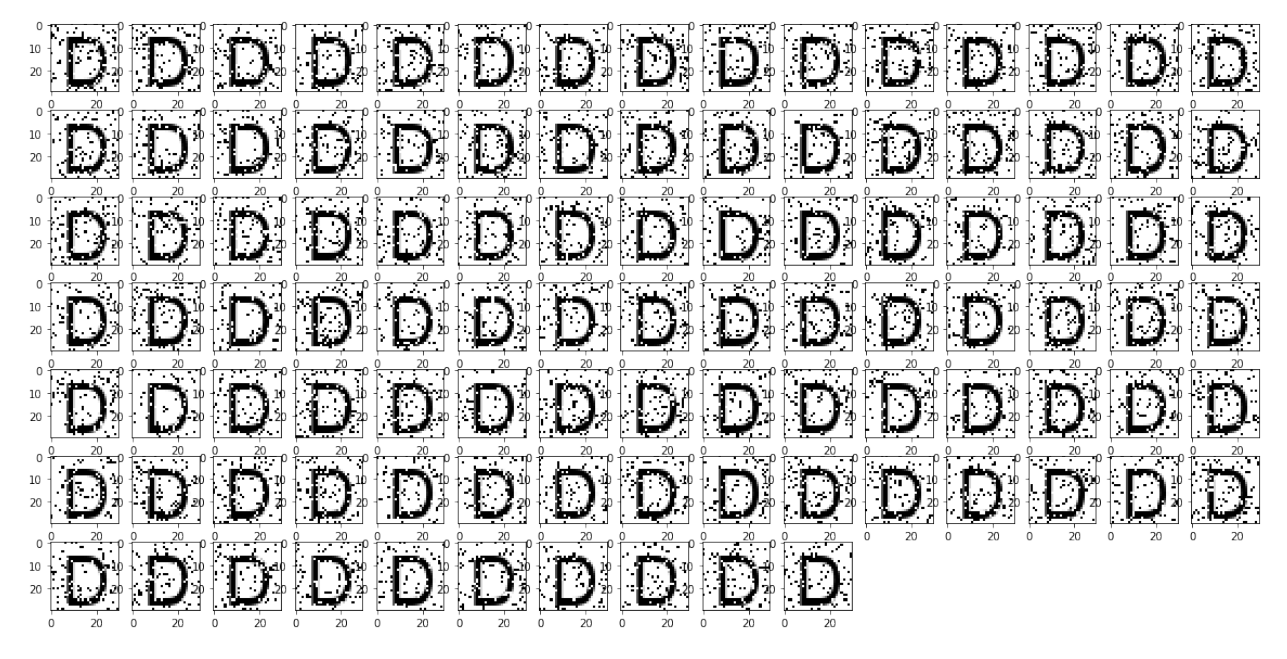

Training for label 8...

|  | <u> 1919 8 8 19 19 19 19 19 19 19 19 19 19 19 1</u>    |  |  |  |  |  |
|--|--------------------------------------------------------|--|--|--|--|--|
|  |                                                        |  |  |  |  |  |
|  | <u>. 1919: 1919: 1919: 1919: 1919: 1919: 1919: 191</u> |  |  |  |  |  |
|  | <u> "STS 8 6 6 5 6 6 6 6 6 6 6 6 6 6 6 6 6</u>         |  |  |  |  |  |
|  | <u> "S 8 8 8 8 8 8 6 8 8 8 8 8 8 8 8 8 8 8</u>         |  |  |  |  |  |
|  | <u> 1818   818   818   818   818   818   81</u>        |  |  |  |  |  |
|  |                                                        |  |  |  |  |  |

Training for label O...

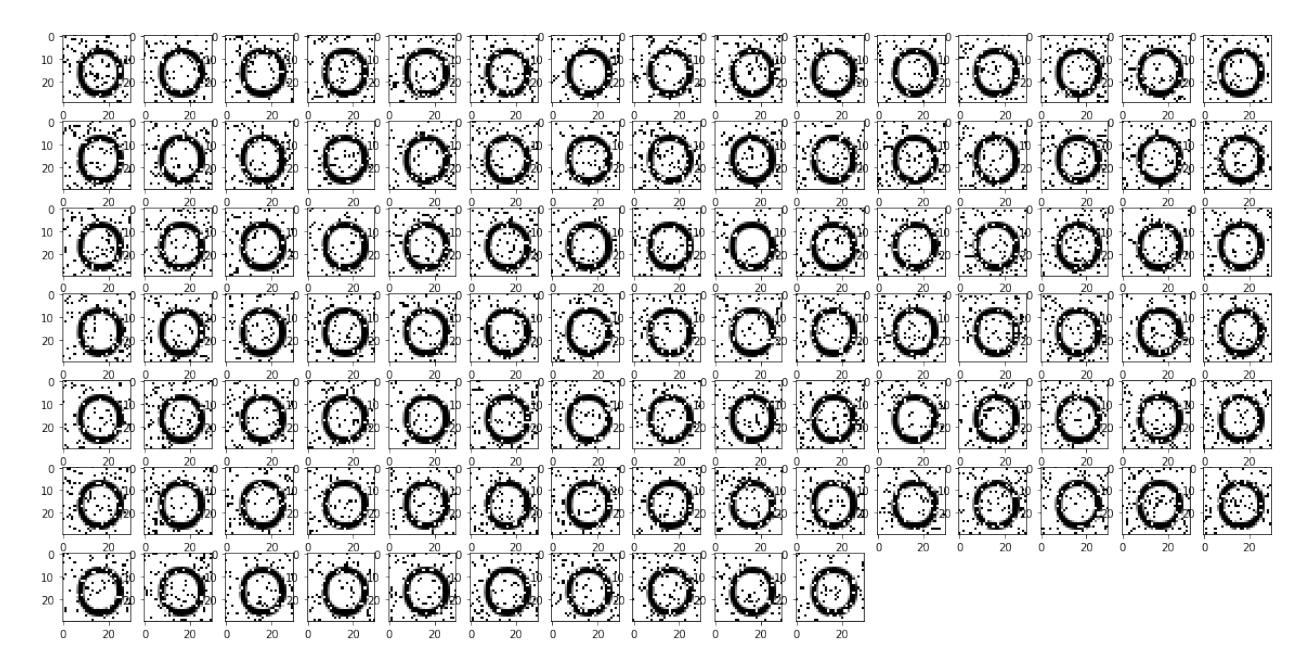

Training for label Q...

|  |  |  |  | <u>idada a a a a a a a a a a</u>   |  |  |  |  |
|--|--|--|--|------------------------------------|--|--|--|--|
|  |  |  |  | <u>'adadorada'adada'a</u>          |  |  |  |  |
|  |  |  |  | <u>iddoadd aig aig a binnig a</u>  |  |  |  |  |
|  |  |  |  | <u>taalaa aadaaaaaa</u>            |  |  |  |  |
|  |  |  |  | <u>ାରାପାପାପାପାପାପାପାପାପାପାପାଠା</u> |  |  |  |  |
|  |  |  |  | <u>tatatata da da da da da d</u>   |  |  |  |  |
|  |  |  |  | <u>iddada a a a a a</u>            |  |  |  |  |

In [15]: read('C', label\_to\_bs['C']) read('C', label\_to\_bs['D']) read('C', label\_to\_bs['O'])

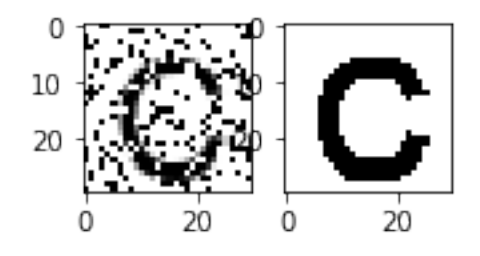

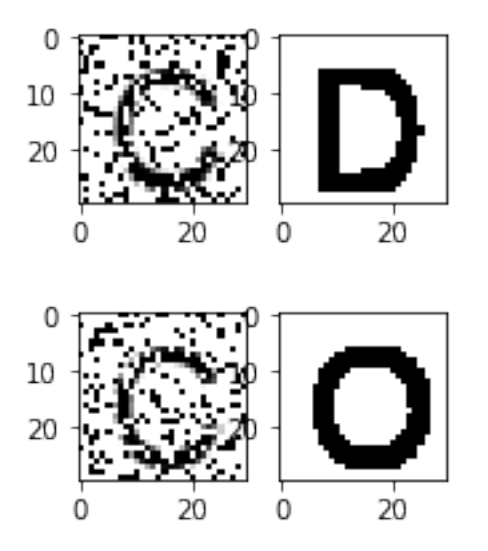

In [16]: read('A', label\_to\_bs['C'], p=0.1)

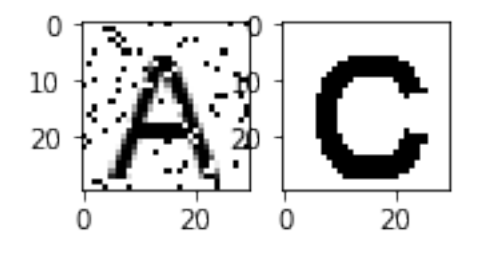

In [17]: read('A', sdmlib.Bitstring.init\_random(1000), p=0)

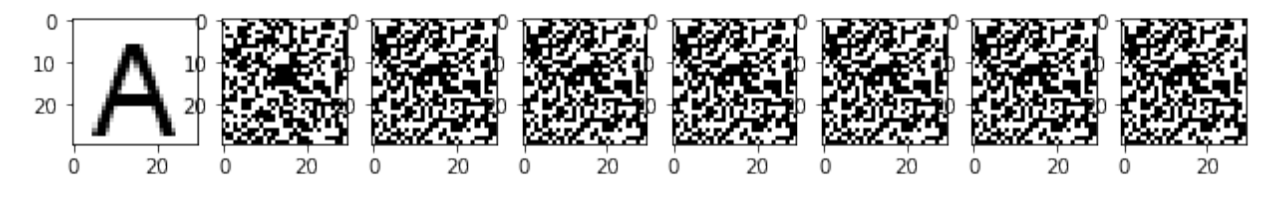

```
In [18]: def intersection(a, b):
            bs1 = to_bitstring(gen_img(letter=a))
            bs2 = to_bitstring(gen_img(letter=b))
            hl1 = set(address_space.scan_thread(bs1, 451, 4))
            h12 = set(address\_space.scan\_thread(bs2, 451, 4))return len(hl1 & hl2)
        print intersection('B', '8')
```
200

# <span id="page-27-0"></span>**1.3.7 Classification Test #2**

```
In [1]: import sdm as sdmlib
        import matplotlib.pyplot as plt
        from PIL import Image, ImageDraw, ImageFont
        import urllib, cStringIO
        import random
        from IPython.core.display import display, Image as IPythonImage
        %matplotlib inline
```

```
In [2]: width = 30
        height = 30noise_flip = True
In [3]: def gen_img(letter='A'):
            img = Image.new('RGBA', (30, 30), (255, 255, 255))font = ImageFont.truetype('Arial.ttf', 30)
            draw = ImageDraw.Draw(img)
            draw.text((5, 0), letter, (0, 0, 0), font=font)
            return img
In [4]: def gen_noise_add(img, p=0.15, flip=False):
            img2 = img.copy()draw = ImageDraw.Draw(img2)
            for py in xrange(height):
                for px in xrange(width):
                    if random.random() < p:
                        if flip:
                            pixel = img.getpixel((px, py))value = sum([int(x/255+0.5) for x in pixel[:3]])/3assert value == 0 or value == 1value = (1 - value)*255draw.point((px, py), fill=(value, value, value))
                        else:
                            draw.point((px, py), fill=(0, 0, 0))
            return img2
In [5]: img = gen_img();
        img2 = gen_noise_add(img, p=0.05, flip=noise_flip)
        plt.subplot(1, 2, 1)
        plt.imshow(img)
        plt.subplot(1, 2, 2)
        plt.imshow(img2);
  \mathbf 00
                                     5
  5
 10
                                    10
 15
                                    15
 20
                                    20
 25
                                    25
              10
                       20
                                                 10
                                                           20
     0
                                        0
In [6]: def to_bitstring(img):
            v = [ ]bs = sdmlib.Bitstring.init_ones(1000)
            for py in xrange(height):
                for px in xrange(width):
                    pixel = img.getpixel((px, py))
                    value = sum([int(x/255+0.5) for x in pixel[:3]])//3
                    assert value == 0 or value == 1idx = px+width*py
```

```
assert idx >= 0 and idx < 1000, 'Ops {} {} {}'.format(x, y, idx)
                    bs.set_bit(idx, value)
                    v.append(value)
            v2 = [bs.get\_bit(i) for i in xrange(height*width)]assert v == v2return bs
In [7]: def to_img(bs):
            img = Image.new('RGBA', (30, 30), (255, 255, 255))
            draw = ImageDraw.Draw(img)
            for py in xrange(height):
                for px in xrange(width):
                    idx = px + width * pyassert idx >= 0 and idx < 1000, 'Ops {} {} '.format(x, y, idx)
                    x = 255 * bs.get\_bit(idx)draw.point((px, py), fill=(x, x, x))
            return img
In [8]: bits = 1000
        sample = 1000000
        scanner_type = sdmlib.SDM_SCANNER_OPENCL
In [9]: address_space = sdmlib.AddressSpace.init_from_b64_file('sdm-letters.as')
        counter = sdmlib.Counter.create_file('sdm-classification-2', bits, sample)
        sdm = sdmlib.SDM(address_space, counter, 451, scanner_type)
In [10]: def fill_memory(letter, label_bs, p=0.1, n=100):
             cols = 15rows = n//cols + 1plt.figure(figsize=(20,10))
             for i in xrange(n):
                 img = gen_img(letter=letter);
                 img2 = gen_noise_add(img, p=p, flip=noise_flip)
                 #display(img2)
                 plt.subplot(rows, cols, i+1)
                 plt.imshow(img2)
                 bs = to_bitstring(img2)
                 sdm.write(bs, label bs)
             plt.show()
In [11]: def read(letter, n=6, p=0.2, radius=None):
            n = 7cols = 15rows = n//cols + 1plt.figure(figsize=(20,10))
             img = gen_img(letter=letter);
             img2 = gen_noise_add(img, p=p, flip=noise_flip)
             plt.subplot(rows, cols, 1)
             plt.imshow(img2)
             bs2 = to bitstring(imq2)bs3 = sdm.read(bs2, radius=radius)
             label = min(label_to_bs.items(), key=lambda v: bs3.distance_to(v[1]))
             return label[0]
In [12]: labels = list('ABCD8000')
         label_to_bs = {}for x in labels:
             label_to_bs[x] = sdmlib.Bitstring.init_random(1000)
```

```
In [13]: for x in labels:
             print 'Training for label {}...'.format(x)
            fill_memory(x, label_to_bs[x])
```
Training for label A...

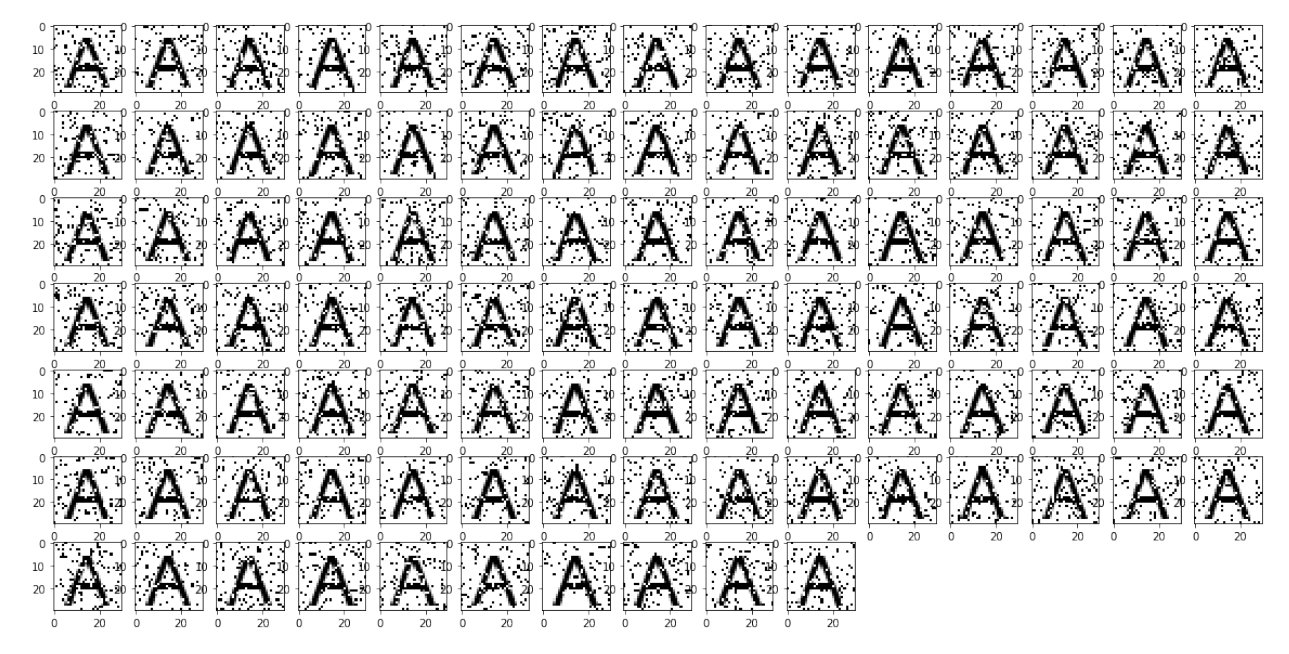

Training for label B...

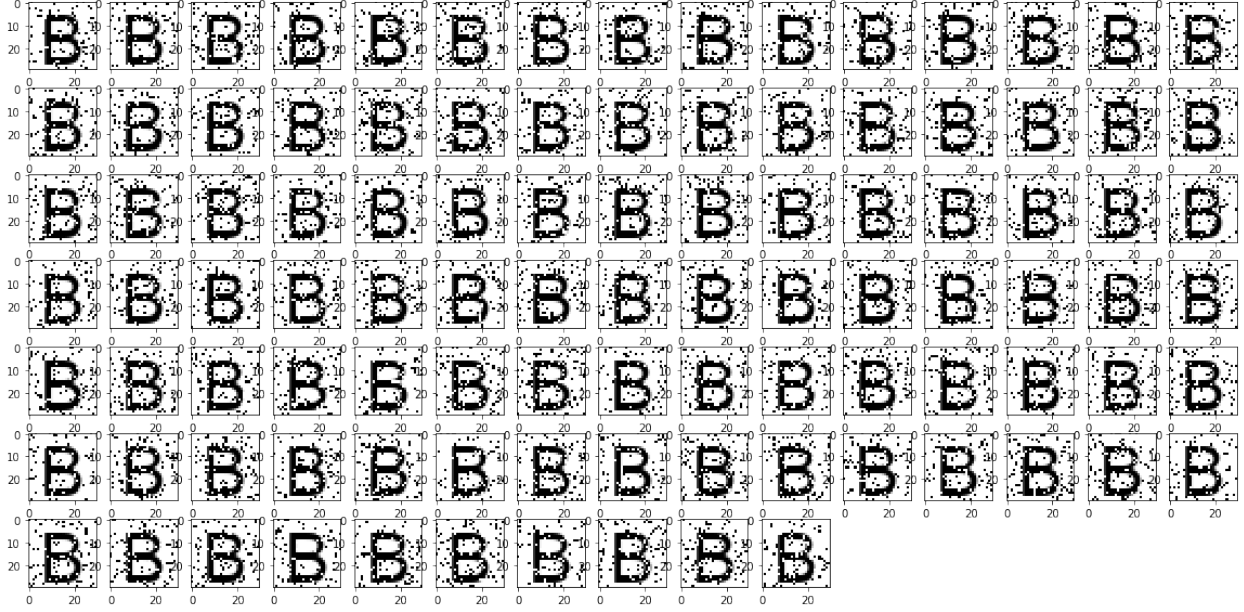

Training for label C...

C C C C C C C C C C C C C C CCCCCCCCCCC  $\mathcal{C}^*$  $\mathbb{C}^n$ CCCCCCCCCCCC  $\frac{10}{20}$   $\frac{1}{20}$  $^{\circ}$ C C C C C C C C C C ICHO CH  $C \subset \mathbb{C}$  ,  $C \subset C$  ,  $C \subset C$  $|\mathbf{C}^*|$  $\mathbf{C}$  (  $\mathbf{C}$  )  $C$   $C$   $C$   $C$   $C$   $C$   $C$  $|C$  $\mathbb{R}^n$  $FC^*C^*$  $\mathbb{C}^{\mathfrak{p}}$  .  $\mathbb{C}^{\mathfrak{p}}$  $\mathbb{C}^*$  $IC^*C^*$ 

Training for label D...

|  |  |  |  | <b>To the KND DID DID LINE ODD</b> D |  |  |  |  |
|--|--|--|--|--------------------------------------|--|--|--|--|
|  |  |  |  | <u>in didibibibin didibibibibi</u>   |  |  |  |  |
|  |  |  |  | <u> : DIS BIBIN SERBEIDIDIDI I</u>   |  |  |  |  |
|  |  |  |  | <u> DISTORACIÓN SERIO DE LIBILI</u>  |  |  |  |  |
|  |  |  |  | <u> EODD GAOL DDODD DD BA</u>        |  |  |  |  |
|  |  |  |  | <u>DODD DODD DDDD DDD DD</u>         |  |  |  |  |
|  |  |  |  | <u> DDDDDDDDD</u>                    |  |  |  |  |
|  |  |  |  |                                      |  |  |  |  |

Training for label 8...

 $\frac{10}{20}$  $\mathbf{S}$   $\mathbf{S}$   $\mathbf{S}$   $\mathbf{S}$   $\mathbf{S}$ ¦8. -8 . 뿌  $\mathbb{R}^*$  $18^{\circ}$  $\mathbf{g}$  :  $\mathcal{B}^*$  $\frac{10}{20}$  $10\,$ 8.,  $\bm{S}$ -8 R 8  $\begin{array}{c}\n10 \\
-20\n\end{array}$ 8 8  $20$  $\overline{\bf 8}$ 8  $\mathbf{8}$  »  $\mathbf{S}^*$ 8 8 8  $\frac{1}{2}$  $10\,$ 8 8 ښ<br>م∵ R  $\frac{10}{20}$ 8 8  $\overline{20}$ ະ¦8 8 8  $\frac{10}{20}$ 8 8  $\mathbf{g}$  : 8 8 8  $\frac{10}{20}$ ă g  $10^{-1}$ 8 8 8 8 8 8 8  $\frac{1}{2}$  $\frac{10}{20}$  $20<sup>°</sup>$  $3^{\circ}$ 8 8 8 8  $\frac{-10}{20}$ 8 Ŋ  $\frac{10}{20}$ δ  $\frac{10}{20}$  $_{20}$ 

Training for label O...

|  |  |  |  | <u> : රටට රටට රට රට රටට රටට රට</u> |  |  |  |  |
|--|--|--|--|------------------------------------|--|--|--|--|
|  |  |  |  |                                    |  |  |  |  |
|  |  |  |  | ්ට ට ට ට ට ට ට ට ට ට ට ට ට ට       |  |  |  |  |
|  |  |  |  |                                    |  |  |  |  |
|  |  |  |  |                                    |  |  |  |  |
|  |  |  |  |                                    |  |  |  |  |

Training for label Q...

a a a a a a a a a a a a a a  $\mathbb{C}$  $\Omega$  $\mathbf C$  $\mathbf{C}$  $\mathbf{C}$ O  $\Box$  $\mathbb{C}$  $\Omega$   $\Omega$  $\rm G$ K) | ( J)  $\mathbb{C} \mathbb{C}$  $\mathbf Q$  $\mathbb{C}^n$  $\mathbb{C}^n$  $\mathbf{Q}$  $\mathbb{C}^n$  $\Omega$  $\mathbb{C}^n$  $\mathbb{C}^n$  $\mathbb{R}$  $\mathbb{C}$  $\mathbb{C}^n$ O  $\mathbf{C}$  $\mathbf{C}$  $\frac{10}{20}$   $\frac{1}{20}$  $|Q|Q$  $C_{\mathbb{Z}}$  $|C|$  $\mathbb{R}^n$  $|C|$   $C|$  $\Box$  $\mathbb{C}^n$ t. N **CE** O  $\mathbf{Q}$  $\mathbf{\Omega}$  $\mathbf{Q}^{\circ}$  $\mathbb{C}$ C.X - Q.  $|\mathbb{C}\mathbb{C}|$  $\mathbb{C}$  $\mathbf{Q}$  $\mathbb{Z}$  $\mathbb{C}$  $\sum_{20}$  $|Q|Q$ 'Q' Q' H  $\mathbb{I}(\mathbb{D})$  $\mathbf{C}$   $\mathbf{C}$  $\cdot$  . The  $\cdot$  $\mathcal{X}$  $\mathbb{Q}$  $\mathbf{Q}$  $\Omega$  $Q_2$  $\mathbf{Q}$   $\mathbf{Q}$  $\mathbb{C}$ 10 ł. Training for label 0...

 $\Box$ 10 O  $\frac{10}{20}$ O O  $\frac{10}{20}$ O O. U O  $\frac{10}{20}$ ï)  $\frac{10}{20}$ **Q**  $\frac{10}{2}$ O 0  $\begin{matrix} 10 \\ 20 \end{matrix}$  $\Omega$  $\frac{10}{20}$ 0 O O -0 U -11 -( )  $\mathbb{C}$ O 0 Ο O. O Q ( ) O З ោ  $\mathbf{0}$  $\mathbf{0}$ 쀻  $\left\vert \left\{ \right\} \right\vert$ O О Ω Ω O Ø Ю O n  $10\,$ 0 n  $\frac{10}{20}$ O  $\Omega$ A П Π Ŋ  $\overline{0}$ 0 I (J. 1 U  $\frac{1}{2}$ J 0 J  $\frac{10}{20}$  $\begin{array}{c} 30 \\ 20 \end{array}$  $\mathbf{0}$  , O O 10  $\frac{10}{2}$ O 0 U  $\frac{1}{2}$  $\frac{1}{2}$ 

In [14]: read('C') Out[14]: 'C'

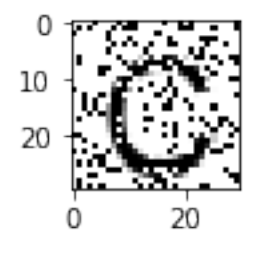

In [15]: read('A')

```
Out[15]: 'A'
```
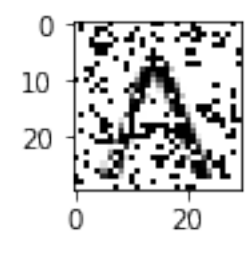

In [16]: read('D') Out[16]: 'D'

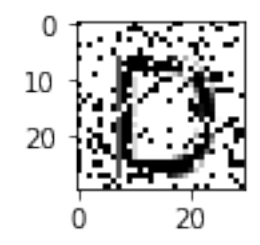

In [17]: read('8') Out[17]: '8'

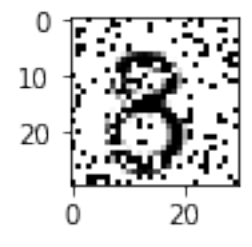

In [18]: read('B') Out[18]: 'B'

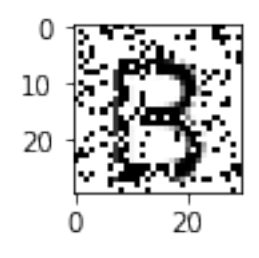

In [19]: read('O') Out[19]: 'O'

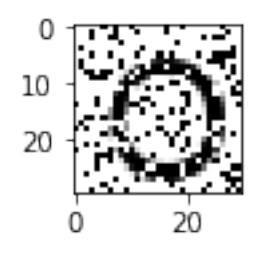

In [35]: read('Q') Out[35]: 'Q'

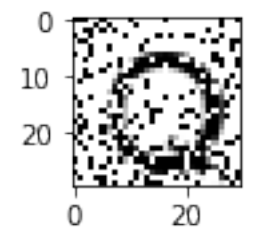

In [25]: read('0') Out[25]: '0'

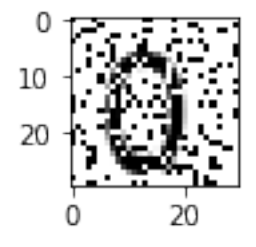

In [45]: read('0', p=0.3) Out[45]: '0'

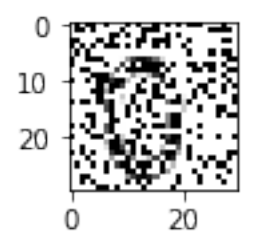

# <span id="page-35-0"></span>**1.3.8 Classification Test #3**

- *[Generating labels](#page-38-0)*
- *[Training the SDM](#page-38-1)*
- *[Testing with high noise](#page-69-0)*
- *[Testing with low noise](#page-78-0)*
- *[Testing with no noise](#page-87-0)*
```
In [1]: import sdm as sdmlib
        import matplotlib.pyplot as plt
        from PIL import Image, ImageDraw, ImageFont
        import urllib, cStringIO
        import random
        from IPython.core.display import display, Image as IPythonImage
        %matplotlib inline
In [2]: width = 31
        height = 32noise_flip = True
In [3]: def gen img(letter='A'):
            img = Image.new('RGBA', (width, height), (255, 255, 255))
            font = ImageFont.truetype('Arial.ttf', 30)
           draw = ImageDraw.Draw(img)
           w, h = draw.textsize(letter, font=font)
           top = (height-w) // 2left = (width-h)/(2 if h \le 30 else 30-2-h)draw.text((top, left), letter, (0, 0, 0), font=font)
           return img
In [4]: def gen_noise_add(img, p=0.15, flip=False):
            img2 = img.copy()draw = ImageDraw.Draw(img2)
            for py in xrange(height):
                for px in xrange(width):
                    if random.random() < p:
                        if flip:
                            pixel = img.getpixel((px, py))
                            value = sum([int(x/255+0.5) for x in pixel[:3]])/3assert value == 0 or value == 1value = (1 - value) \times 255draw.point((px, py), fill=(value, value, value))
                        else:
                            draw.point((px, py), fill=(0, 0, 0))
            return img2
In [5]: img = gen_img(letter='R');
        img2 = gen_noise_add(img, p=0.05, flip=noise_flip)
        plt.subplot(1, 2, 1)
       plt.imshow(img)
       plt.subplot(1, 2, 2)
        plt.imshow(img2);
```
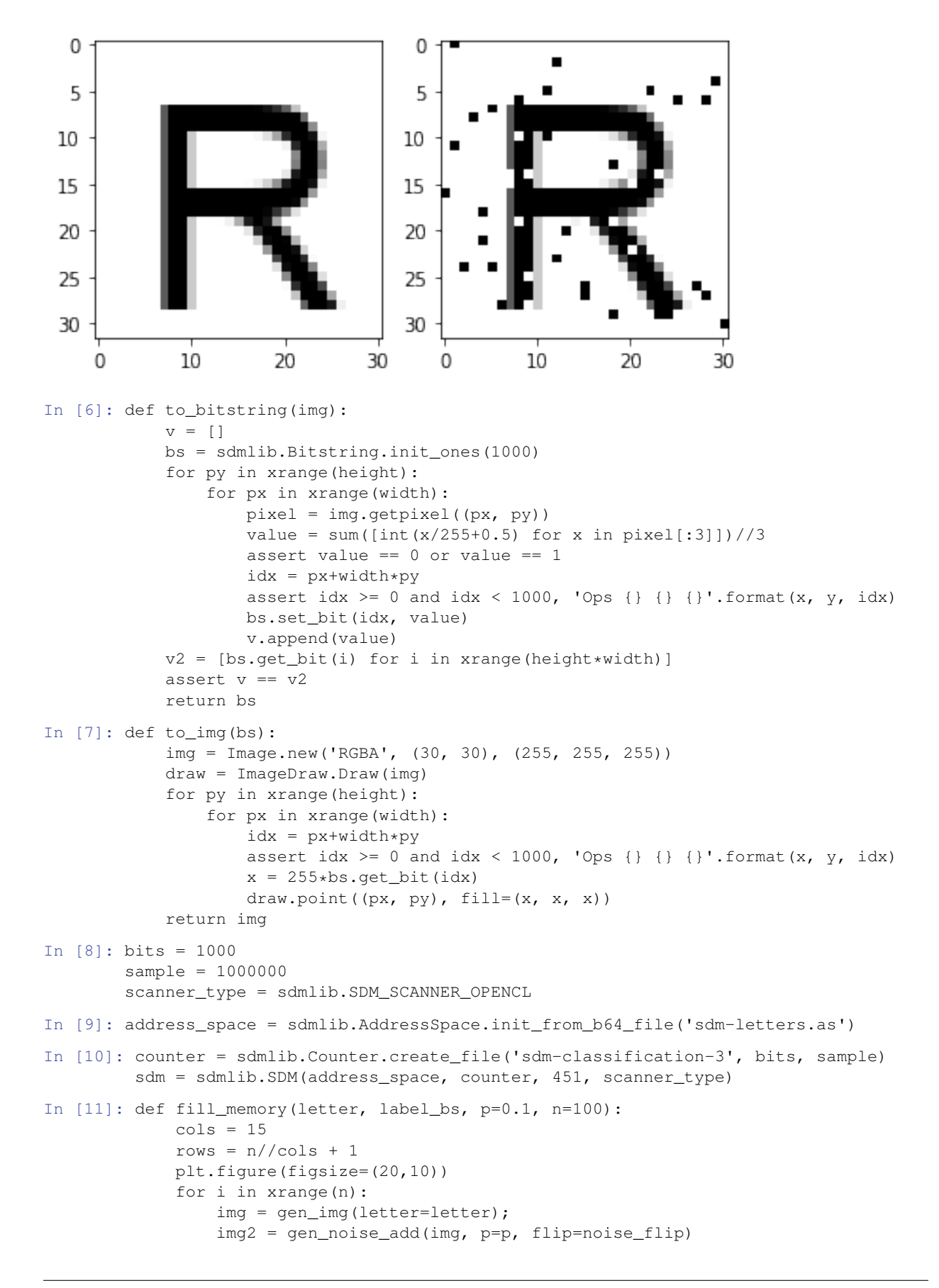

```
#display(img2)
                 plt.subplot(rows, cols, i+1)
                 plt.imshow(img2)
                 bs = to_bitstring(img2)
                 sdm.write(bs, label_bs)
             plt.show()
In [12]: def read(letter, n=6, p=0.2, radius=None):
             img = gen_img(letter=letter);
             img2 = gen_noise_add(img, p=p, flip=noise_flip)
             plt.imshow(img2)
             bs2 = to_bitstring(img2)
             bs3 = sdm.read(bs2, radius=radius)label = min(label_to_bs.items(), key=lambda v: bs3.distance_to(v[1]))
             return label[0]
In [13]: def iter_read(letter, n=10, p=0.2):
            cols = 15rows = n//cols + 1plt.figure(figsize=(20,10))
             wronq = 0correct = 0
             answers = []
             for i in xrange(n):
                 plt.subplot(rows, cols, i+1)
                 y = read(x, p=p)answers.append(y)
                 if x == y:
                     correct += 1
                 else:
                     wronq += 1plt.show()
             print '!! {} correct={:2d} wrong={:2d} answers={}'.format(x, correct, wrong, answers)
```
## **Generating labels**

```
In [14]: labels = list('ABCDEFGHIJKLMNOPQRSTUVWXYZabcdefghijklmnopqrstuvwxyz0123456789')
         label\_to\_bs = \{\}for x in labels:
             label_to_b[s[x] = sdmlib.Bitsstring.init_random(1000)
```
## **Training the SDM**

```
In [15]: for x in labels:
             print 'Training for label {}...'.format(x)
             fill_memory(x, label_to_bs[x])
Training for label A...
```
 $|\mathbf{A}| |\mathbf{A}|$  $\mathbf{A}$ Δ.  $\frac{1}{2}$ ا.<br>م  $_{20}$  $20$  $20$ A А Ω А  $\frac{1}{20}$  $\overline{20}$  $20$ h Training for label B...

B Β B Н ł۶ Ŀ\$ Ħ - 5  $\overline{20}$ B B Β Β B B Ц ΙÁ ┍  $\overline{20}$ B Β Ρ E 3 -3  $_{20}$ H  $\overline{20}$ 6 Ρ В  $20$  $_{20}$ Β К Η  $20$ 

Training for label C...

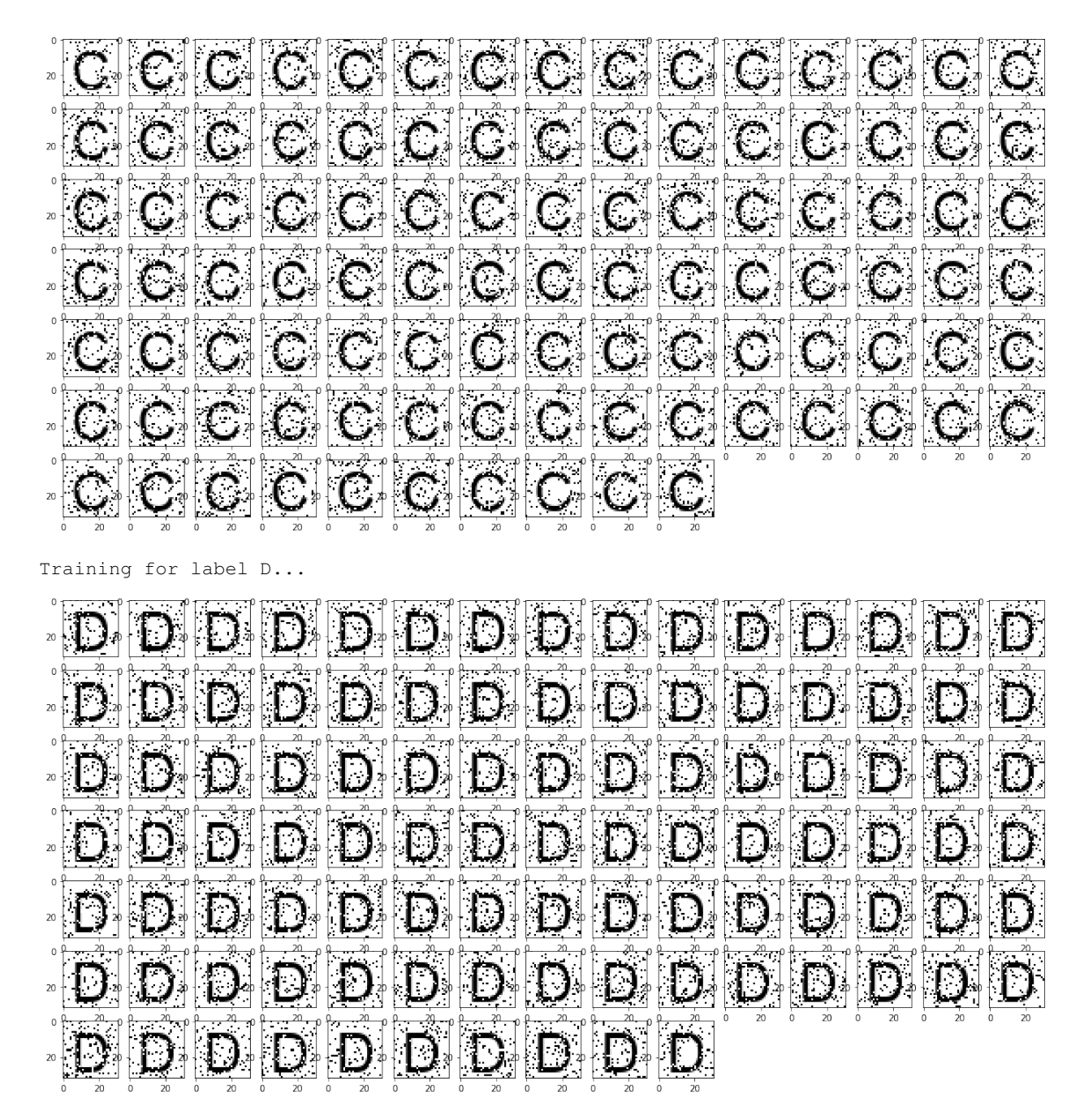

Training for label E...

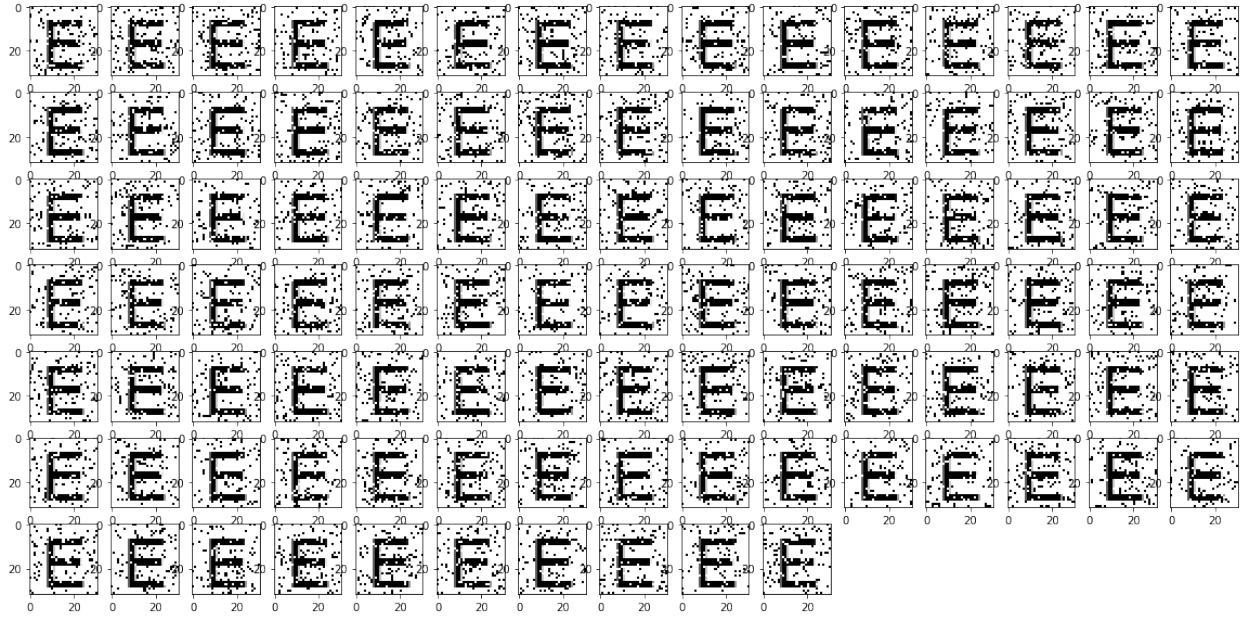

Training for label F...

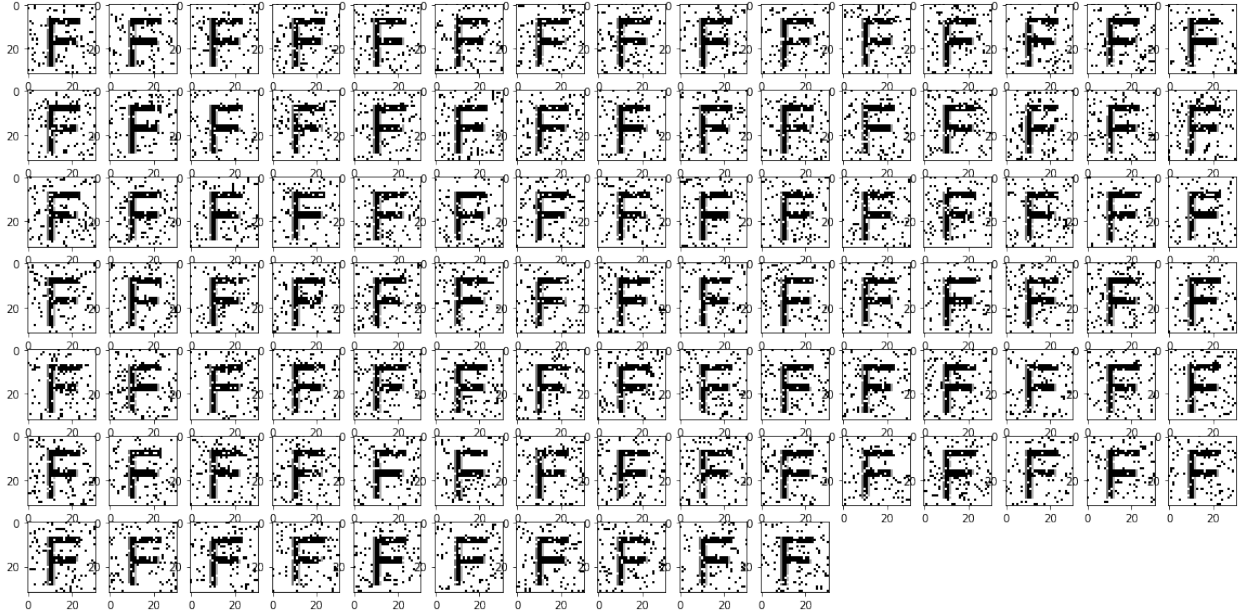

Training for label G...

|  |                           |  |  |  |  | <b>GGGGGGGGGGGG</b>             |  |  |
|--|---------------------------|--|--|--|--|---------------------------------|--|--|
|  |                           |  |  |  |  | <u> Gioloio Gioloio Gioloio</u> |  |  |
|  |                           |  |  |  |  | d da dia dia dia dia dia 2      |  |  |
|  |                           |  |  |  |  | IS SIS SIS SIS SIS SIS SIS      |  |  |
|  |                           |  |  |  |  |                                 |  |  |
|  |                           |  |  |  |  | <u>o distacto de ciela d</u>    |  |  |
|  | <u> 6 6 6 6 6 6 6 6 2</u> |  |  |  |  |                                 |  |  |
|  |                           |  |  |  |  |                                 |  |  |

Training for label H...

|  |  |  |  | hadin' baoin' bonin' bonin' baoin' baoin and a far in taoin' baoin' baoin' baoin' baoin' baoin' baoin ao.<br>Ny INSEE dia mampiasa ny kaodim-paositra 2008–2014. Ilay kaominina dia kaominina mpikambana amin'ny fivondrona          |  |  |  |  |
|--|--|--|--|----------------------------------------------------------------------------------------------------|--|--|--|--|
|  |  |  |  | the first backet of the first for the first started by books the first started by the first party by the first<br>The started by the first started by the first party of the started by the started by the started by the start<br>T |  |  |  |  |
|  |  |  |  |                                                                                                    |  |  |  |  |
|  |  |  |  |                                                                                                    |  |  |  |  |

Training for label I...

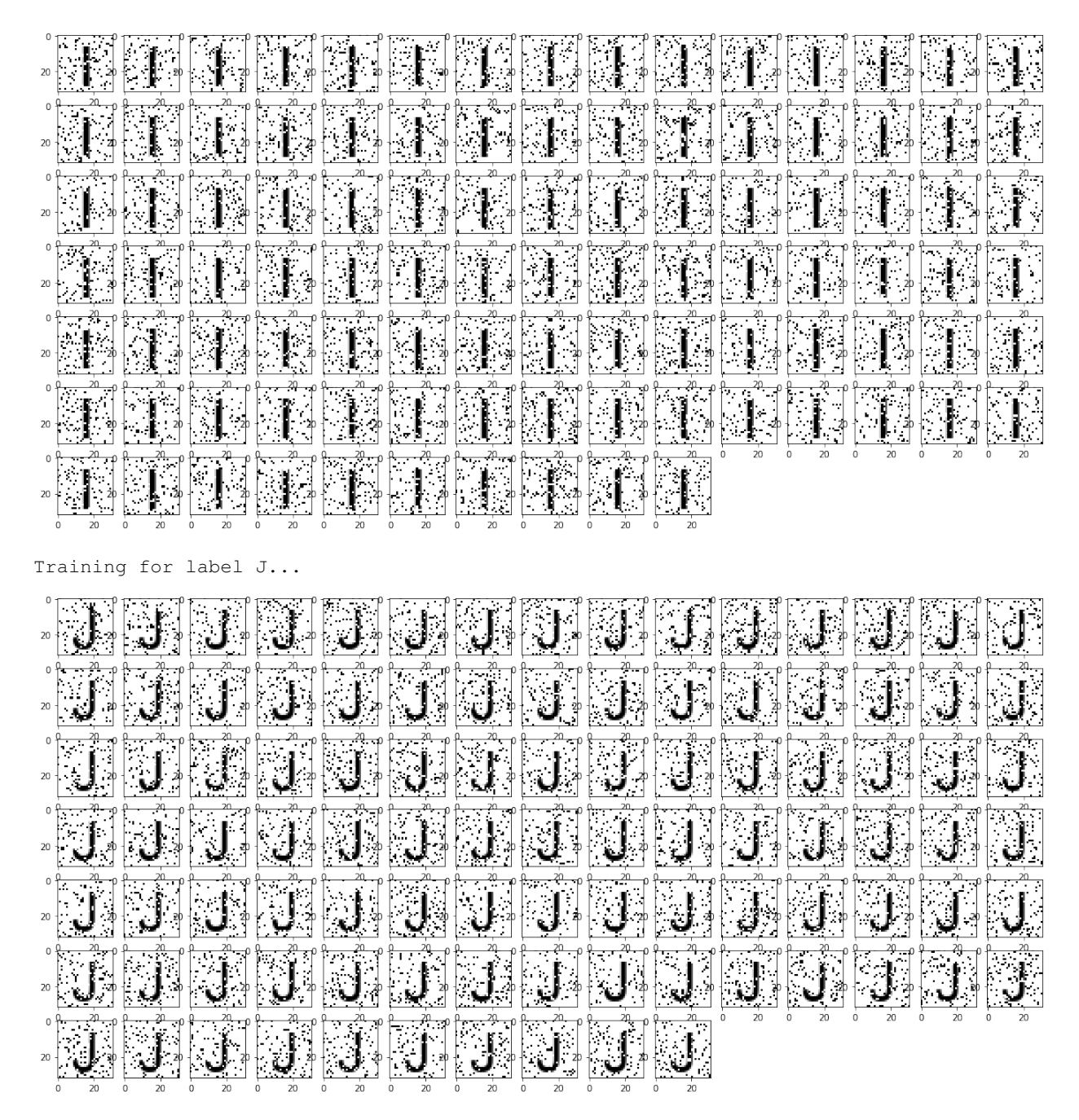

Training for label K...

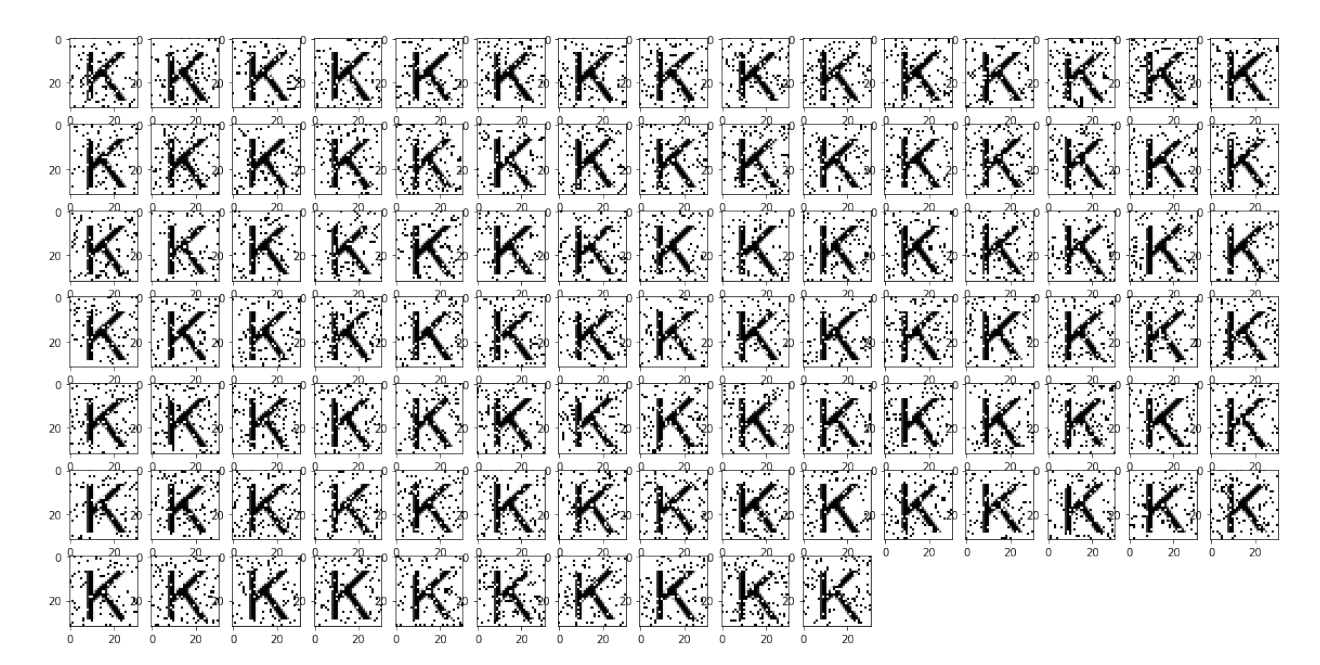

Training for label L...

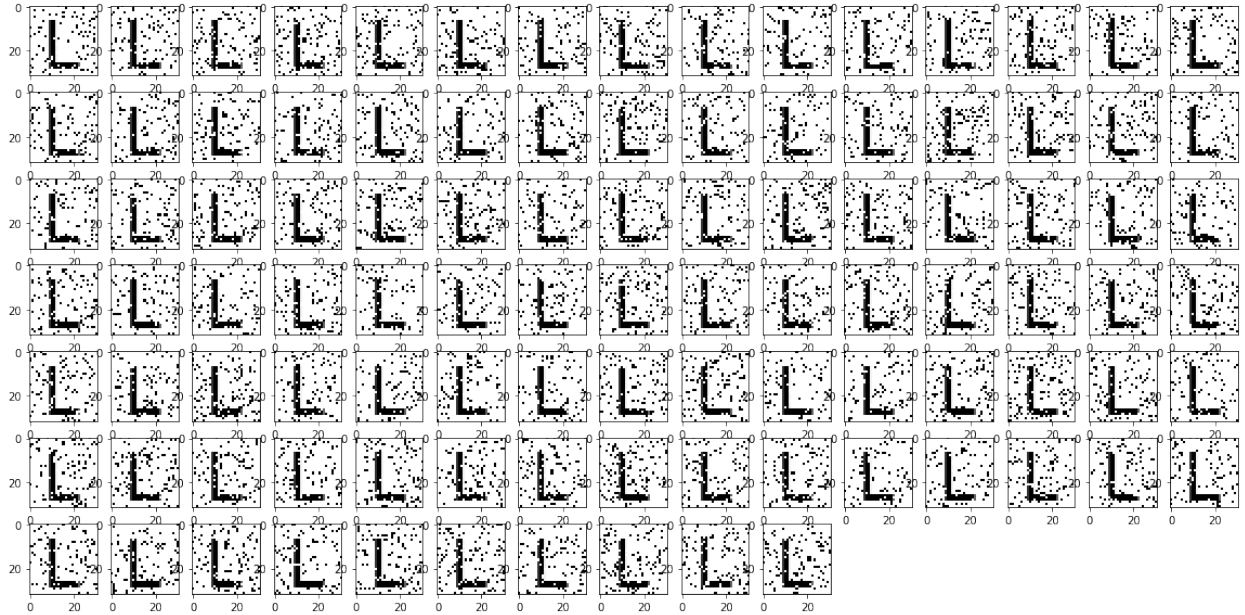

- 20

Training for label M...

|  | MMMMMMMMMMMMMMMMM                          |  |  |  |  |  |  |  |
|--|--------------------------------------------|--|--|--|--|--|--|--|
|  | <u>- MAM M M M M M M M M M M M M M M M</u> |  |  |  |  |  |  |  |
|  | M M M M M M M M M M M M M M M M M M        |  |  |  |  |  |  |  |
|  | . M M M M M M M M M M M M M M M M M        |  |  |  |  |  |  |  |
|  | - M M M M M M M M M M M M M M M M M        |  |  |  |  |  |  |  |
|  | <u>. M M M M M M M M M M M M M M M M</u>   |  |  |  |  |  |  |  |
|  | <u>- MAMMMMMMMMM</u>                       |  |  |  |  |  |  |  |
|  |                                            |  |  |  |  |  |  |  |
|  | Training for label                         |  |  |  |  |  |  |  |
|  | N N N N N N N N N N N N N N N N            |  |  |  |  |  |  |  |
|  | XTRINININININININININININININ              |  |  |  |  |  |  |  |
|  | <u>te nin nin nin nin nin nin nin n</u>    |  |  |  |  |  |  |  |
|  | A NN NN NN NN NN NN NN NN N                |  |  |  |  |  |  |  |
|  | N N N N N N N N N N N N N N N N N          |  |  |  |  |  |  |  |
|  | N NKE KIRI NG NGA NG KIRI NG NGA NGA N     |  |  |  |  |  |  |  |
|  | <u>NANANN NANANN</u>                       |  |  |  |  |  |  |  |

Training for label O...

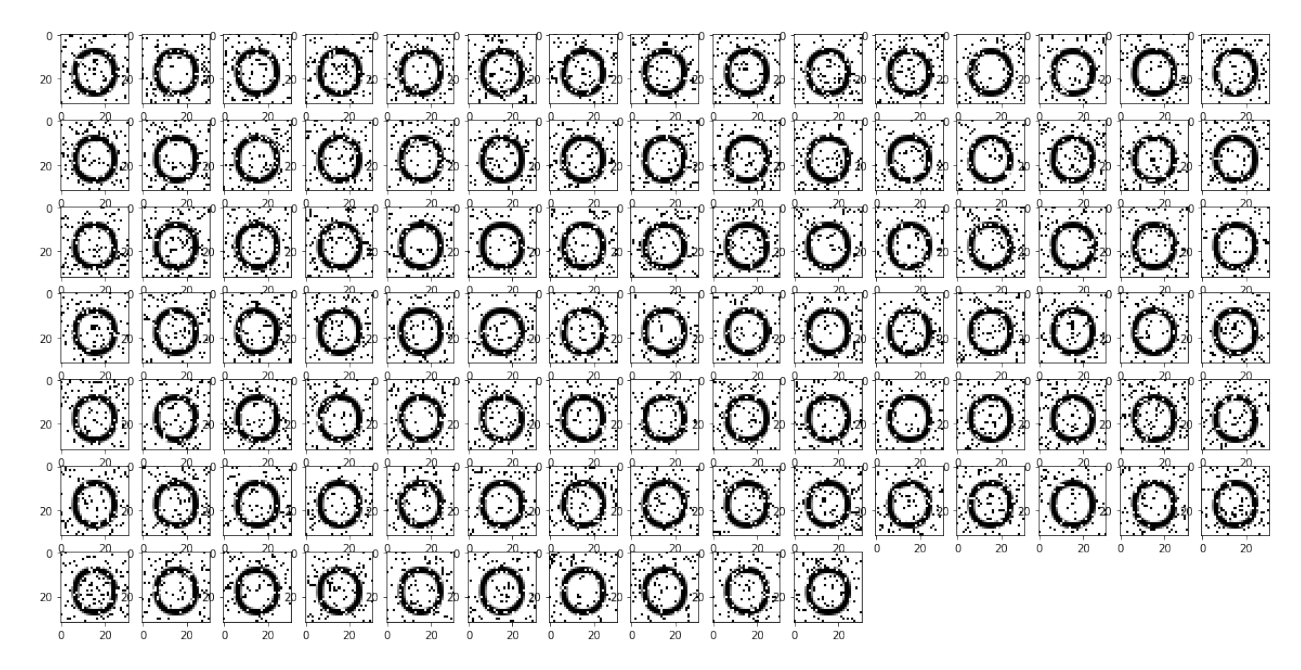

Training for label P...

| b b propin<br>tri tri tri tri<br>P.<br><u>prox</u><br><b>propriet to propriet</b><br>ip.<br>$\left\  \widehat{\mathbf{P}}_{i} \right\ $<br>$\overline{\mathbf{R}}$<br>$\sum_{i=1}^{n}$<br>BR<br>$\mathbf{P}_1$<br><b>PRET</b><br>BID<br>F.<br>$\mathbf{P}_\mathrm{e}$<br>$\mathbf{E}[\mathbf{P}]$<br>$\overline{\mathbf{p}}$<br>TR.<br>ta ta ba ta ta ba ba<br>$\sum_{\alpha}$<br><b>DE</b><br>$\boxed{\mathbf{P}}$<br>$\mathbb{F}$<br>$\overline{\mathbf{R}}$<br>IP.<br><u>to to to to to to to to</u><br>$\left[\begin{matrix}\bullet\bullet\end{matrix}\right]$<br>$\mathbb{P}$<br>P.R<br>$\boxed{\mathbf{P}}$<br><b>PE</b><br><u>Fibiola</u> | $\left\Vert \mathbf{p}\right\Vert$ | $ \overline{\mathbf{p}} $<br>$\mathbf{P}$ | $ \mathbf{P}_x $ | $\mathbf{P}$ | $\mathbf{P}$ | <u>for pin</u> |                                                |              | $\left\Vert \mathbf{p}\right\Vert _{2}$ | i") |  |
|----------------------------------------------------------------------------------------------------|------------------------------------|-------------------------------------------|------------------|--------------|--------------|----------------|------------------------------------------------|--------------|-----------------------------------------|-----|--|
|                                                                                                    | $\overline{\mathbf{P}}$            |                                           |                  |              |              |                |                                                |              |                                         |     |  |
|                                                                                                    | $\overline{\mathbf{P}}$            |                                           |                  |              |              |                |                                                |              |                                         |     |  |
|                                                                                                    | $\overline{\mathbf{P}}$<br>P       |                                           |                  |              |              |                |                                                |              |                                         |     |  |
|                                                                                                    | P.<br>T.                           |                                           |                  |              |              |                |                                                |              |                                         |     |  |
|                                                                                                    |                                    |                                           |                  |              |              |                |                                                |              |                                         |     |  |
|                                                                                                    |                                    |                                           |                  |              |              |                | $\begin{bmatrix} \n\mathbf{P} \n\end{bmatrix}$ | $\mathbf{P}$ | $\mathbf{P}$                            | IP. |  |

Training for label Q...

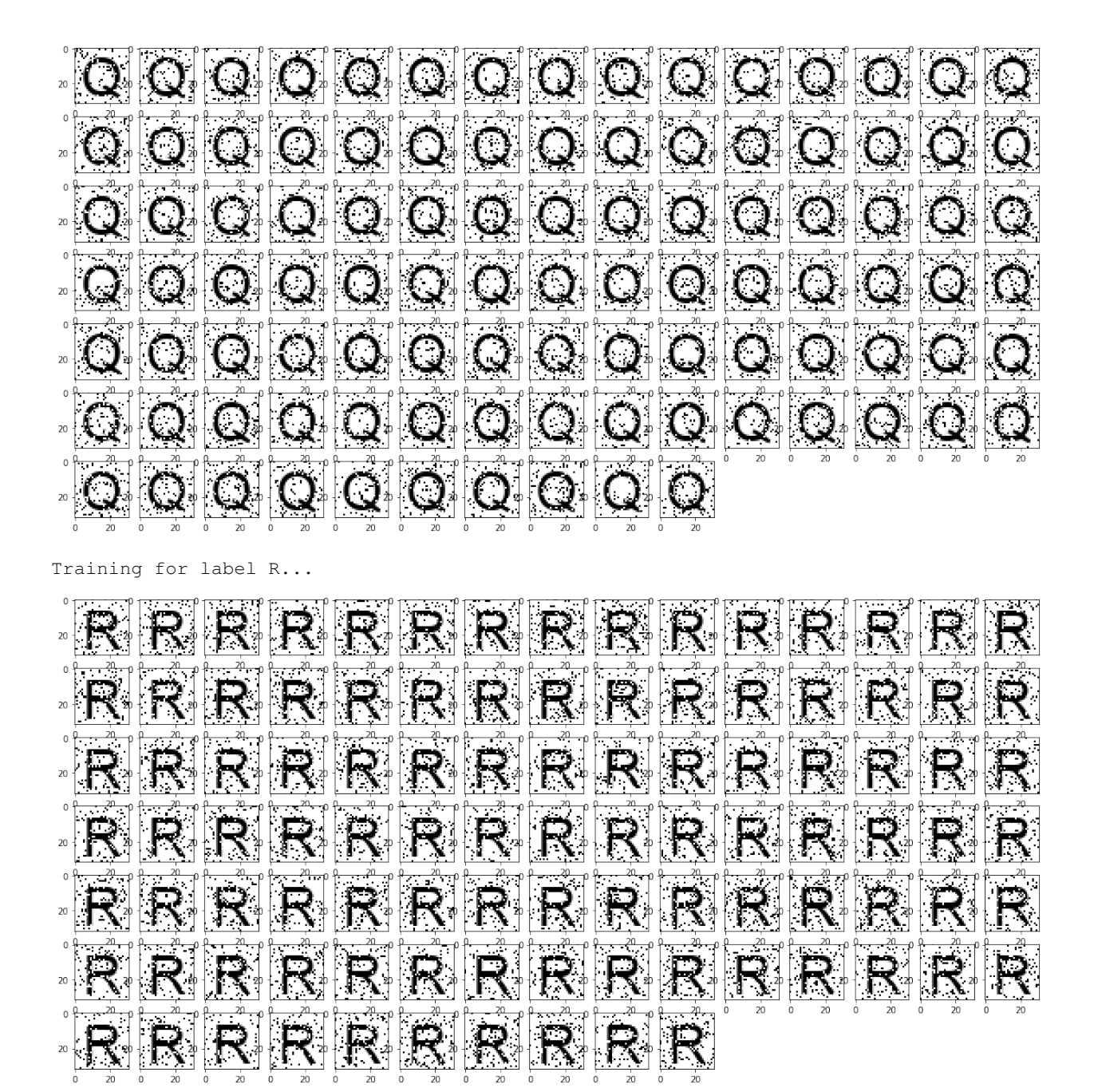

Training for label S...

 $|\mathbb{S}|\otimes|\mathbb{S}|\leq|\mathbb{S}|$ IS. SIS  $|S_{\cdot}|$  $S^*$ S,  $\mathbf{S}$ S. 2 S 2  $S_{\ast}$ S,  $\mathbf{S}$  $S<sub>z</sub>$ S S 2 S :  $S_{\scriptscriptstyle\rm F}$ S  $|S|$  $\mathbf{S}$  $\mathbb{S}$ łS∗ S. S. S. S S,  $|S \rangle$ 5 . S.  $\mathbb{S}^1$  $|S|$ S <u>is:</u>  $\mathbb{S}^*$ .S  $\mathbf{S}$  $S$ S. S S. S  $\mathbf{S}$ S  $\mathbf{S}$ S.  $\mathcal{S}$  .  $\mathcal{S}$  : S. S S. S. S 'S S S S  $\mathbb{S}^{\scriptscriptstyle\downarrow}$ S.  $\frac{1}{2}$  $|S|$ S.  $|S|$  $\mathbb{S}^1$  $\mathbf{S}^*$ ್ತಿ  $S$ S. S  $\mathcal{S}$  $\mathbb{S}^1$ S.  $|\mathcal{S}|$   $|\mathcal{S}|$  $\mathbb{S}^*$  $|\mathcal{S}|$   $S_1$  $\mathcal{S}$  $|S|$ IS.  $\mathbf{S}$ - S Training for label T...  $\mathbf{T}$  .  $\mathbb{H}^n$ ⊣ ∴  $\mathbb{T}^*$ ाः  $\mathbb{R}^2$  $20<sup>1</sup>$ TX Maria M. MENSIN ٦,  $\cdot$ T ,  $\frac{1}{2}$  $\cdot$ |  $\frac{1}{2}$ 

|  | is the start of the start of the start of the start of the start of the start of the start of the start of the<br>The start of the start of the start of the start of the start of the start of the start of the start of the st |  |  |  |  |  |  |  |  |  |  |
|--|----------------------------------------------------------------------------------------------------|--|--|--|--|--|--|--|--|--|--|
|  |                                                                                                    |  |  |  |  |  |  |  |  |  |  |

Training for label U...

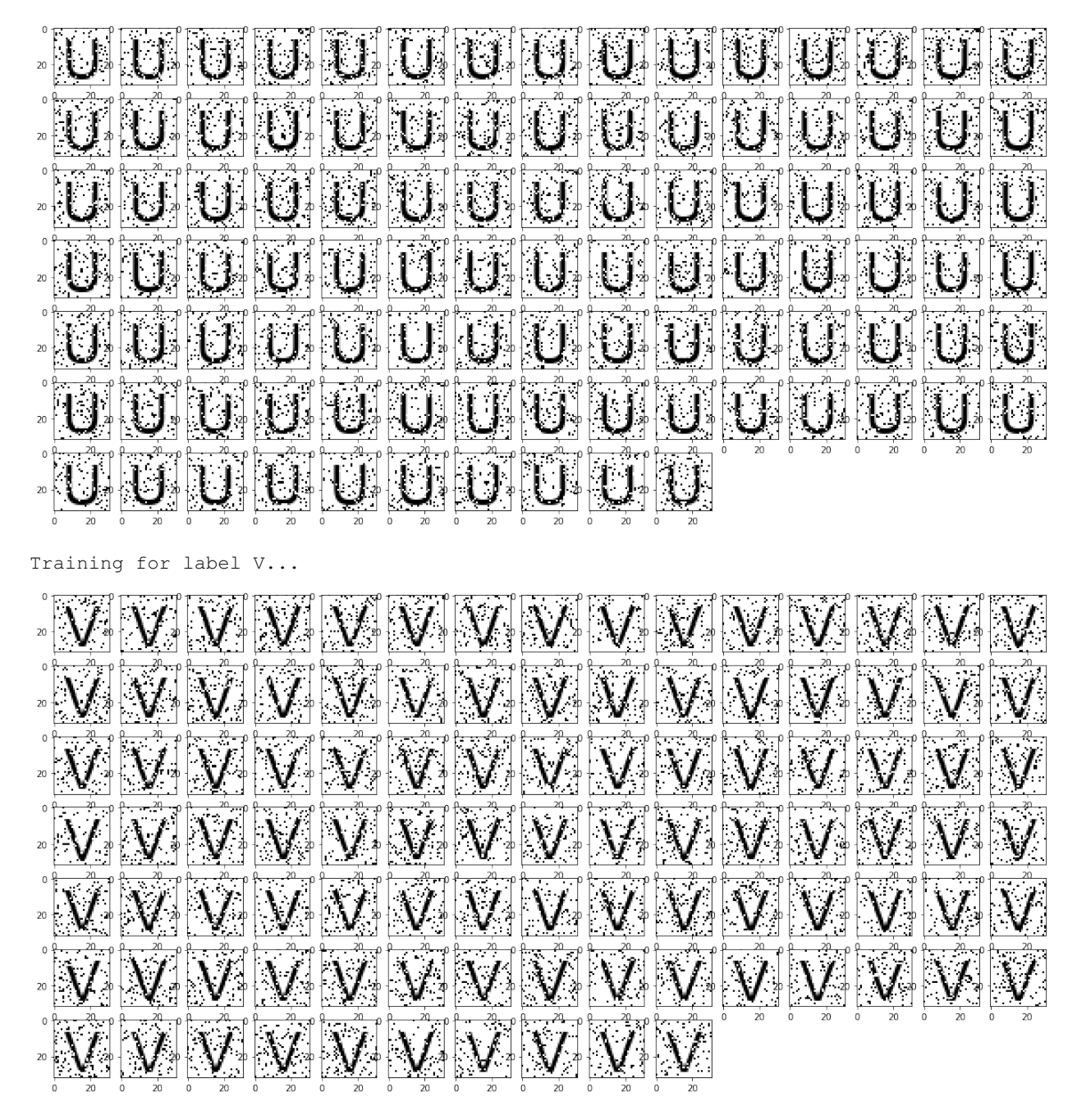

Training for label W...

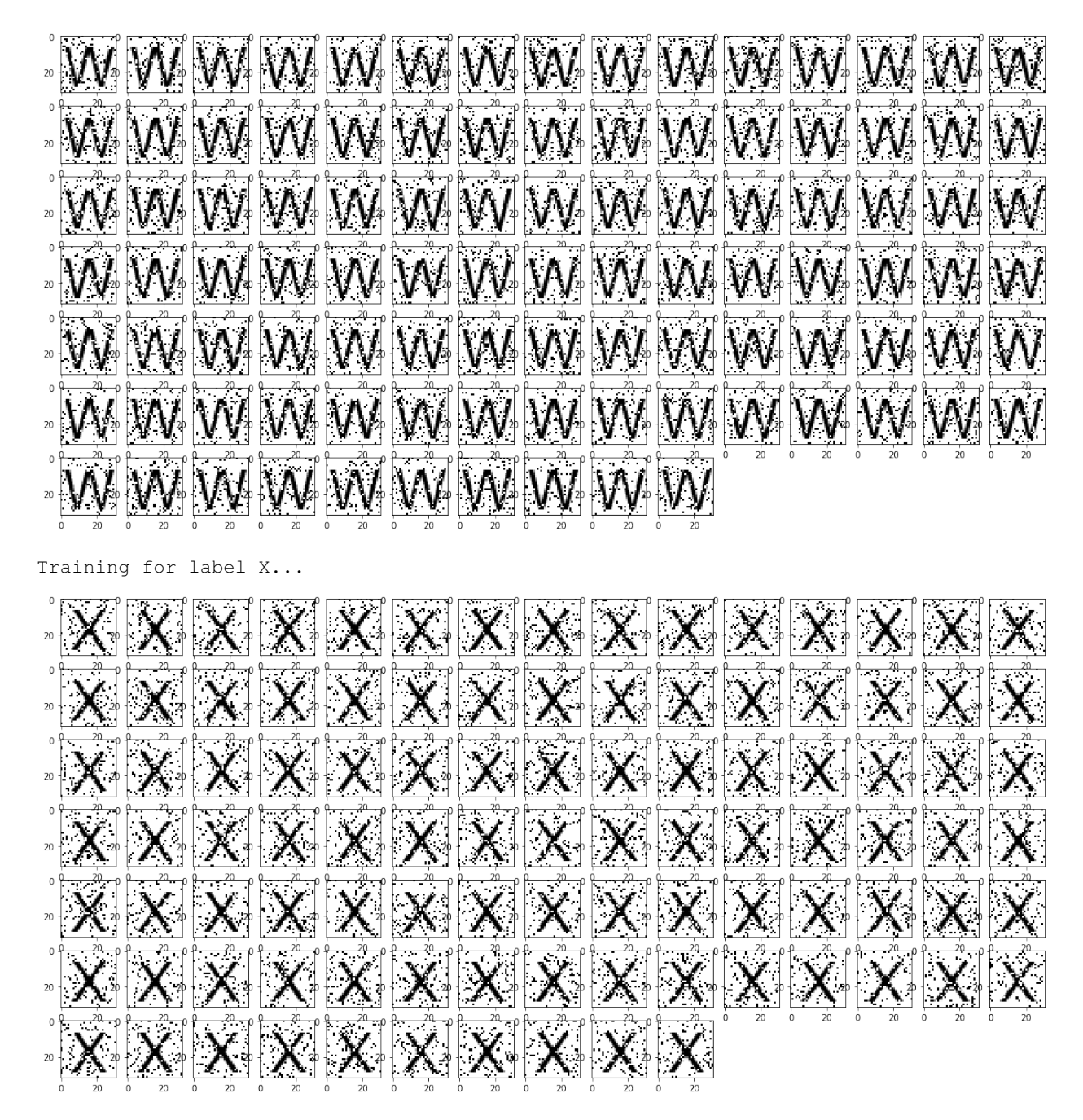

Training for label Y...

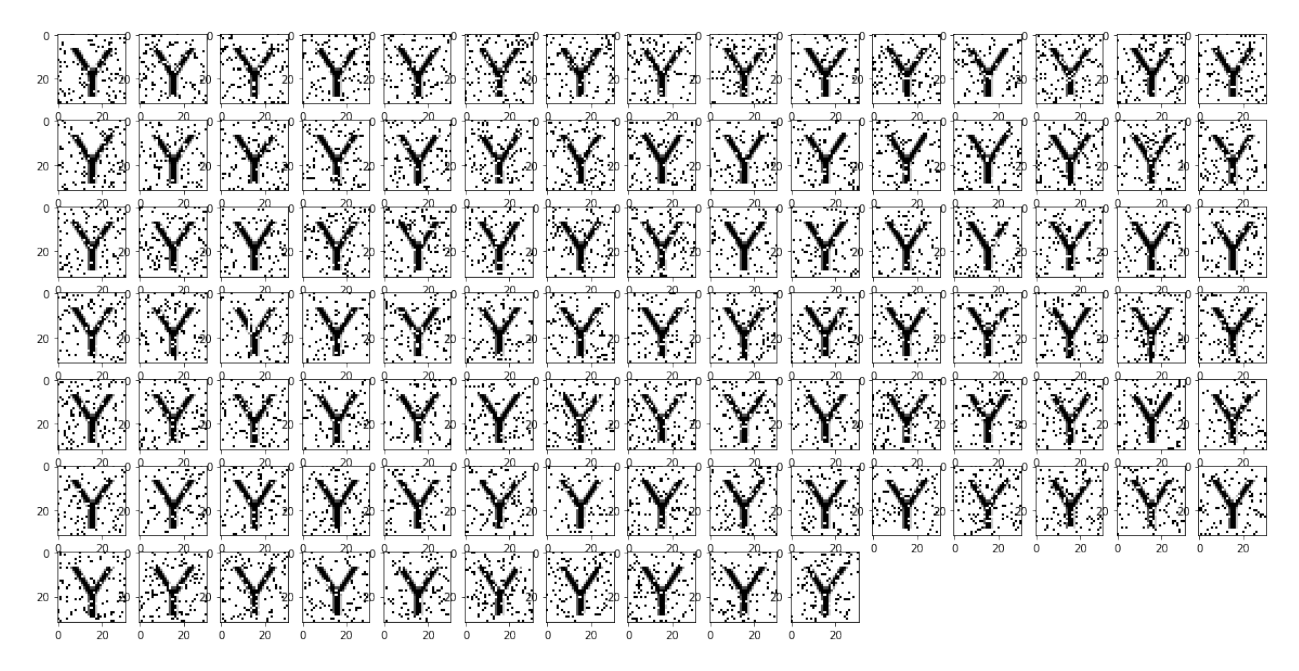

Training for label Z...

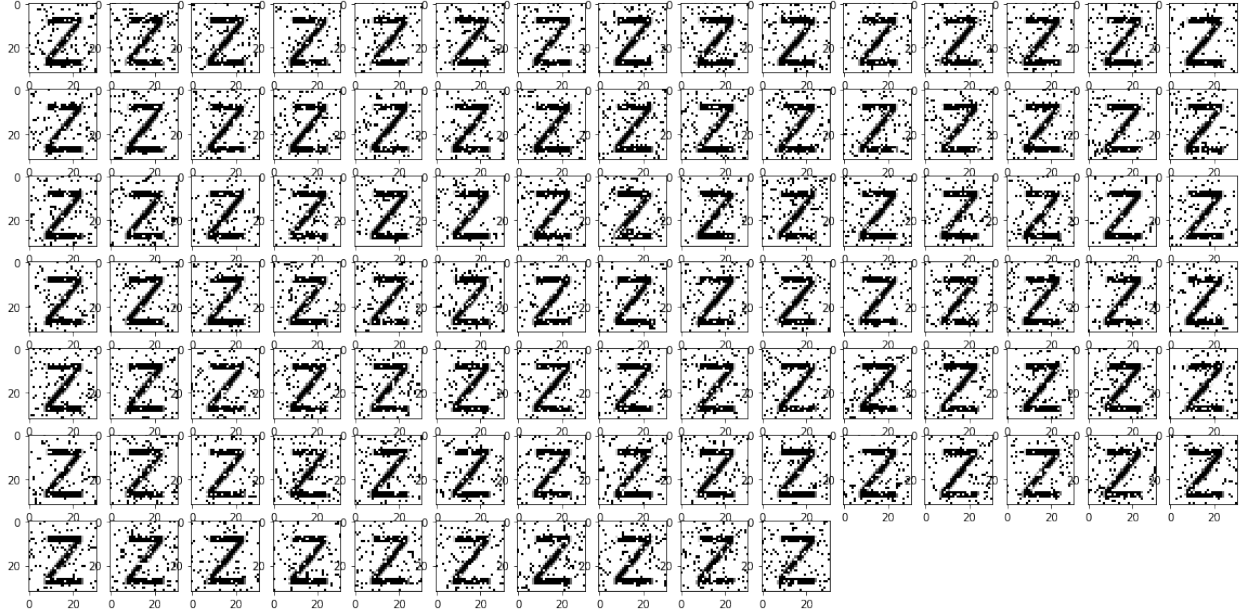

Training for label a...

à. ä ୟା ä а  $a^*$ а а a Ю.∘ Э а a. Э a a∗ a∗ ାର∗ a a ä а. a  $_{20}$ a a a∗ a  $\mathbf{a}^*$ ∣'a 'a∗ а a, Э а  $_{20}$ a а а ିଥି a а ä₹ a. ାରି । a∗  $_{20}$ ä Э a∗ 8 a  $20$ a а a a » а а а ය a a \* d Þ  $^{20}$ a ä a а ä a a ධි a а  $\overline{\mathbf{z}}$ a»  $\overline{20}$ a ä a 泡 a∗ a ିପ  $\frac{1}{2}$ a а  $20$ 

Training for label b...

|          |  |  |  | To the form that the special form in the top to      |              |  |  |              |
|----------|--|--|--|------------------------------------------------------|--------------|--|--|--------------|
| ंठि छि । |  |  |  | <u> BBC DBC BBC DBC BB</u>                           |              |  |  | $\mathbf{b}$ |
|          |  |  |  |                                                      |              |  |  |              |
|          |  |  |  | <u>to be being before to be being being</u>          |              |  |  | $\mathbf{b}$ |
|          |  |  |  | <u> De Le De lo lo lo lo lo lo lo lo lo lo lo lo</u> |              |  |  |              |
|          |  |  |  | <u>to be offered be been belong by b</u>             |              |  |  |              |
|          |  |  |  | <u>is ble ble ble ble</u>                            | $\mathbf{b}$ |  |  |              |

Training for label c...

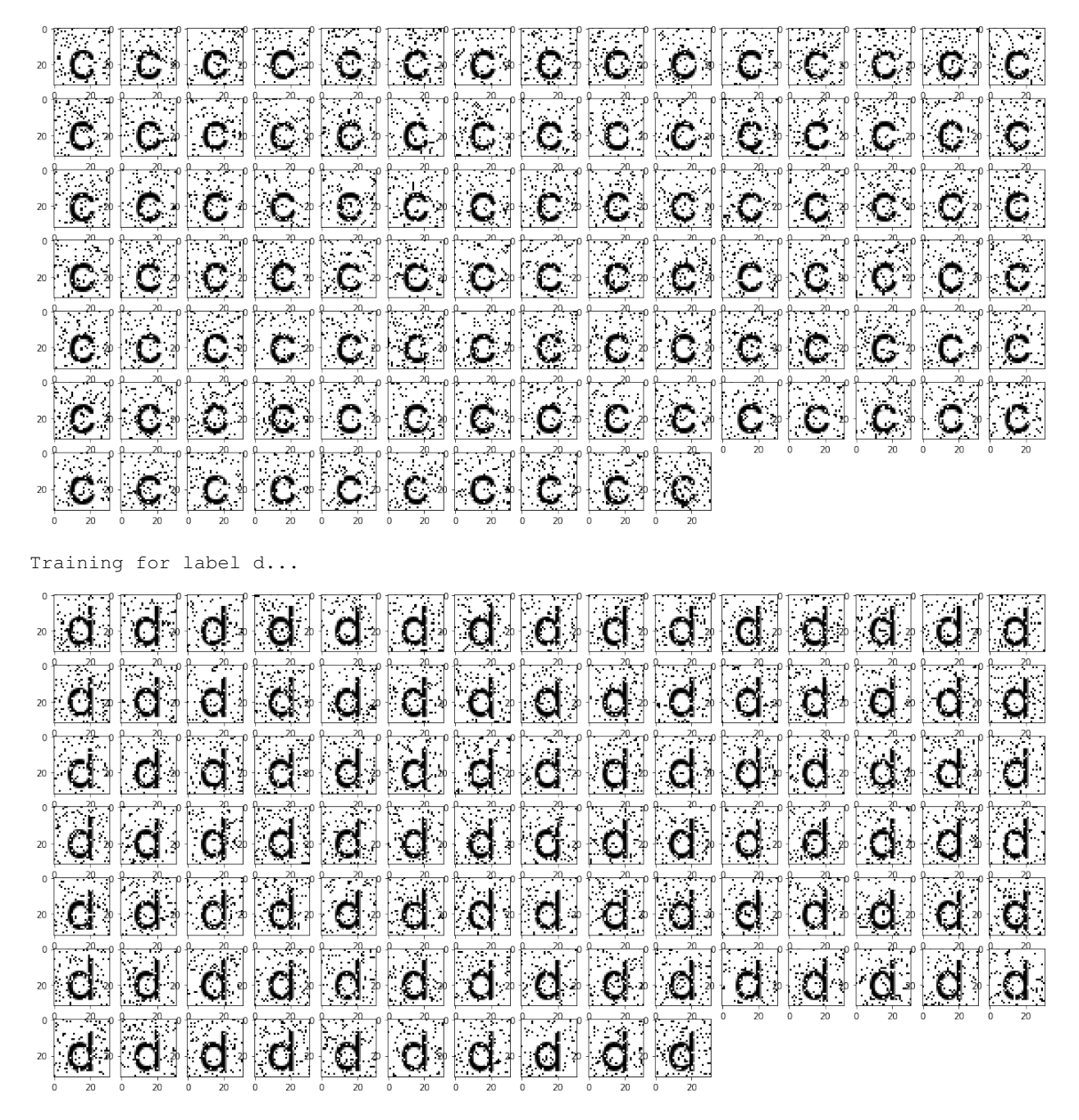

Training for label e...

|                                                                                                    |                | $\mathbf{C}$   | $\mathbf{e}$   |                                                                                                    | $\mathbf{e}^{\mathbf{y}}$                                                                                                    | $\overline{\mathbf{e}}$ | $\overline{e}$                | ''G∗                   | ¦⊜ ∤                                                                                  | ${}^{\perp}$ e <sup>+</sup>  | $\mathbb{E}$            | $ \mathbf{e} $      | $\mathbf{e}$        | ë                       |
|----------------------------------------------------------------------------------------------------|----------------|----------------|----------------|----------------------------------------------------------------------------------------------------|----------------------------------------------------------------------------------------------------|-------------------------|-------------------------------|------------------------|---------------------------------------------------------------------------------------|------------------------------|-------------------------|---------------------|---------------------|-------------------------|
| $\ddot{\mathbf{e}}$                                                                                       | $\bullet$      | $\mathbf{e}$ . | $\mathbf{e}$ . | $\mathbf{Q}$                                                                                                    | $ {\bf Q}\rangle$                                                                                                    | $\mathbf{Q}_2$          |                               | <u>e e</u>             |                                                                                       | $\overline{\mathbf{e}}$ .    | $\overline{\mathbf{e}}$ | $\mathbf{e}$        | $\ddot{\mathbf{e}}$ | $\mathbf{e}$            |
|                                                                                                    | $\mathbf{e}$   | $\mathbf{C}^*$ | $\mathbf{C}^*$ | $\mathbf{Q}_1$                                                                                                    | $\mathbf{Q}^*$                                                                                                    |                         | $\mathbf{e}_1$ $\mathbf{e}_2$ | $\bullet$              | $\frac{1}{2}\left \bigoplus_{\mathbf{2}^{\mathbf{2}}}\mathbf{2}^{\mathbf{2}}\right ,$ | $\bullet$                    | <u>୍କ</u>               | $\mathbf{e}$        | $\mathbf{e}$        | $\overline{\mathbf{e}}$ |
| €∗<br>20                                                                                                  | $\mathbf{C}^*$ | $\mathbf{e}$   | $\mathbf{e}$   | $\frac{1}{2} \sum_{i=1}^{n} \frac{1}{2} \sum_{i=1}^{n} \frac{1}{2} \sum_{i=1}^{n} \frac{1}{2} \sum_{i=1}^{n} \frac{1}{2} \sum_{i=1}^{n} \frac{1}{2} \sum_{i=1}^{n} \frac{1}{2} \sum_{i=1}^{n} \frac{1}{2} \sum_{i=1}^{n} \frac{1}{2} \sum_{i=1}^{n} \frac{1}{2} \sum_{i=1}^{n} \frac{1}{2} \sum_{i=1}^{n} \frac{1}{2} \sum_{i=1}^{n} \frac{1}{2} \sum_{i=1}^{n$ | $\sim$ 6 $\sigma$                                                                                                    |                         |                               | $\bullet$ $\bullet$    |                                                                                       | $\mathbf{G}^{\perp}$         | $\Theta$                | $\mathbf{e}$        | $\mathbf{e}$        | $\mathbf{e}$            |
| $\mathbf{Q}$<br>$20 + -1$                                                                                 | $\frac{1}{2}$  |                | e e            |                                                                                                    | io é                                                                                                    | $\overline{e}$          | $\overline{G}$                | $\mathbf{e}$           | ie,                                                                                   | $\langle \mathbf{e} \rangle$ | $\overline{e}$          | ा∕⊖.∗               | €                   | e                       |
| $\Phi_{\mathbf{r}}\left(\mathbf{r},\mathbf{r}\right)=\Phi_{\mathbf{r}}\left(\mathbf{r},\mathbf{r}\right)$ | ା⊜∤            | $\mathbf{e}$   | $\mathbf{Q}^*$ | $\mathbf{e}$                                                                                                    | $\frac{1}{2} \sum_{i=1}^n \frac{1}{2} \sum_{j=1}^n \frac{1}{2} \sum_{j=1}^n \frac{1}{2} \sum_{j=1}^n \frac{1}{2} \sum_{j=1}^n \frac{1}{2} \sum_{j=1}^n \frac{1}{2} \sum_{j=1}^n \frac{1}{2} \sum_{j=1}^n \frac{1}{2} \sum_{j=1}^n \frac{1}{2} \sum_{j=1}^n \frac{1}{2} \sum_{j=1}^n \frac{1}{2} \sum_{j=1}^n \frac{1}{2} \sum_{j=1}^n \frac{1}{2} \sum_{j=$ | $\mathbf{e}$            | $\mathbf{Q}$ is               | $\mathbf{e}$           | $\mathbf{e}$                                                                          | $\mathbf{e}$                 | $\mathbf{e}$            | $\ddot{\mathbf{e}}$ |                     | $\mathbf{e}$            |
| $\mathbb{E}^{\sum_{i=1}^{n} \mathbb{E}^{n_i}}$                                                            | $\Theta$       | $\mathbf{e}$   | $\mathbf{Q}^*$ | $\mathbf{C}^*$                                                                                                    | $\mathbb{Q}^*$                                                                                                    | $\mathbf{e}$            | $\mathbf{e}$                  | $\mathbf{e}$<br>$20 -$ | $\mathbf{C}$                                                                          |                              |                         |                     |                     |                         |

Training for label f...

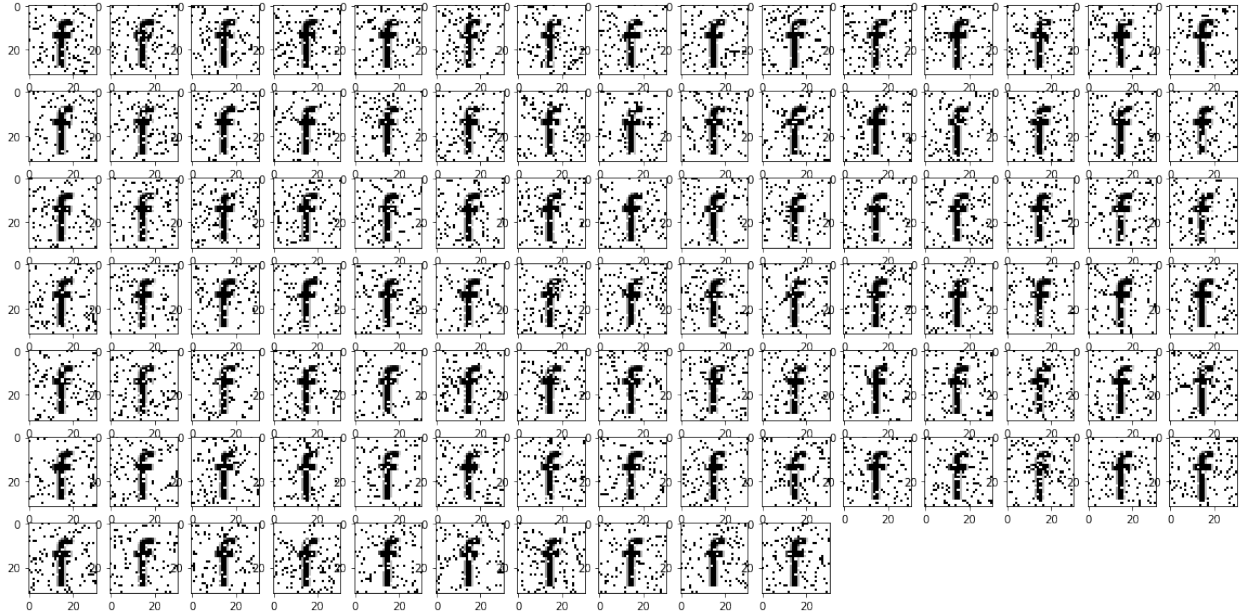

Training for label g...

g  $\mathbf{g}$  . g  $\mathbf{G}$  . g g ų  $_{20}$ g g g g  $_{20}$ g g ⊣  $_{20}$ g y у ÿ g g g y у ل  $\overline{20}$ g g g g g g  $20$  $\pm$ Training for label h... ាា  $20<sup>1</sup>$  $\dot{2}0$  $\frac{1}{2}$ n  $\frac{1}{20}$  $\Rightarrow$ n  $\overline{20}$ h  $_{20}$  $\frac{1}{20}$ n n  $_{2}^{\circ}$ Π  $\overline{20}$  $\mathbf{1}_\mathbb{P}$  $\frac{1}{20}$  $\frac{1}{2}$  $20$  $-2$  $_{20}$ П  $\frac{1}{20}$  $\cdot$ zþ n  $\overline{20}$  $\frac{1}{2}$  $|\mathbf{n}\rangle$  $\bigcap_{\mathbb{Z}}\mathbb{Z}^n$ n "  $\in$   $\Box$ ٦ ιn  $\mathbf{z}$ :2þ

Training for label i...

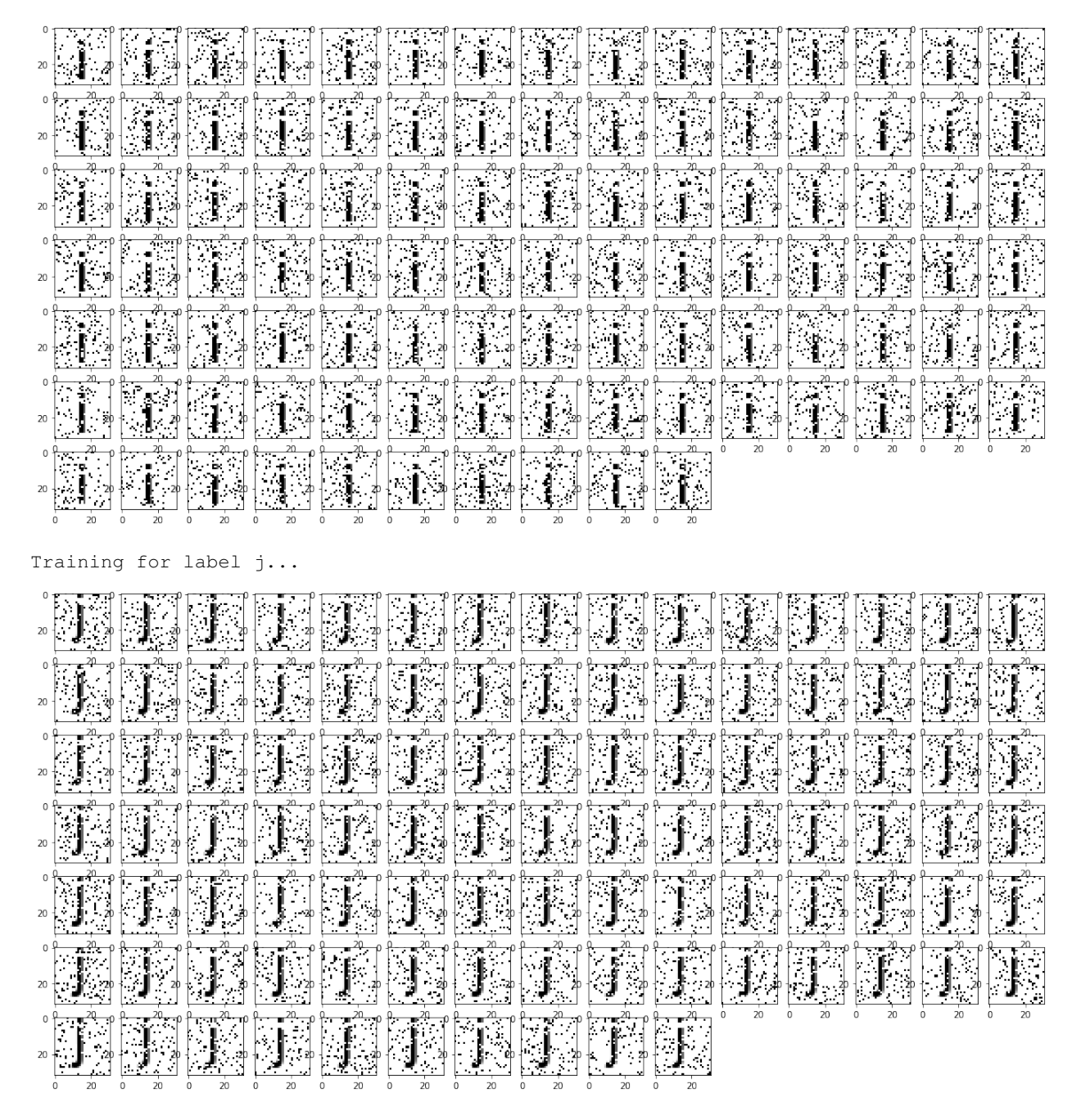

Training for label k...

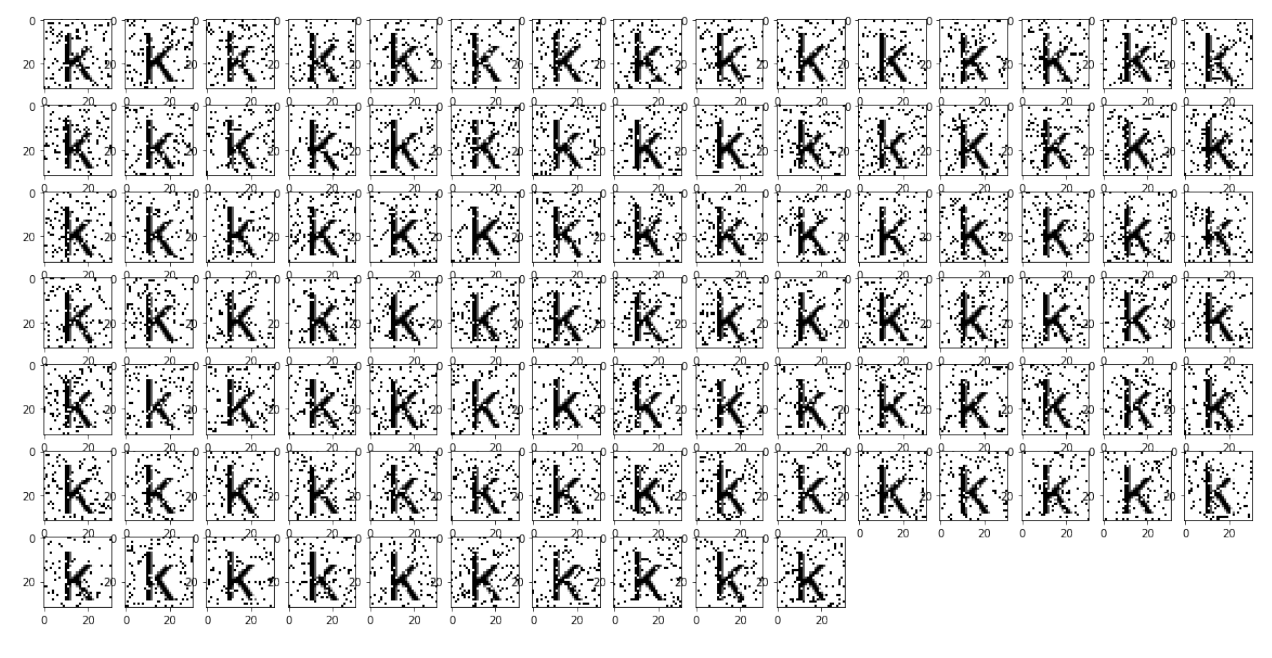

Training for label l...

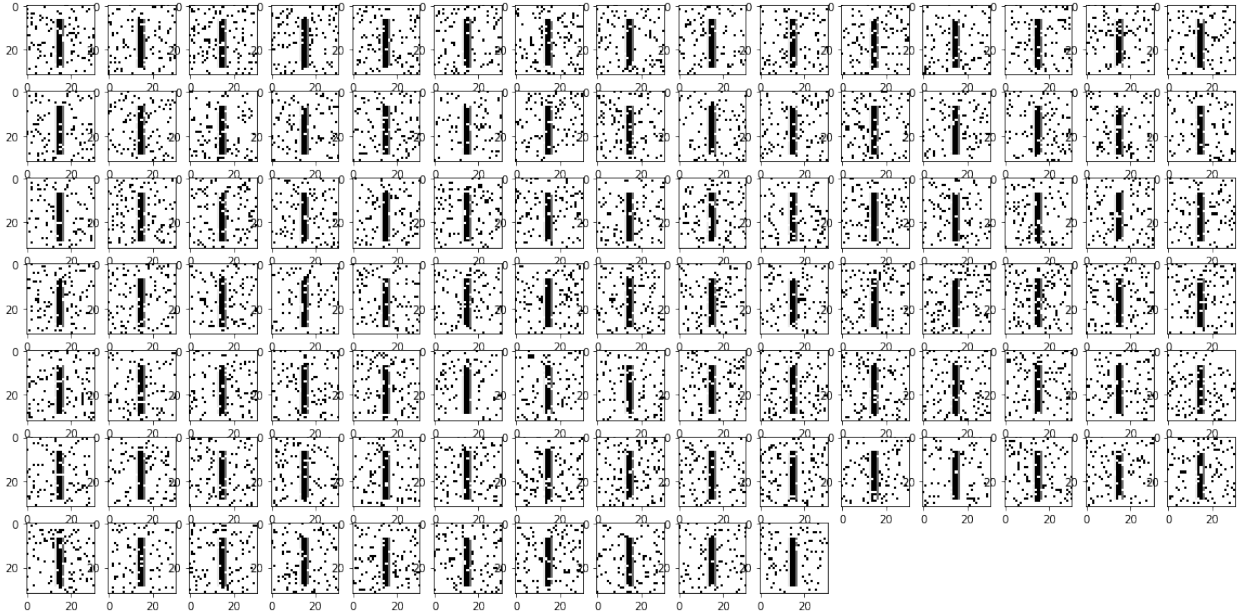

Training for label m...

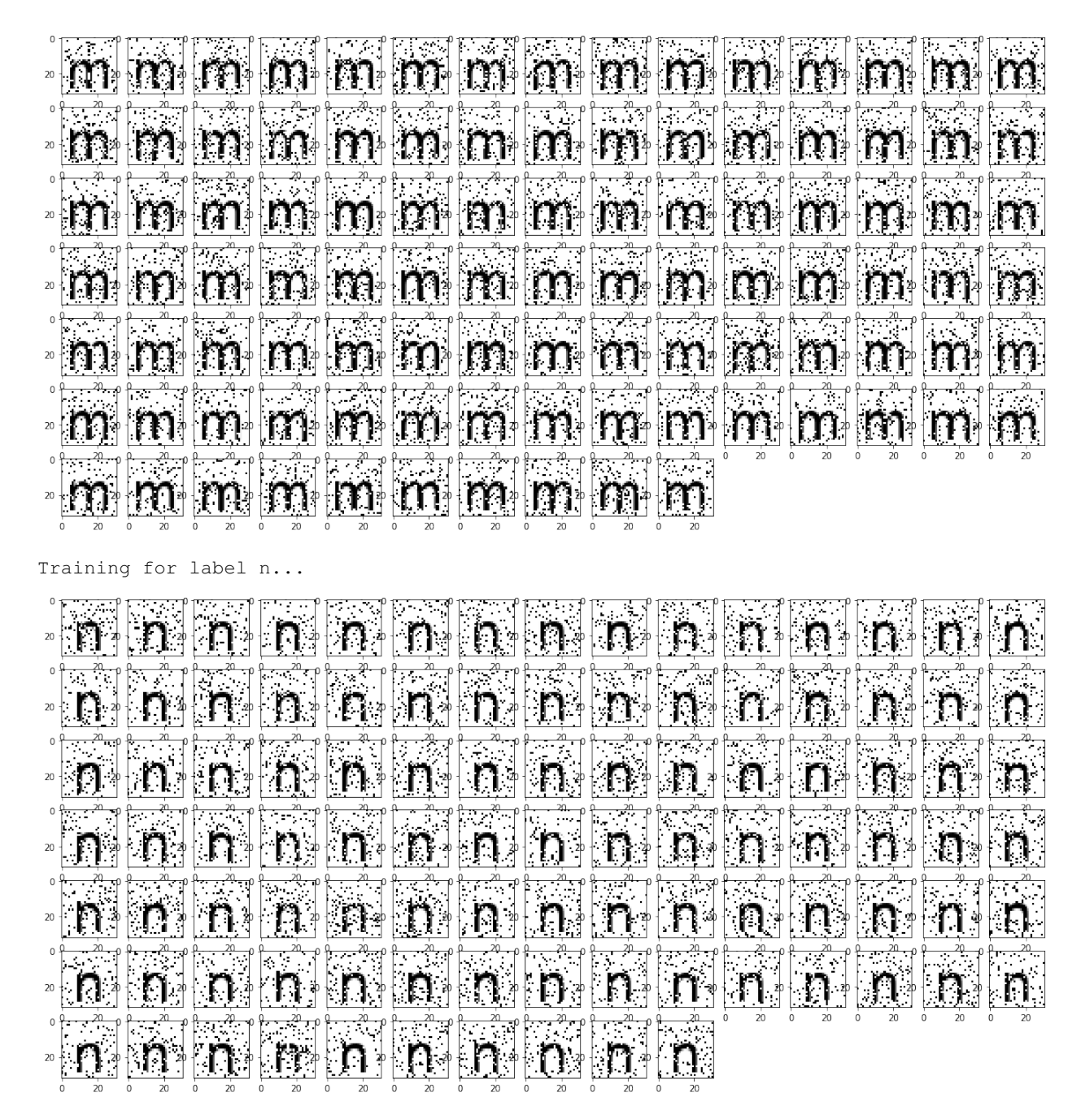

Training for label o...

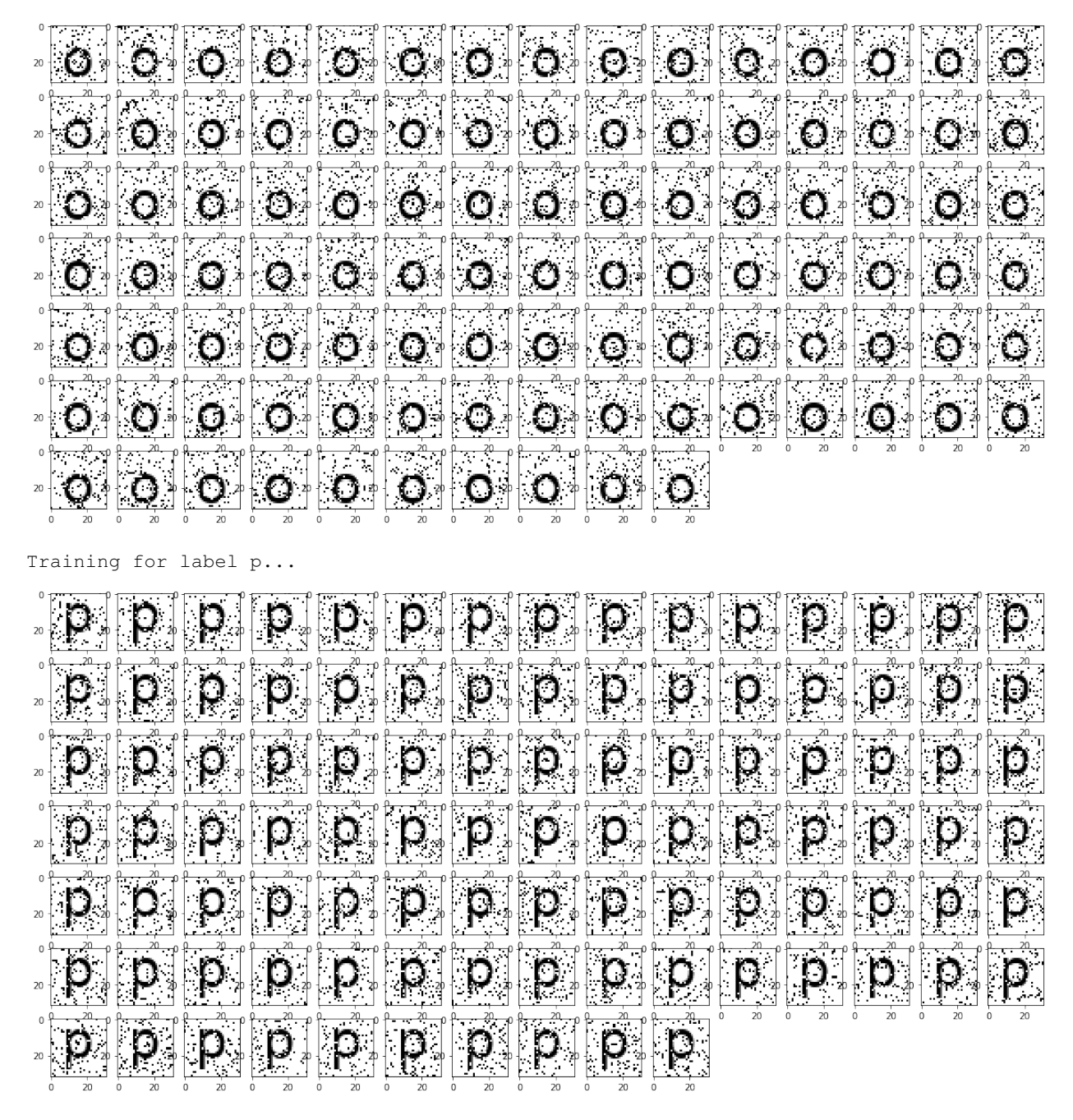

Training for label q...

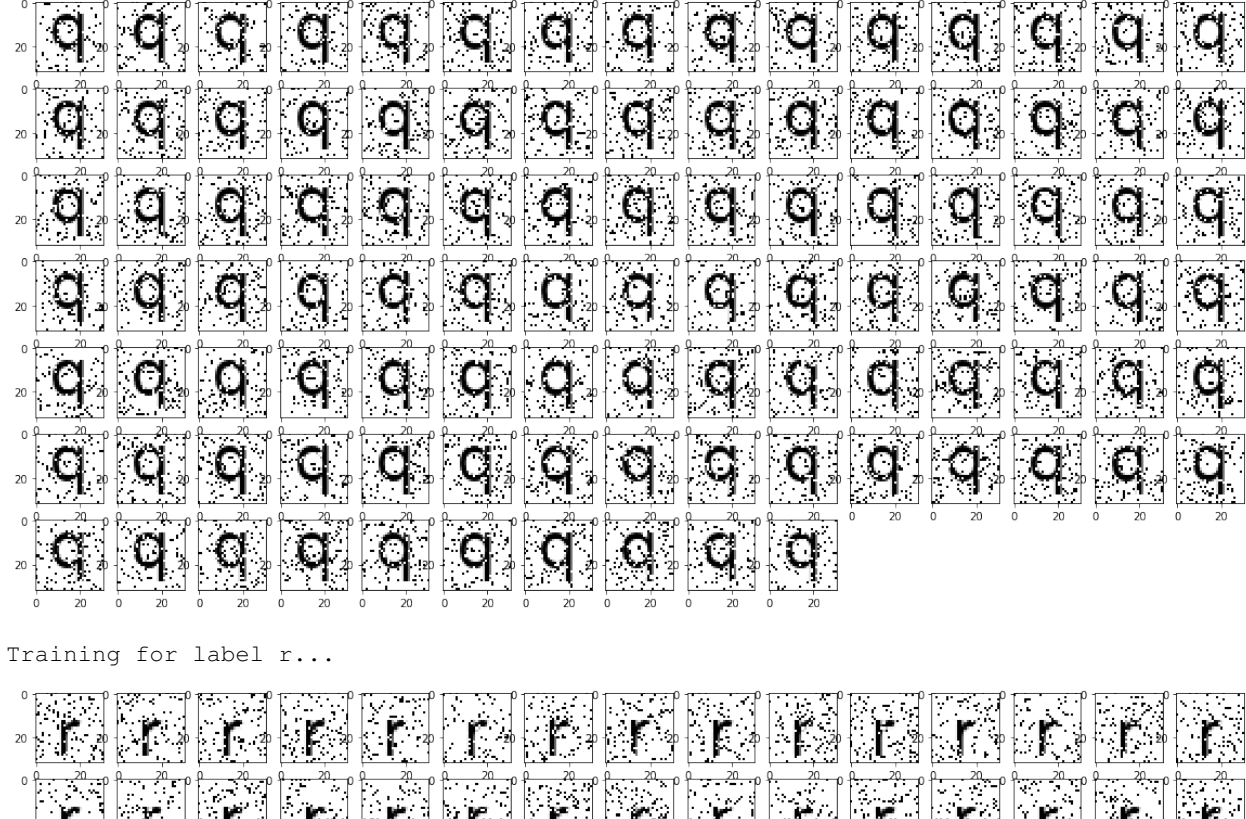

|  |  |  |                                                                                                    |  |  |  | 医无发热 医无产的 医脂质的 反旋体的 医骨关节 解除发生 的复数人 医无产的 医无发热 医无发热 医无交换 经指定时 医无关切 自动发育的 |  |
|--|--|--|----------------------------------------------------------------------------------------------------|--|--|--|------------------------------------------------------------------------|--|
|  |  |  |                                                                                                    |  |  |  |                                                                        |  |
|  |  |  | An ing the strip with the strip of the strip with the strip with the strip with the strip with the strip with t<br>The strip with with the top with the strip with the strip with strip with strip with strip with strip with str |  |  |  |                                                                        |  |
|  |  |  |                                                                                                    |  |  |  |                                                                        |  |
|  |  |  |                                                                                                    |  |  |  |                                                                        |  |
|  |  |  |                                                                                                    |  |  |  |                                                                        |  |
|  |  |  |                                                                                                    |  |  |  |                                                                        |  |
|  |  |  |                                                                                                    |  |  |  |                                                                        |  |

Training for label s...

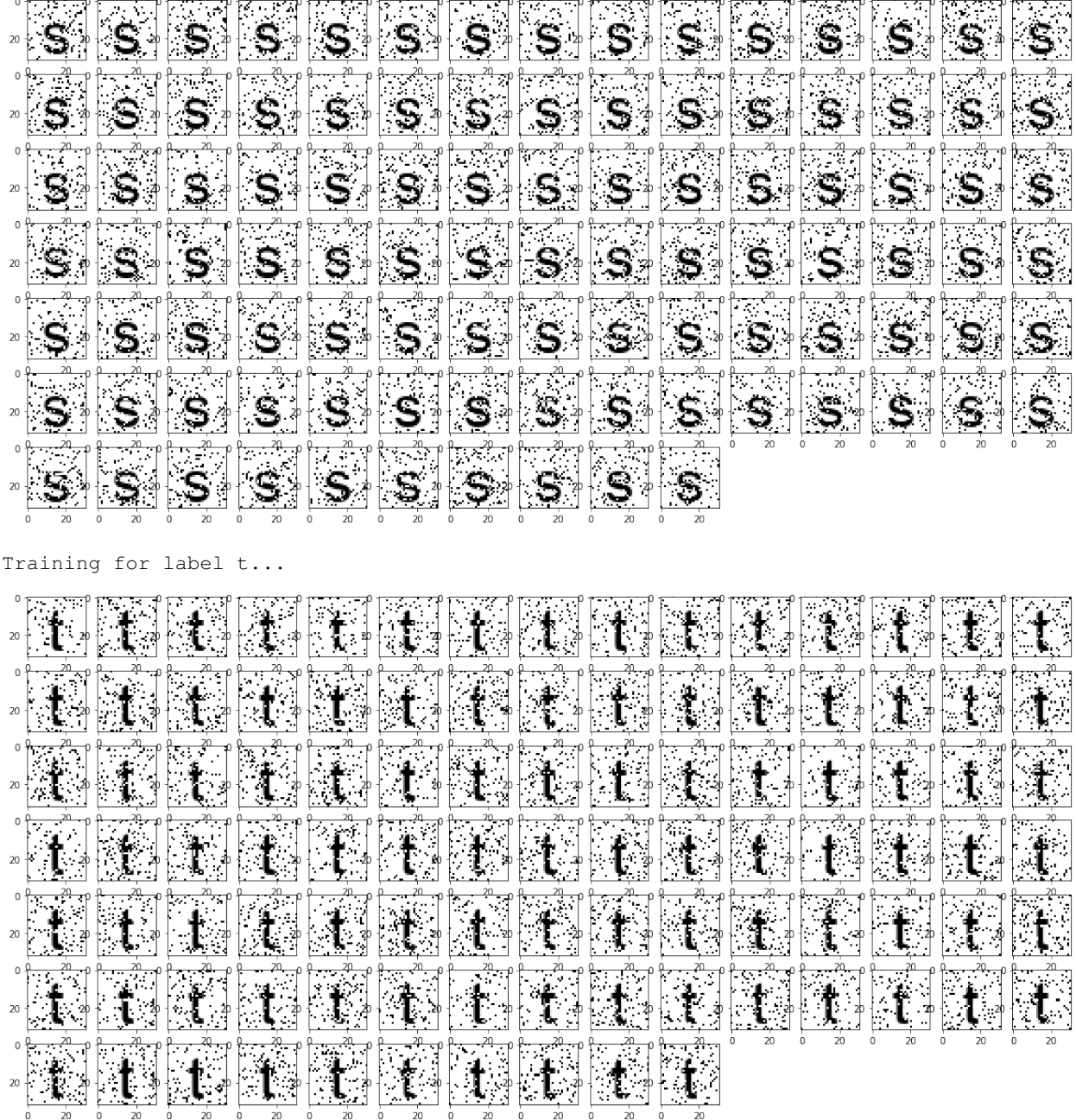

Training for label u...

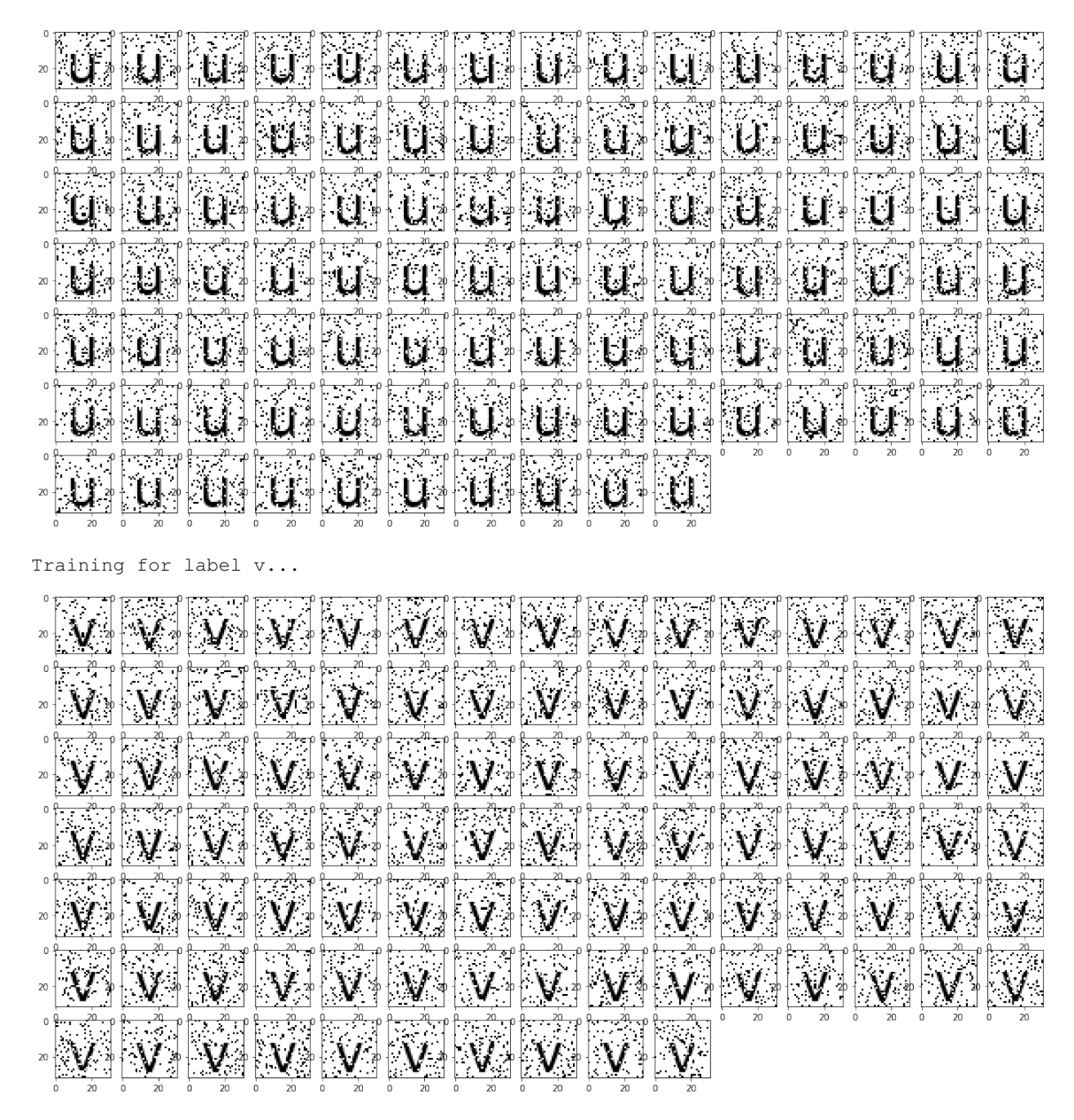

Training for label w...

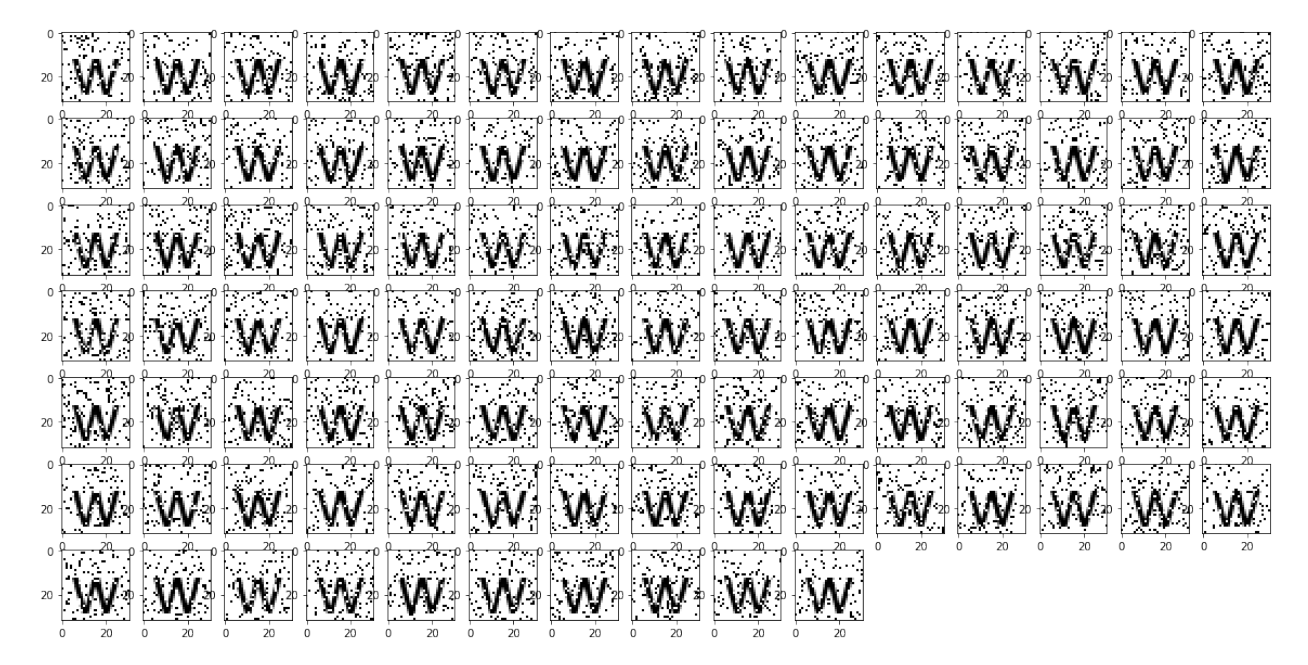

Training for label x...

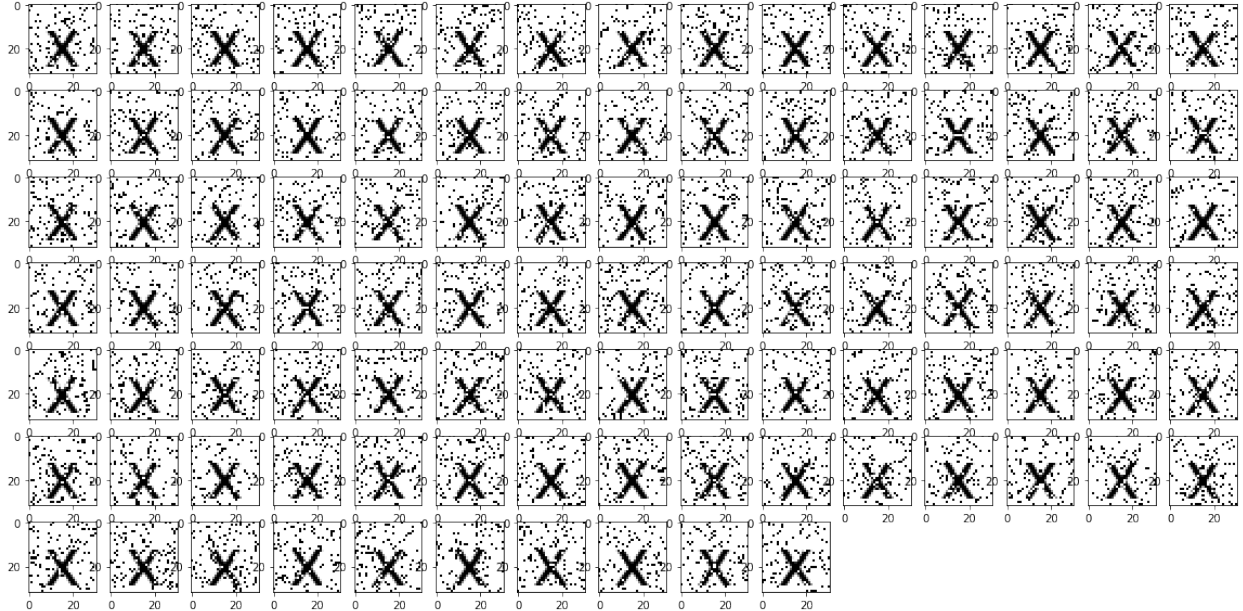

Training for label y...

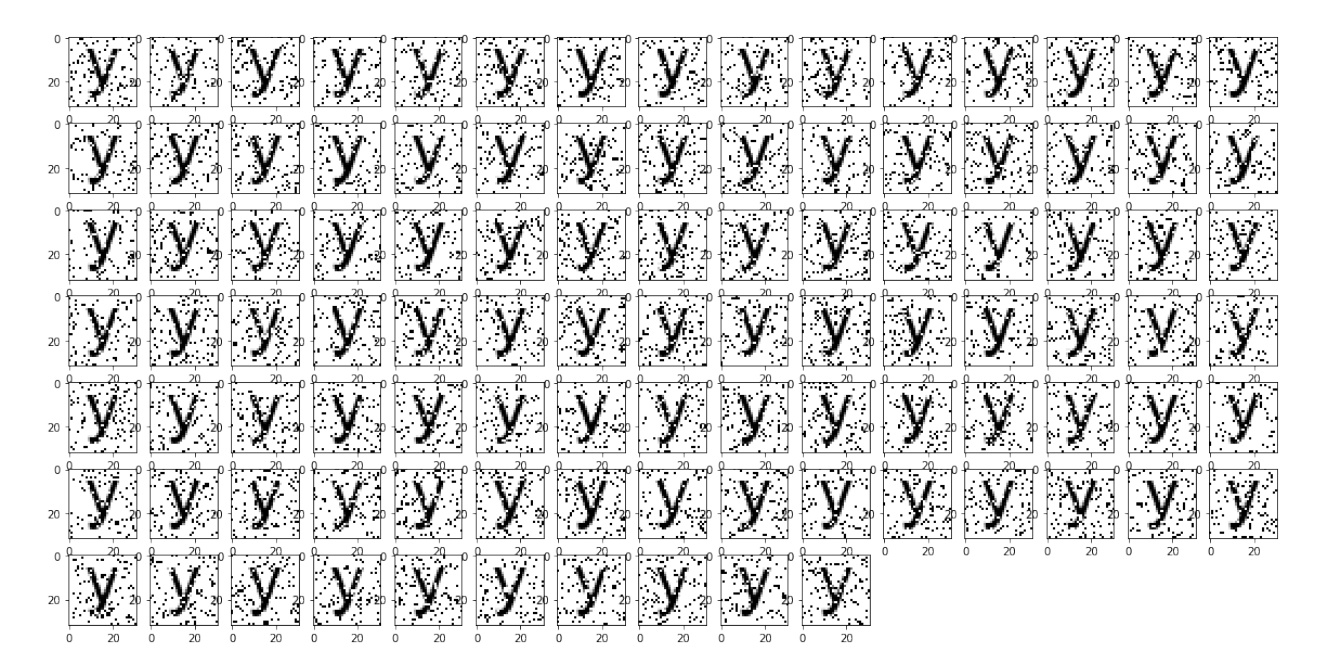

Training for label z...

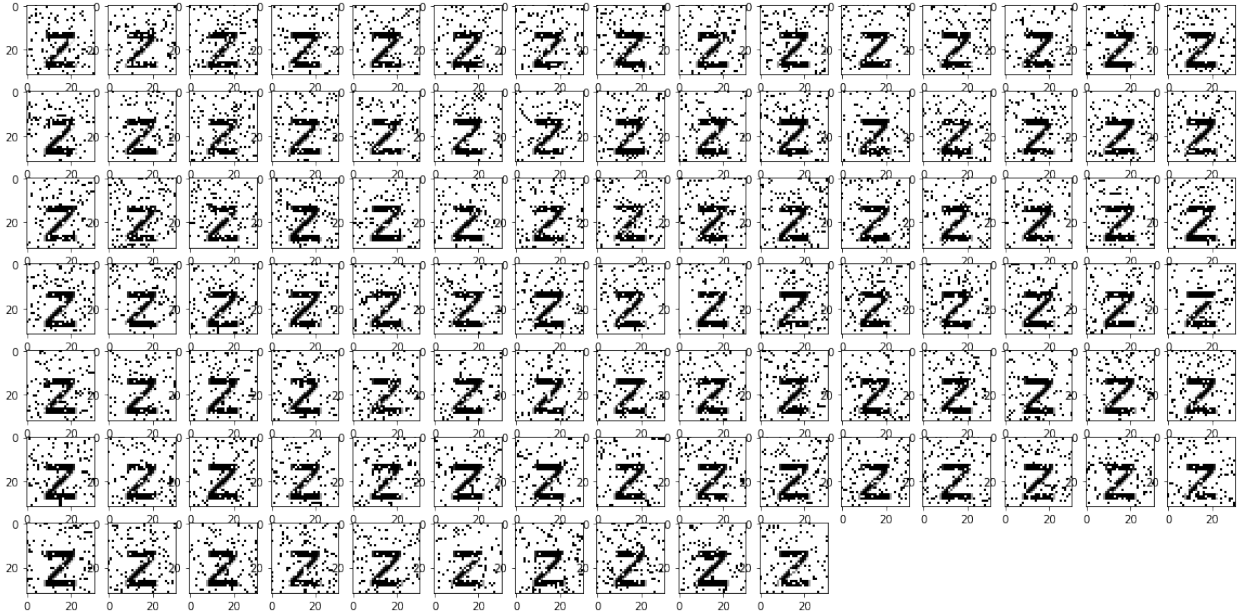

Training for label 0...

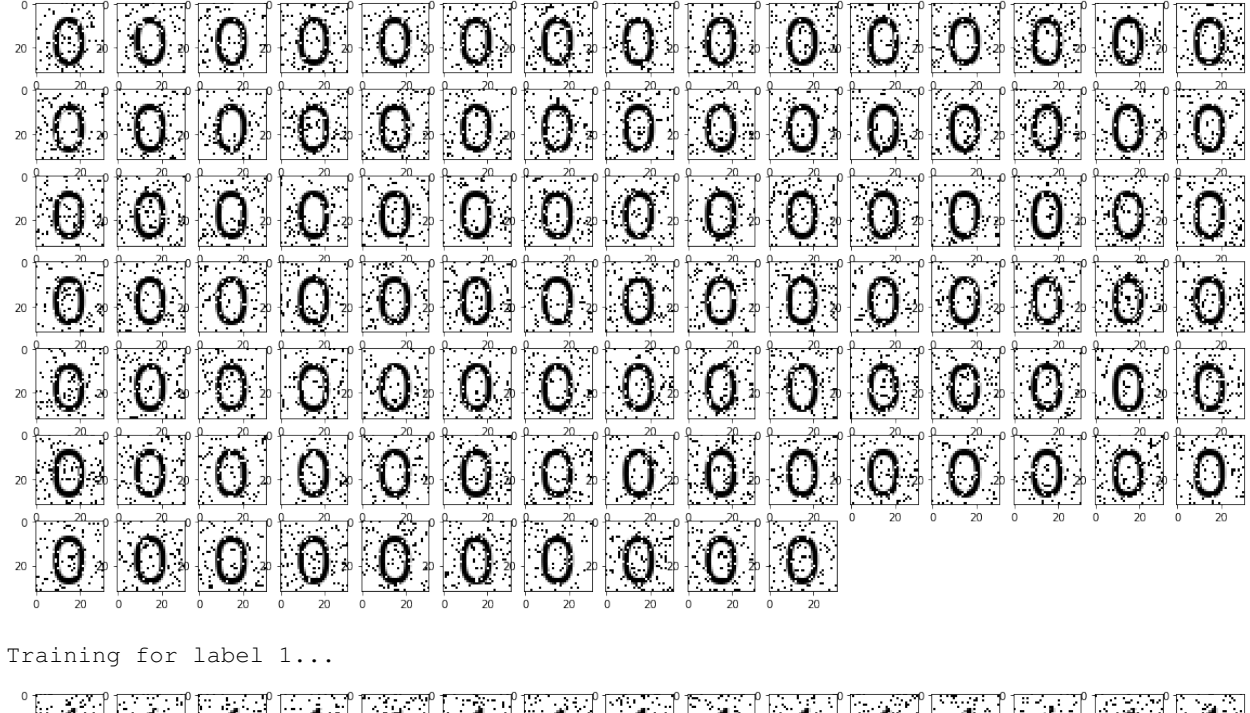

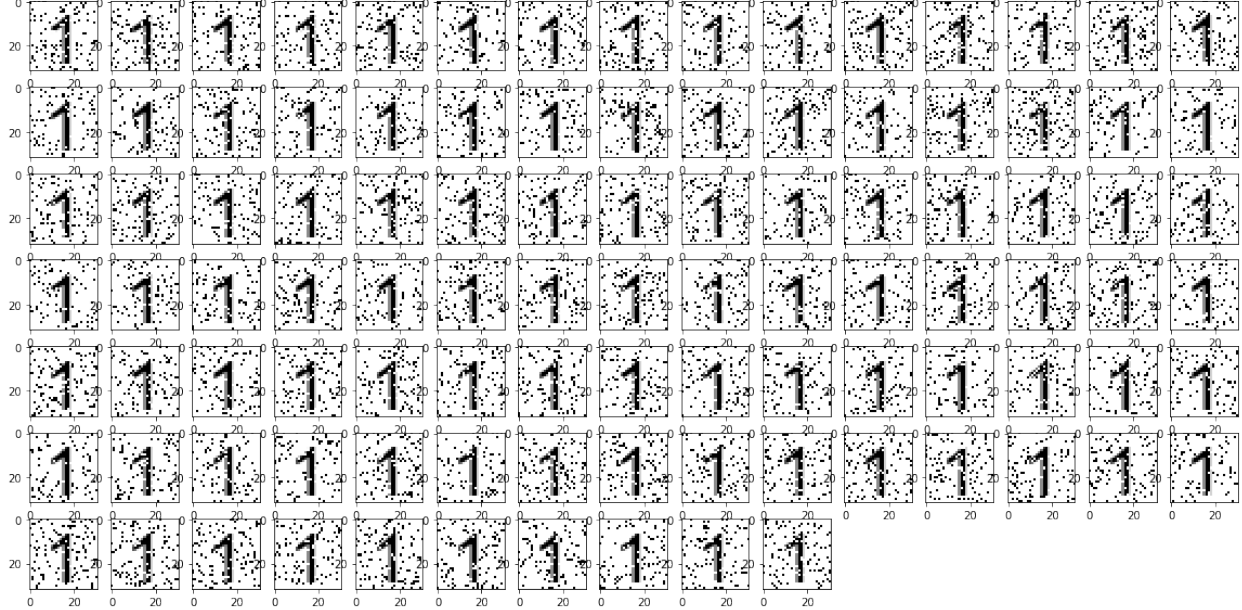

Training for label 2...

フ. ر لوز  $\overline{20}$  $\hat{\mathbf{z}}$ 2 ク 2 2 2 2 2 V  $\overline{20}$ J 2 2 フ フ 2 V لحم  $_{20}$  $\overline{20}$ 

Training for label 3...

| $\sum_{\alpha}$         |                 | $\mathbf{3}$              |                                 |             | $3^{13}$ | $\mathbb{E} \mathbf{3}_{\mathbb{I}}$ | $\overline{\mathbf{3}}$ |              | <u>333</u> |                             | 3.                                                                                                    | $\mathbf{3}$ |
|-------------------------|-----------------|---------------------------|---------------------------------|-------------|----------|--------------------------------------|-------------------------|--------------|------------|-----------------------------|----------------------------------------------------------------------------------------------------|--------------|
|                         |                 |                           | $\mathbf{3}$ $\mathbf{3}$       |             |          | 33333333                             |                         |              |            |                             |                                                                                                    | $\mathbb{Z}$ |
| $\overline{\mathbf{3}}$ | $\mathbb{E}_1$  |                           | <u> 333</u>                     |             |          | 333                                  |                         |              | 333        | $\overline{\mathbf{3}}$ 3 3 |                                                                                                    | $\sqrt{3}$   |
|                         | 3333            |                           |                                 |             |          | 3335643                              |                         |              |            | <u>is sis is si</u>         |                                                                                                    |              |
| $\overline{\mathbf{B}}$ |                 | $\overline{\mathbf{B}}$   | $\overline{3}$                  |             |          | <u>is babaidig s</u>                 |                         |              |            | $\sum_{i=1}^{n}$            | $\overline{3}$                                                                                                    | T,           |
| $\frac{1}{2}$           | $\overline{3}$  | $\overline{3}$            |                                 | 3333        |          | $\overline{3}$ $\overline{3}$        |                         |              |            | 3333                        | $\begin{array}{ c c }\n\hline\n\text{1} & \text{1} & \text{1} & \text{1} \\ \hline\n\text{2} & \text{2} & \text{3} & \text{2} & \text{2} \\ \hline\n\text{3} & \text{4} & \text{5} & \text{5} & \text{3} & \text{3} \\ \hline\n\text{4} & \text{5} & \text{6} & \text{6} & \text{7} & \text{8} & \text{9} \\ \hline\n\text{5} & \text{6} & \text{6} & \text{7} & \text{8} & \text{9} & \text{1} \\ \hline\n\text{6} & \text{7$ |              |
|                         | $\sum_{\alpha}$ | $\mathbf{3}$ $\mathbf{3}$ | $\mathbf{3}$<br>$\overline{20}$ | <u> 363</u> |          |                                      |                         | $\mathbf{z}$ |            |                             |                                                                                                    |              |

Training for label 4...

 $\overline{20}$ 

Training for label 5...

|    | 5                       |                         | $\overline{B}$            |                         |                         | $5^{\circ}$                                     | <u>15.</u>   | $\sum_{i=1}^{n}$                  | 湧              | $\mathbf{S}_1$                                                                                                    |                         | 5 <sub>2</sub>                                                                                                    | 5,                      | 5                       | $+5$                    |
|----|-------------------------|-------------------------|---------------------------|-------------------------|-------------------------|-------------------------------------------------|--------------|-----------------------------------|----------------|----------------------------------------------------------------------------------------------------|-------------------------|----------------------------------------------------------------------------------------------------|-------------------------|-------------------------|-------------------------|
|    |                         |                         | $5\sqrt{5}$               |                         |                         | 5555                                            |              | 55                                |                | $\begin{picture}(120,15) \put(0,0){\line(1,0){155}} \put(15,0){\line(1,0){155}} \put(15,0){\line(1,0){155}} \put(15,0){\line(1,0){155}} \put(15,0){\line(1,0){155}} \put(15,0){\line(1,0){155}} \put(15,0){\line(1,0){155}} \put(15,0){\line(1,0){155}} \put(15,0){\line(1,0){155}} \put(15,0){\line(1,0){155}} \put(15,0){\line(1,0){155}}$ | $\overline{\mathbf{S}}$ | $\sum_{n=1}^{\infty}$                                                                                                    | $\overline{5}$          | $\overline{\mathbf{5}}$ | S                       |
|    | $\overline{\mathbf{5}}$ |                         | $\overline{\mathbf{S}}$ . | $\overline{\mathbf{5}}$ | $\overline{5}$          | 555                                             |              |                                   | $\overline{5}$ | $\overline{\mathbf{5}}$                                                                                                    | $\overline{5}$          | $\begin{picture}(180,10) \put(0,0){\line(1,0){10}} \put(10,0){\line(1,0){10}} \put(10,0){\line(1,0){10}} \put(10,0){\line(1,0){10}} \put(10,0){\line(1,0){10}} \put(10,0){\line(1,0){10}} \put(10,0){\line(1,0){10}} \put(10,0){\line(1,0){10}} \put(10,0){\line(1,0){10}} \put(10,0){\line(1,0){10}} \put(10,0){\line(1,0){10}} \put(10,0){\line($ | $\overline{\mathbf{5}}$ | $\overline{5}$          | $\overline{\mathbf{5}}$ |
|    | ⊹⊃਼∗                    |                         |                           | 55                      |                         | $\overline{\mathbf{G}}$ $\overline{\mathbf{G}}$ | $\mathbb{Z}$ | $\frac{1}{2}$                     | is 5           |                                                                                                    | $\overline{5}$          | $\overline{\mathbf{5}}$                                                                                                    | $\boxed{5}$             | $\overline{\mathbf{5}}$ | $\overline{5}$          |
| 20 | $5^\circ$               | ig.                     |                           | B IS                    |                         | $\overline{555}$                                |              | $\overline{\mathbf{S}}$           | $\overline{5}$ | 5.                                                                                                    | $\overline{\mathbf{5}}$ | $\overline{5}$                                                                                                    | $\vec{5}$               | I,                      | 5                       |
|    | $\mathbf{5}$            | $\overline{\mathbf{5}}$ | $\mathbf{S}$              |                         | $\sum_{i=1}^{n}$        | $\mathbb{G}$ 5                                  |              | Î.                                | $\overline{5}$ | $\overline{S}$                                                                                                    | $\sum_{i=1}^{n}$        |                                                                                                    | $\mathbf{S}$ ,          | $55-$                   |                         |
|    |                         | $\overline{5}$          | $\overline{5}$            | $\overline{5}$          | $\overline{\mathbf{5}}$ | $\mathbb{Z}_{\mathbb{L}}$                       | $\bar{5}$    | $\overline{5}$<br>$\overline{20}$ | $\mathbf{5}$   |                                                                                                    |                         |                                                                                                    |                         |                         |                         |

Training for label 6...

 $\cdot 6$   $6$  $66$  $|G|$  $6<sup>1</sup>$  $|6|$ 6.  $\mathbf{6}$  $61$ 6 6 6  $\frac{1}{2}$ 6. .6 6 6  $\mathcal{G}$ 6 6 6 6. 6 6  $\frac{1}{20}$ 6 Б  $20<sup>1</sup>$ h t) Ô 6 ∘ 6 6 6 6 6 6 6 h 6 6 G  $_{20}$ 6 6 6 6 6. 6 6 6 6 6  $\frac{1}{2}$ 6 6 6  $\frac{1}{2}$  $_{20}$ 6 h 6 6 6 ŀ, b n ā b  $20$ n Ő 6 ∞!6 6 6 6 6 6 6 6 6  $\frac{1}{2}$ 6 6 ŀ. 6  $\frac{1}{20}$ - 1  $6<sub>z</sub>$ 16 -6 6 6.  $\delta$ 6  $\frac{1}{2}$  6. 16  $\frac{1}{2}$ .<br>. 4 Б 닣  $\frac{1}{4}$ Training for label 7... 7 f. f. J  $\overline{20}$ 1  $\overline{20}$  $\overline{20}$  $_{20}$  $_{20}$  $7.$  $_{20}$  $\frac{1}{2}$ 

Training for label 8...

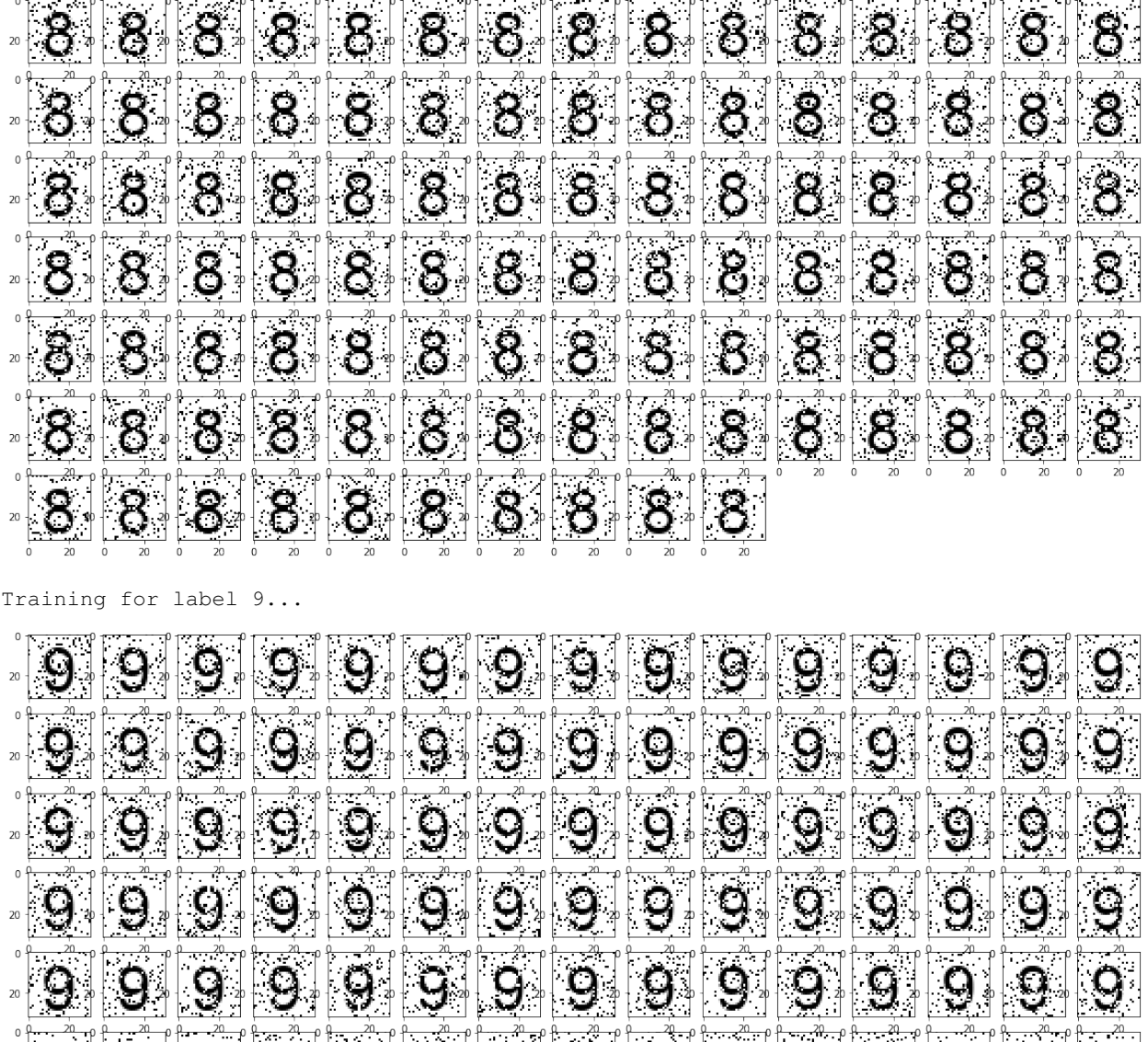

## **Testing with high noise**

In [16]: for x in 'ABCDEFGHIJKLMNOPQRSTUVWXYZabcdefghijklmnopqrstuvwxyz0123456789': iter\_read(x)

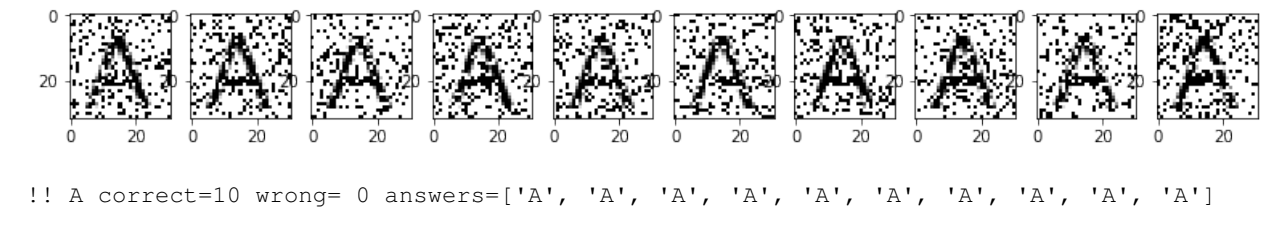

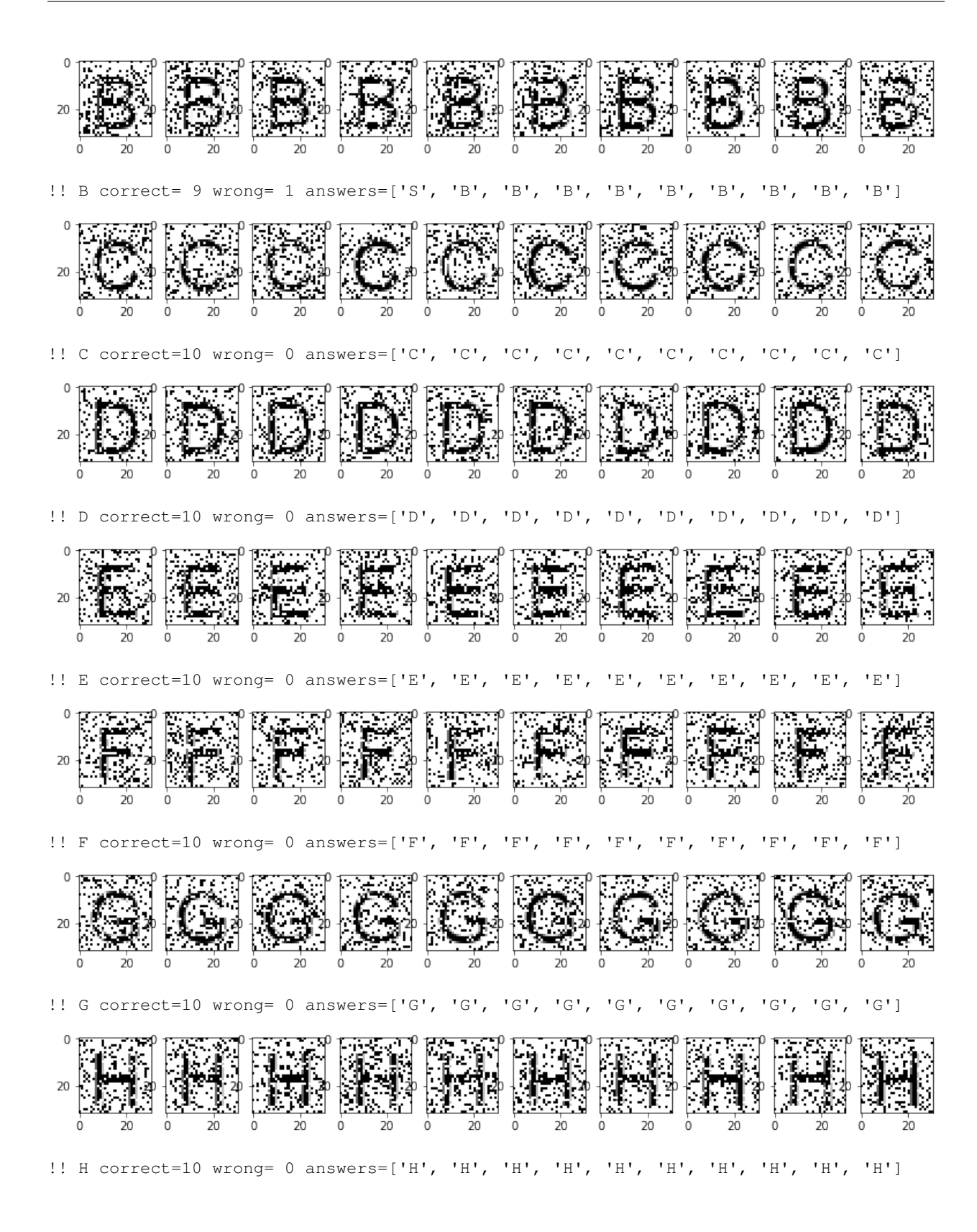

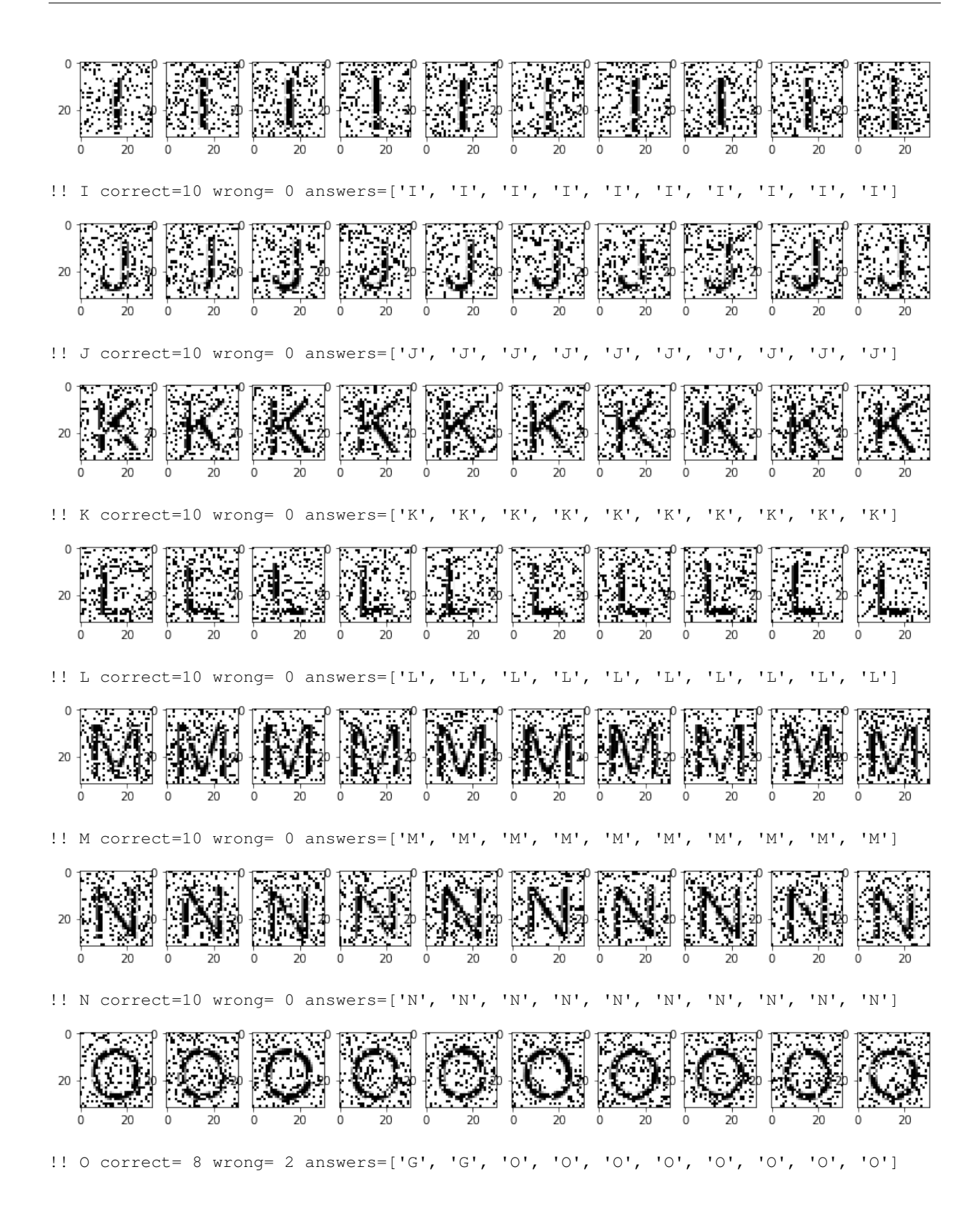
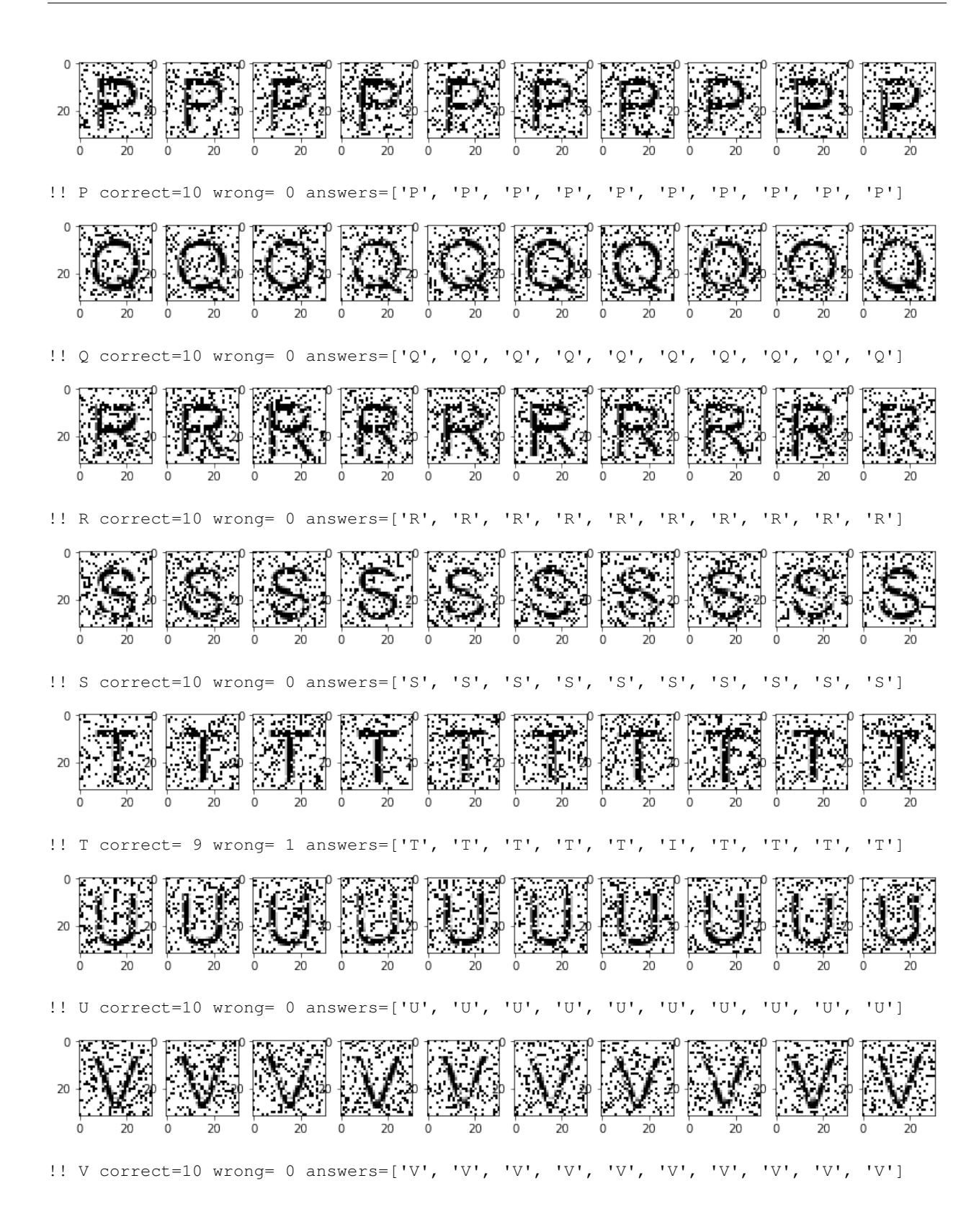

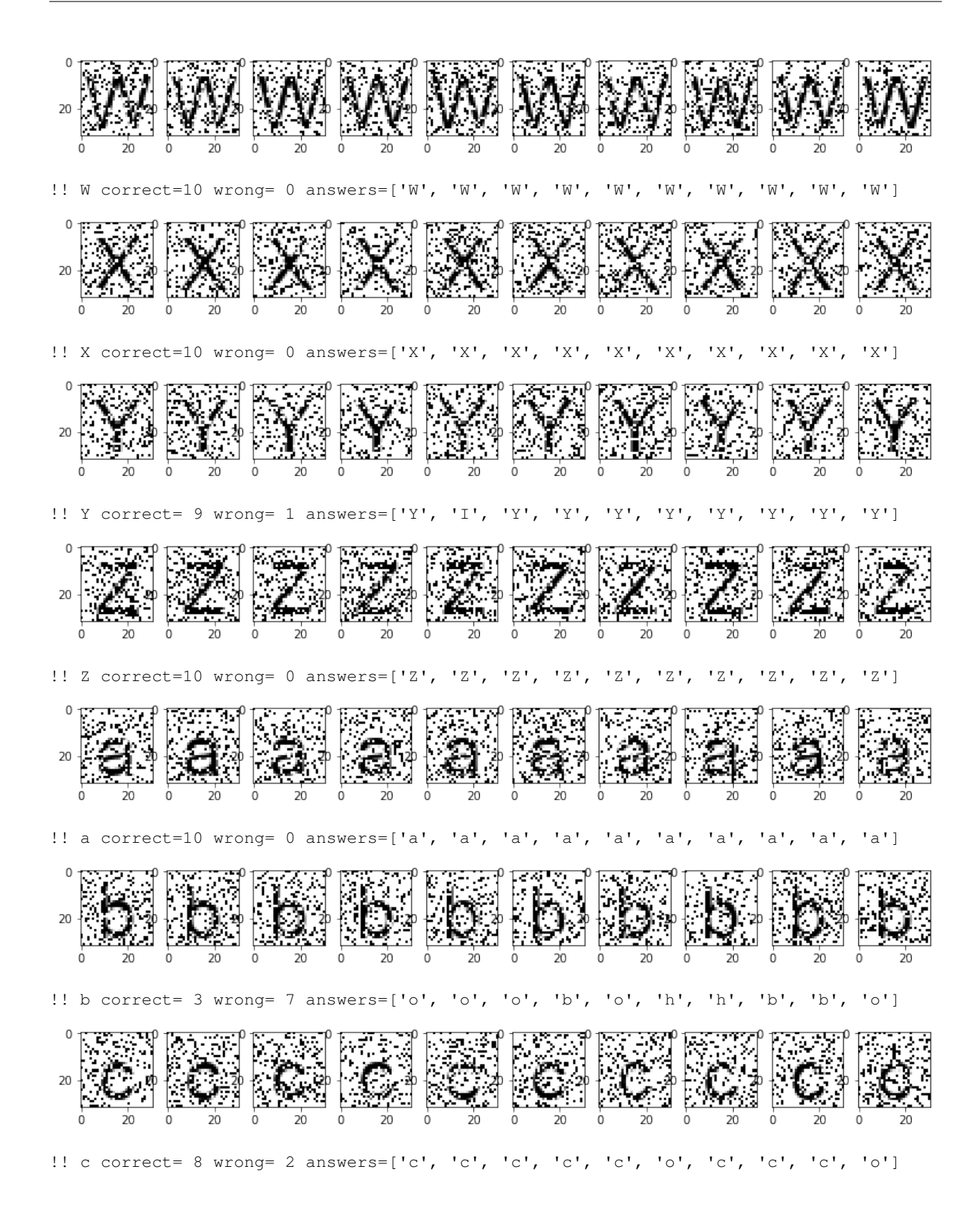

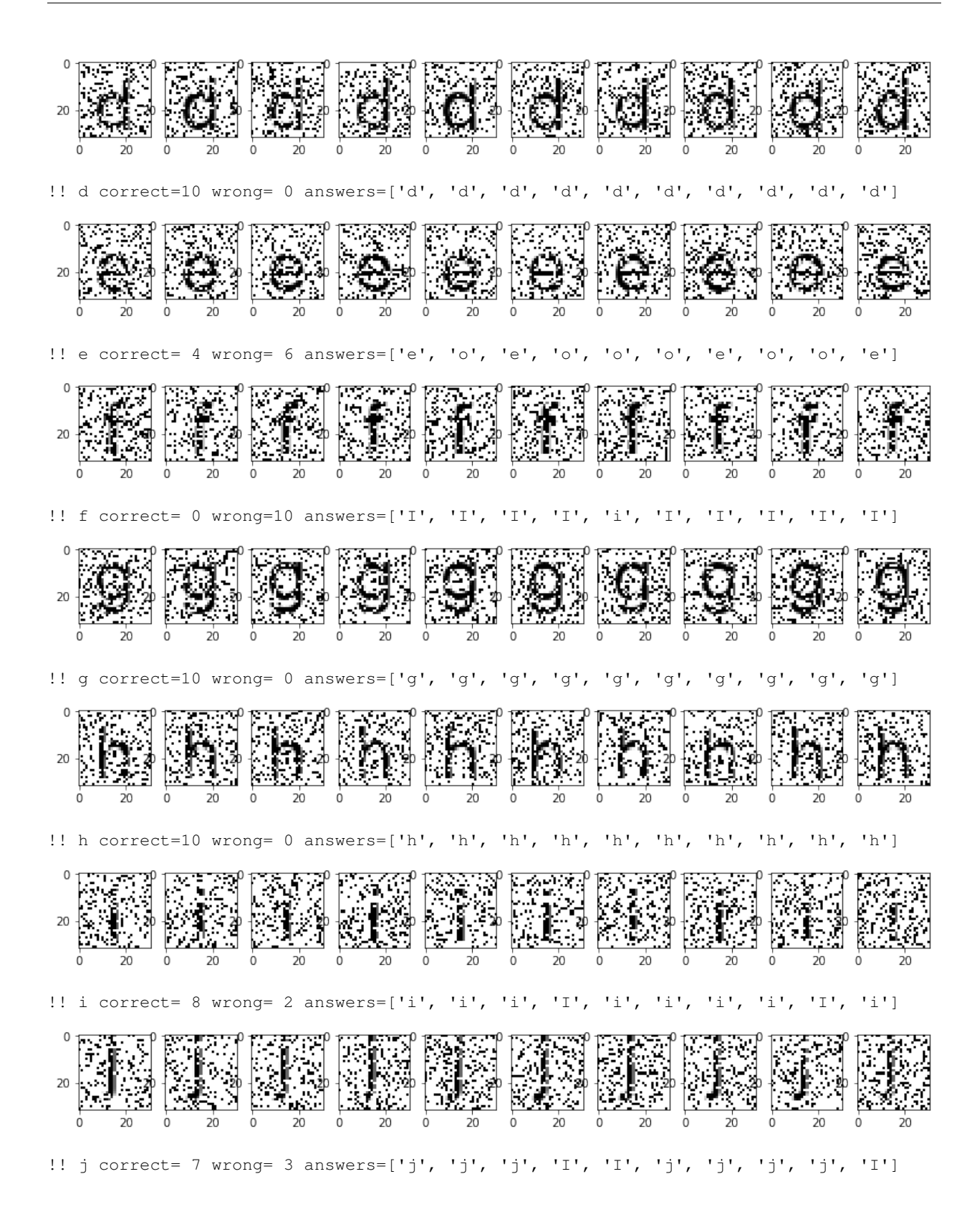

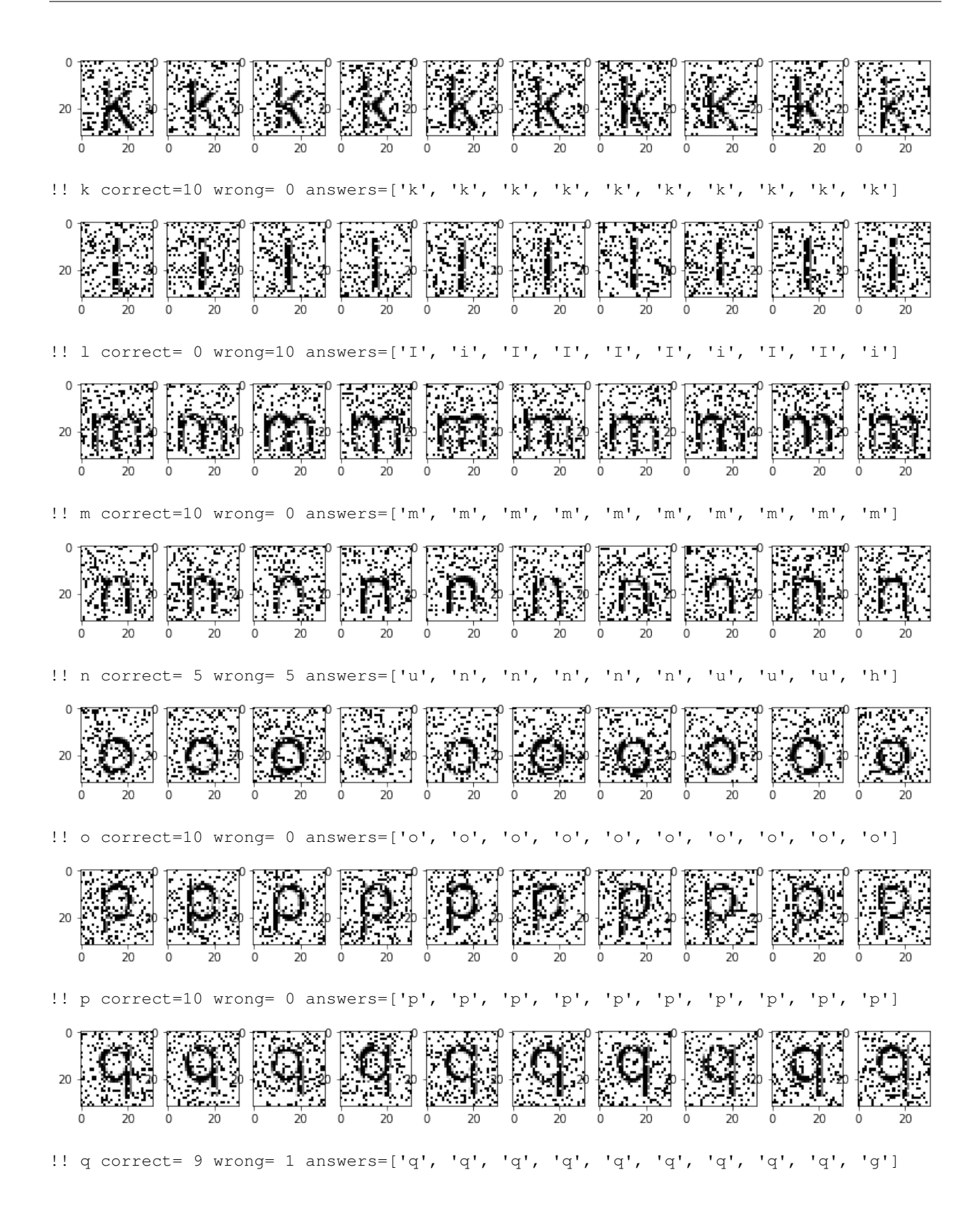

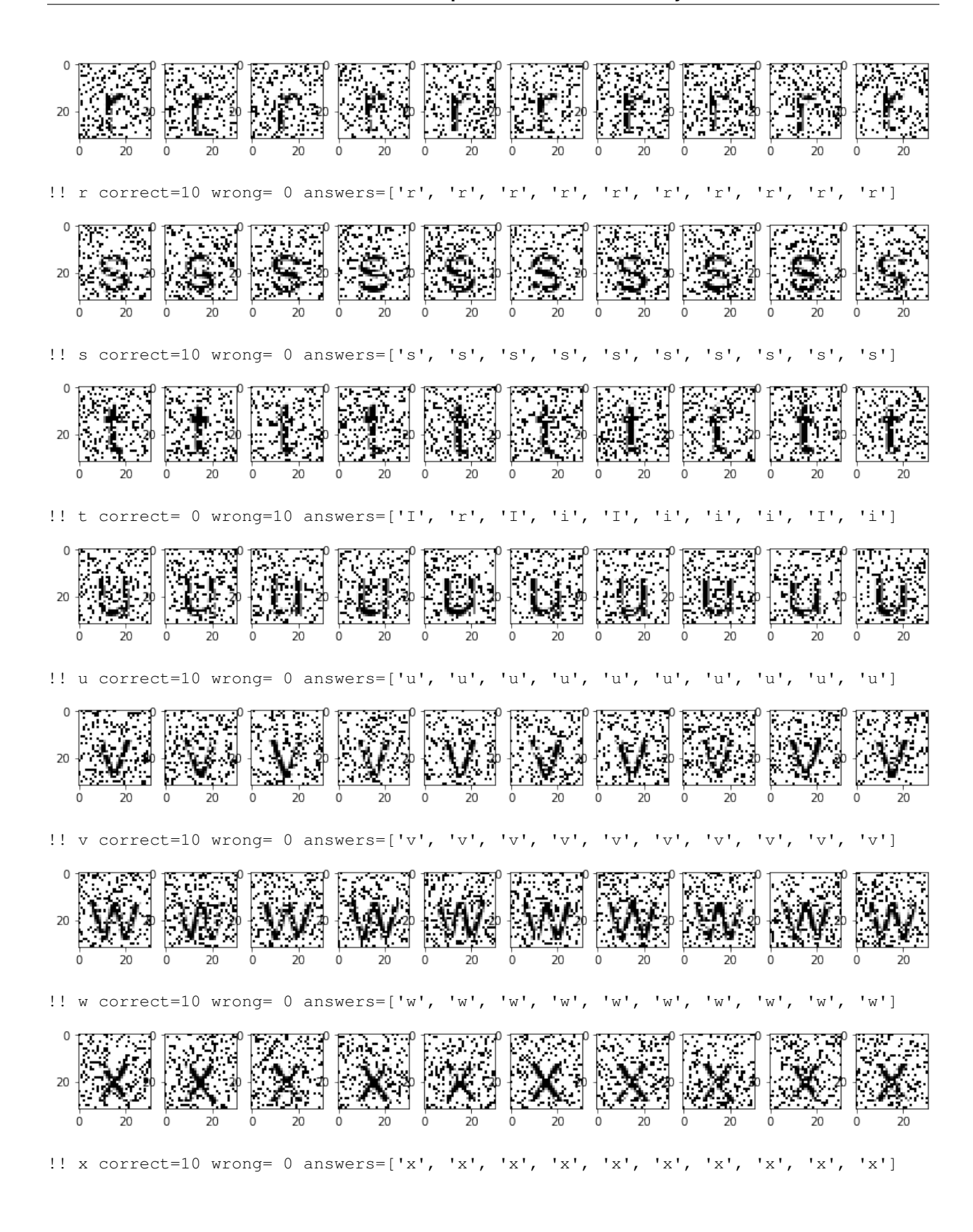

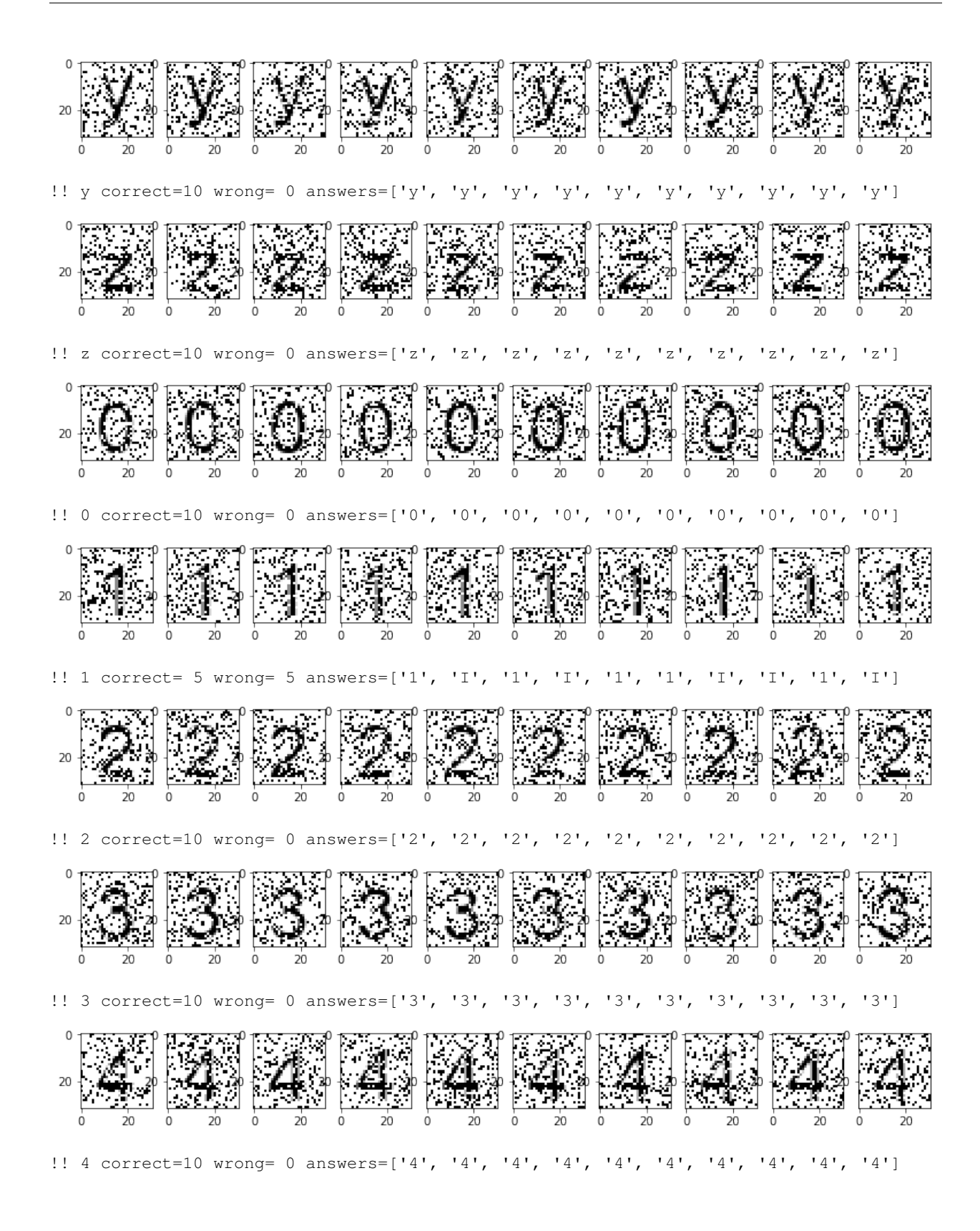

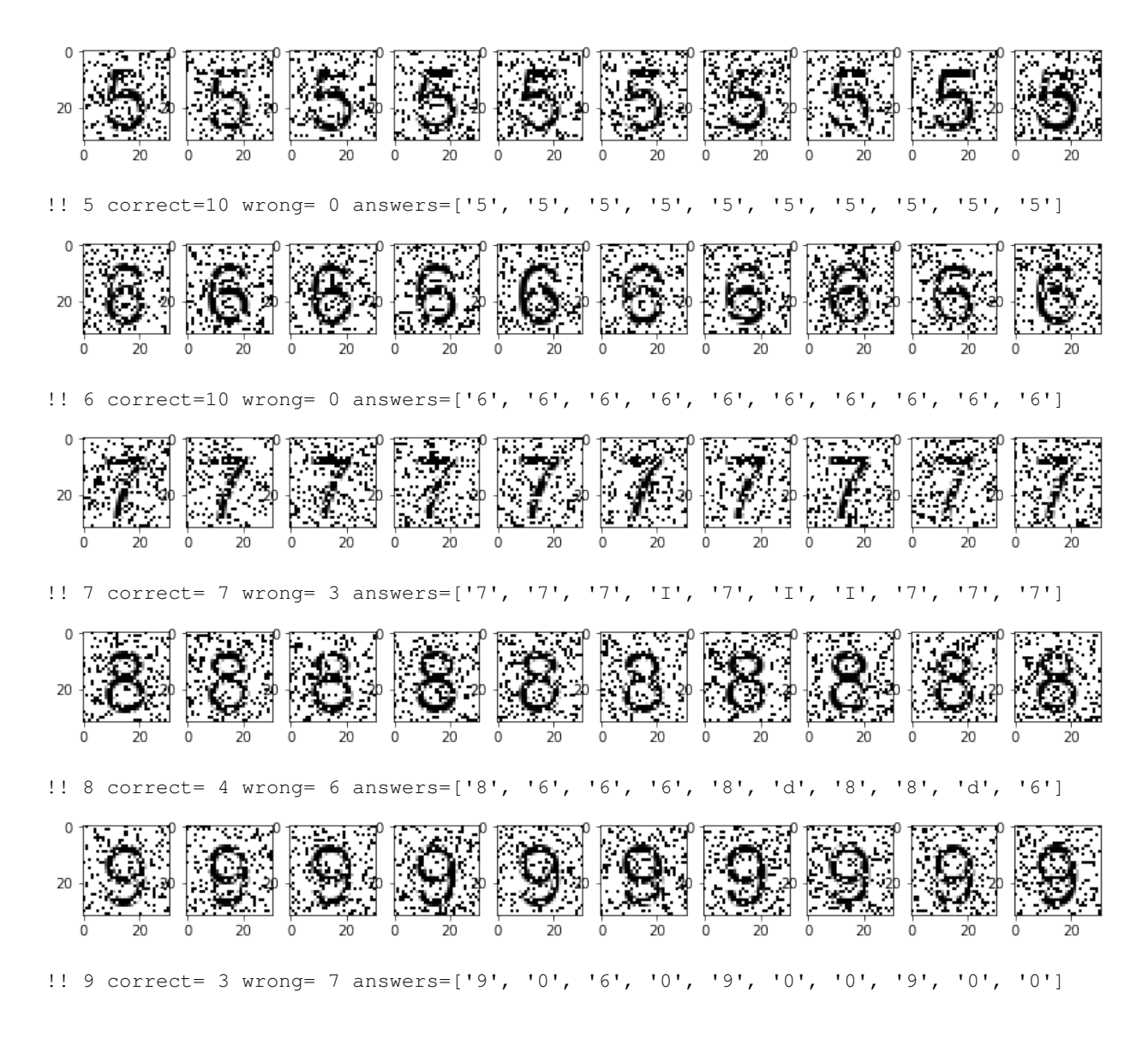

#### **Testing with low noise**

In [17]: for x in 'ABCDEFGHIJKLMNOPQRSTUVWXYZabcdefghijklmnopqrstuvwxyz0123456789': iter read(x,  $p=0.05$ )

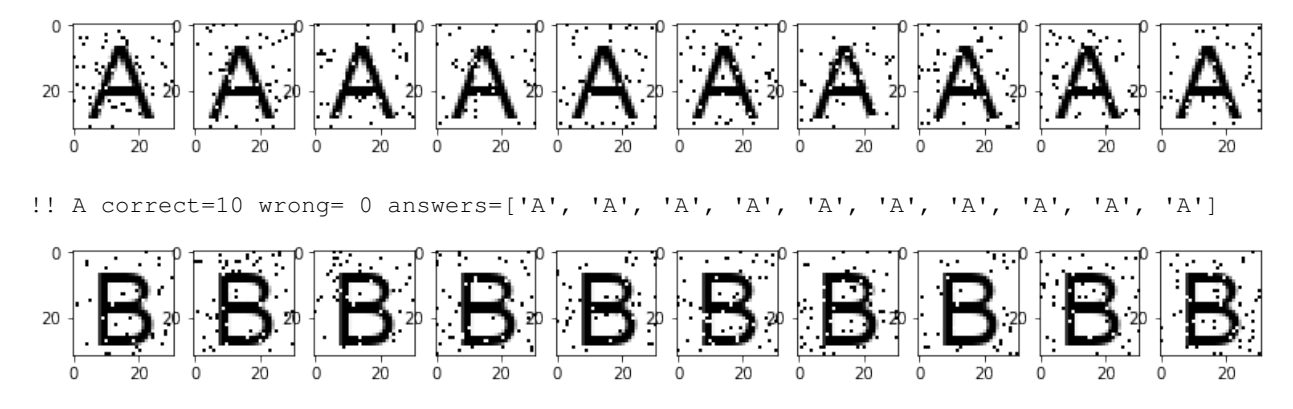

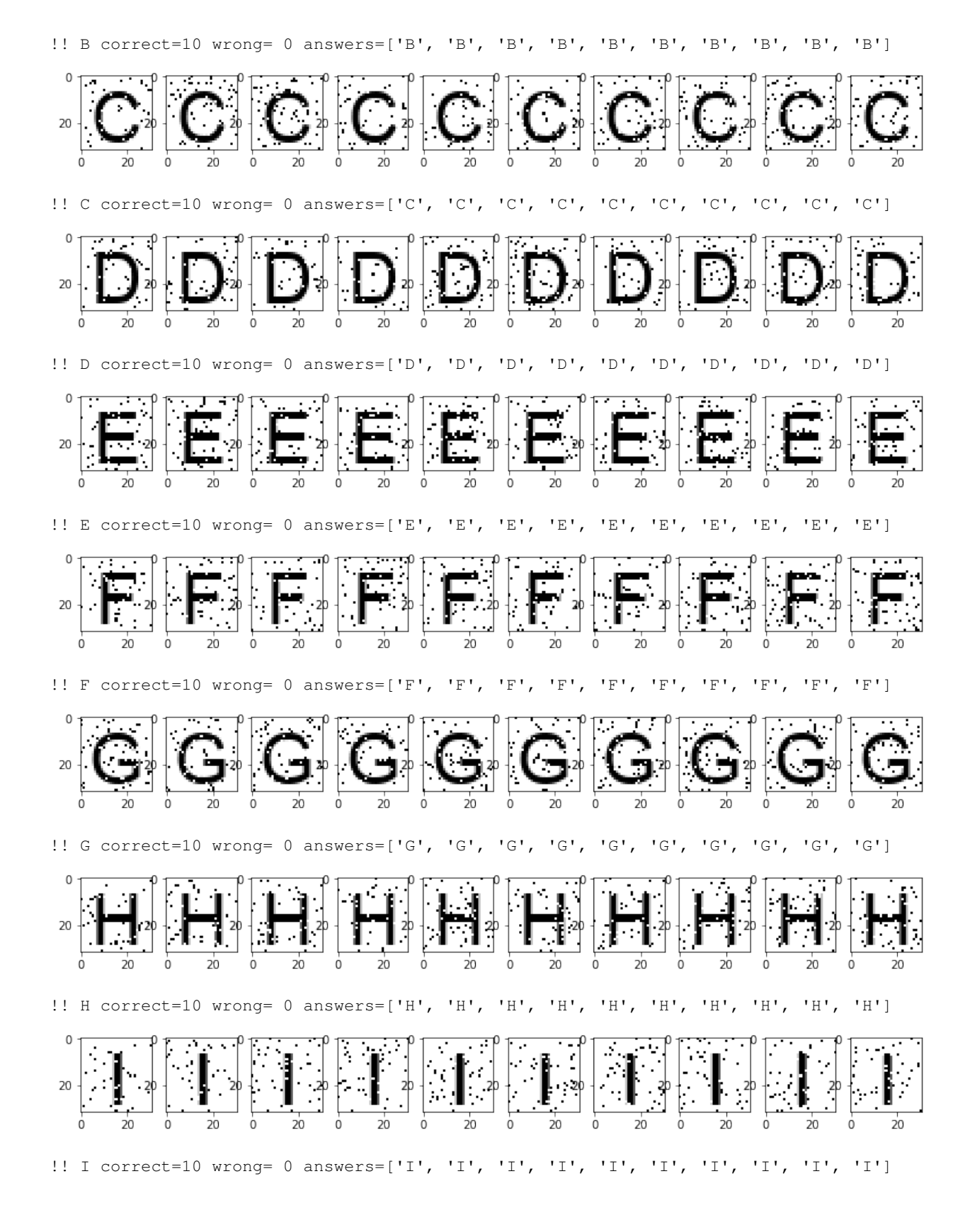

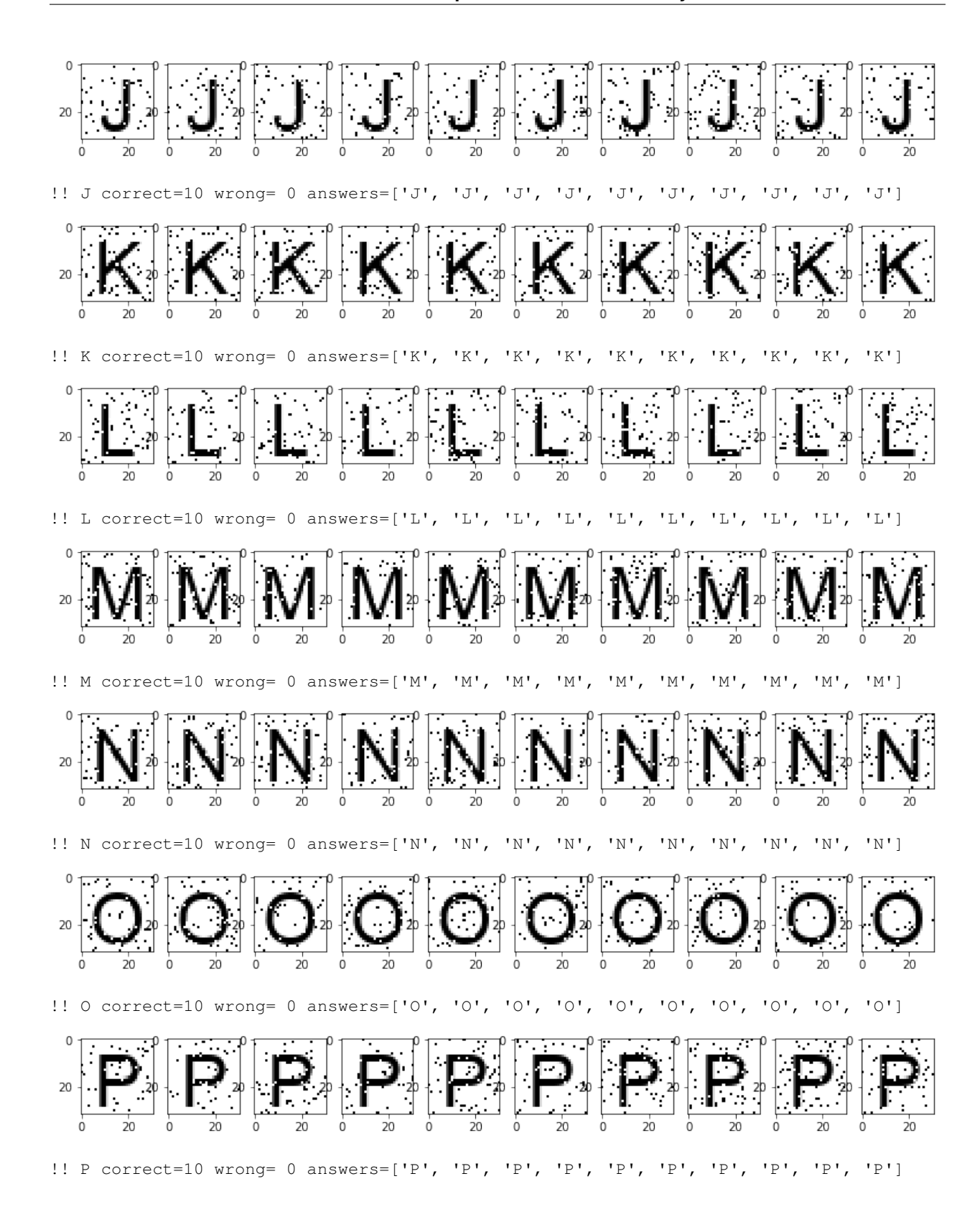

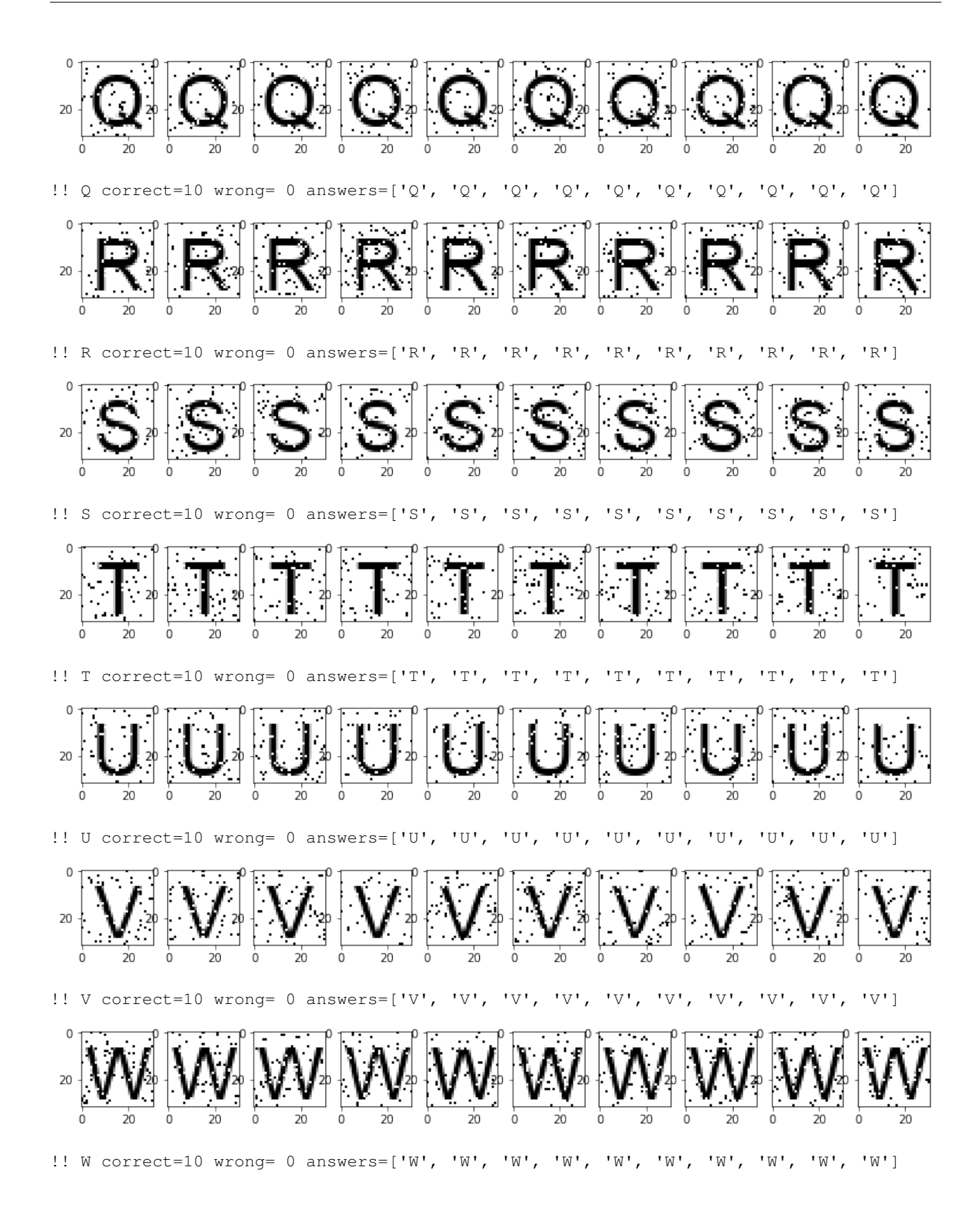

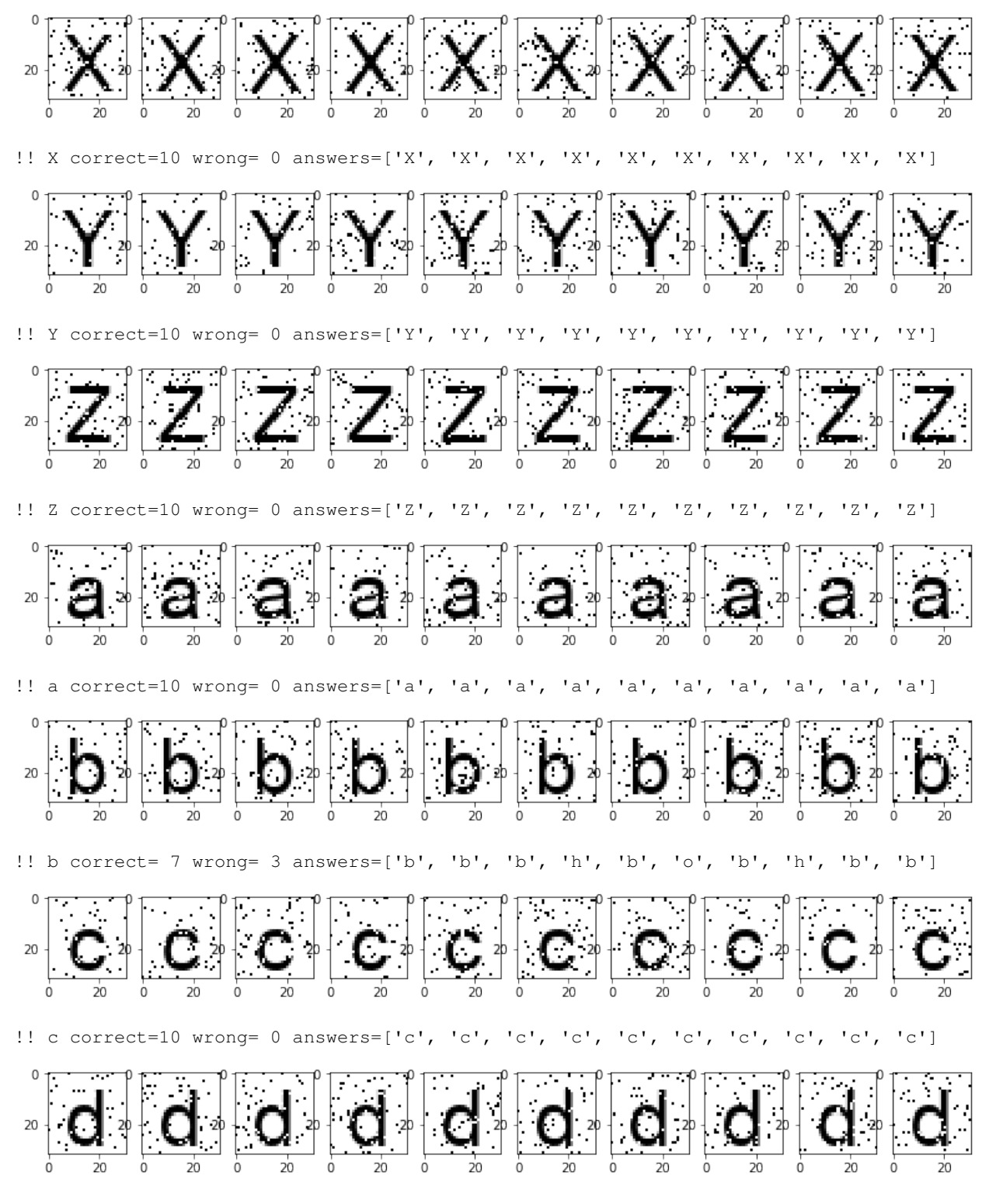

!! d correct=10 wrong= 0 answers=['d', 'd', 'd', 'd', 'd', 'd', 'd', 'd', 'd', 'd']

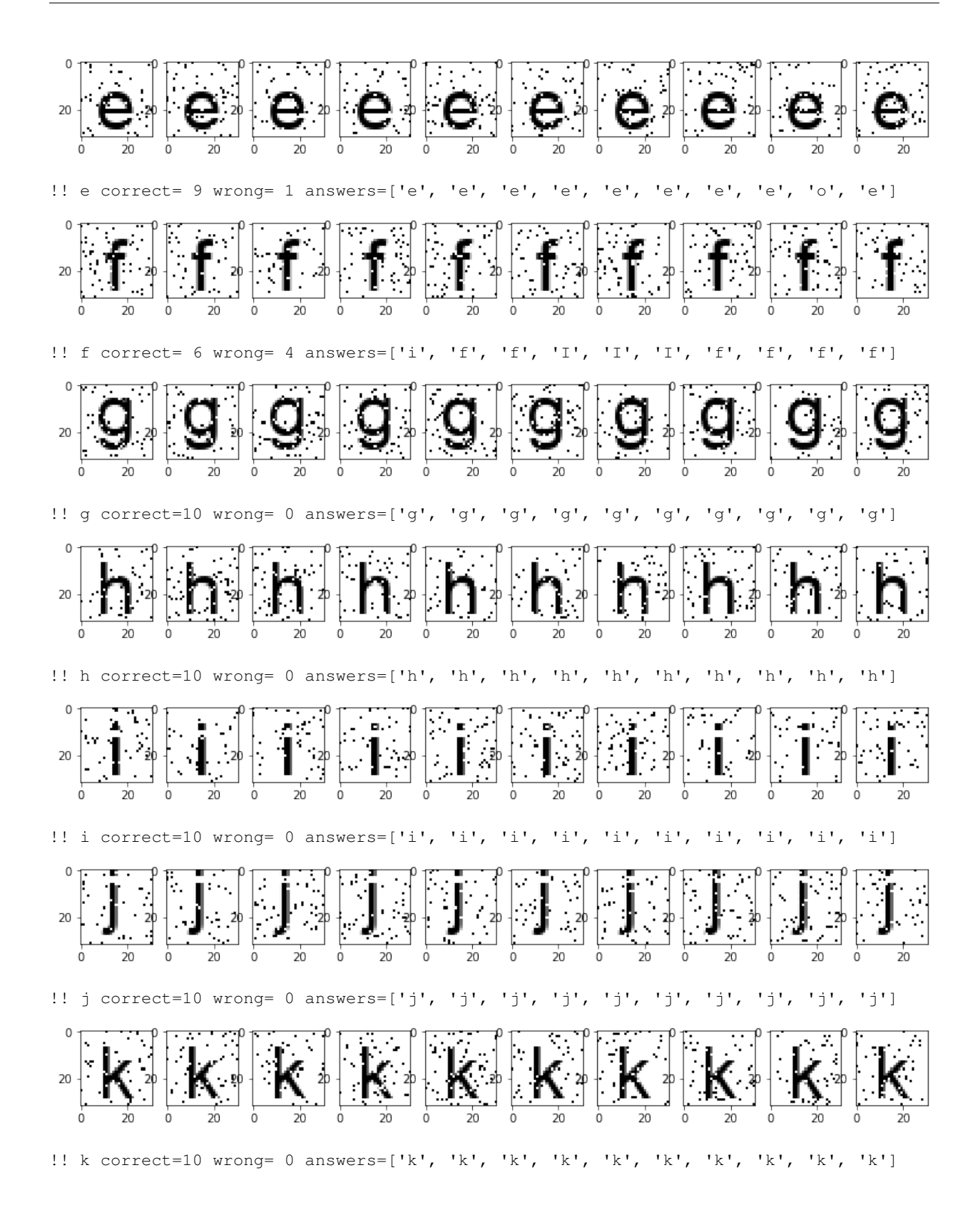

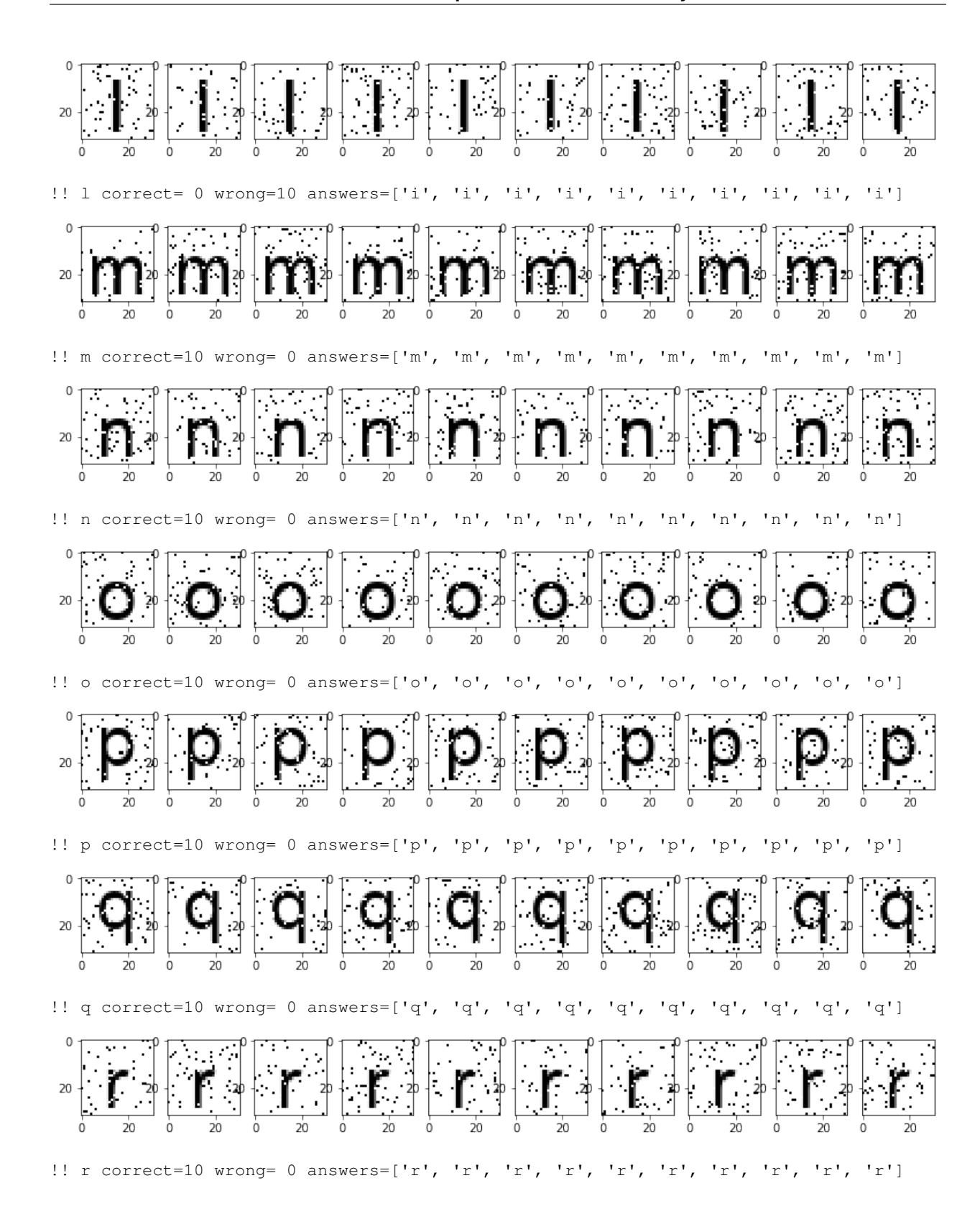

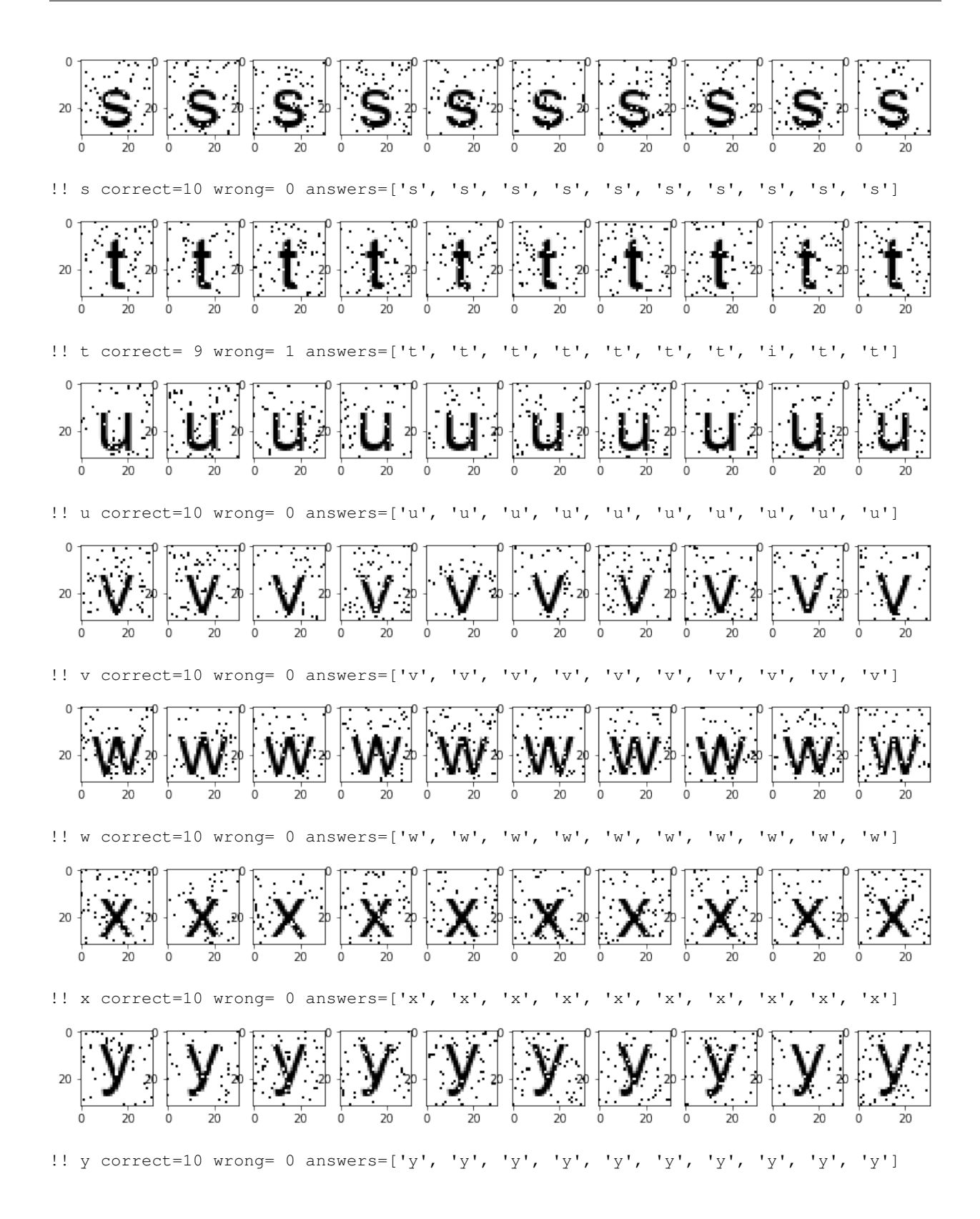

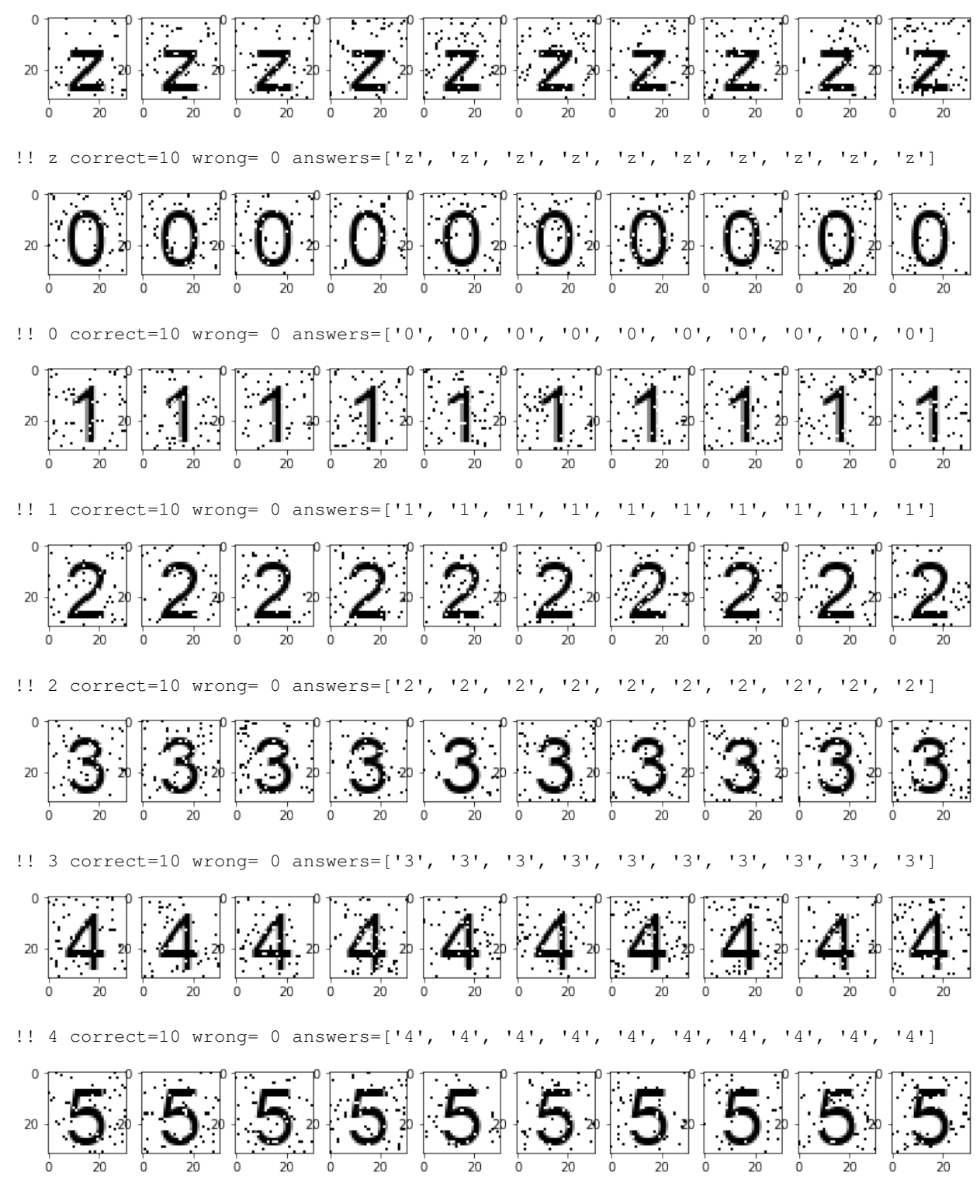

!! 5 correct=10 wrong= 0 answers=['5', '5', '5', '5', '5', '5', '5', '5', '5', '5']

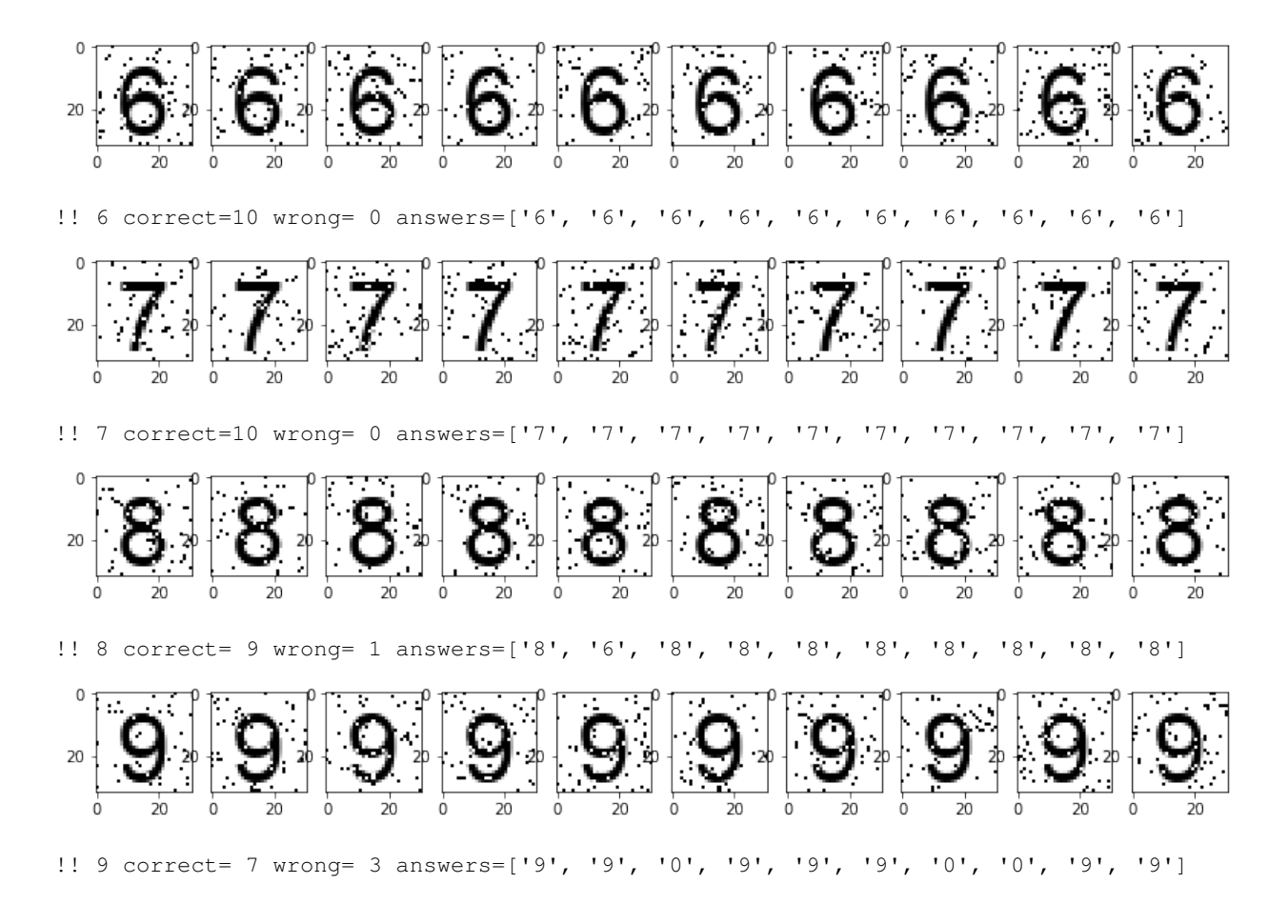

#### **Testing with no noise**

In [18]: for x in 'ABCDEFGHIJKLMNOPQRSTUVWXYZabcdefghijklmnopqrstuvwxyz0123456789': iter\_read(x, p=0, n=1)

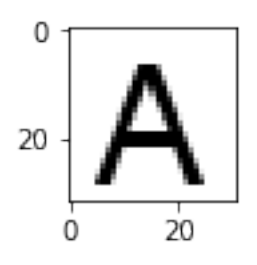

!! A correct= 1 wrong= 0 answers=['A']

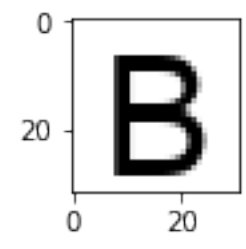

<sup>!!</sup> B correct= 1 wrong= 0 answers=['B']

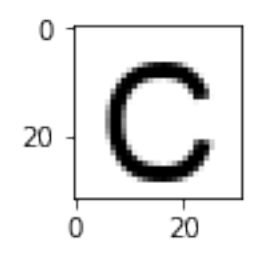

!! C correct= 1 wrong= 0 answers=['C']

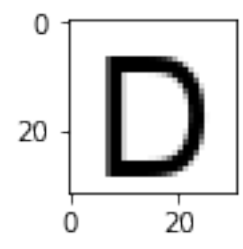

!! D correct= 1 wrong= 0 answers=['D']

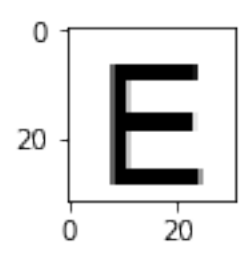

!! E correct= 1 wrong= 0 answers=['E']

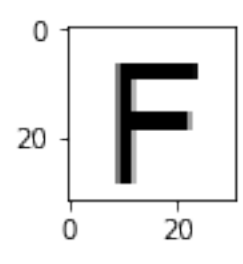

!! F correct= 1 wrong= 0 answers=['F']

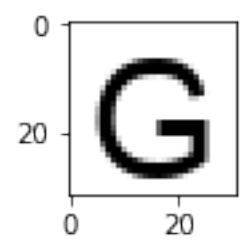

!! G correct= 1 wrong= 0 answers=['G']

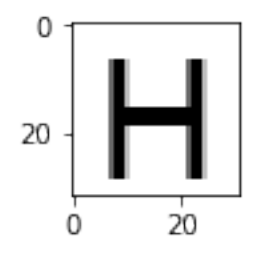

!! H correct= 1 wrong= 0 answers=['H']

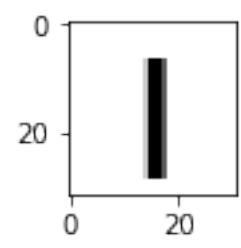

!! I correct= 1 wrong= 0 answers=['I']

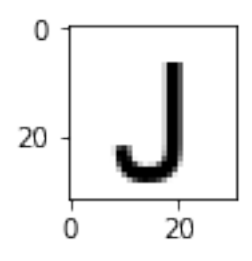

!! J correct= 1 wrong= 0 answers=['J']

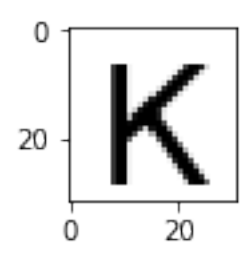

!! K correct= 1 wrong= 0 answers=['K']

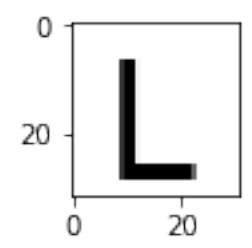

!! L correct= 1 wrong= 0 answers=['L']

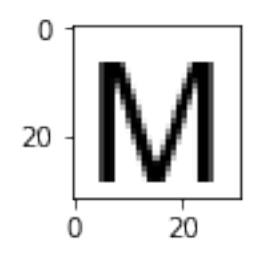

!! M correct= 1 wrong= 0 answers=['M']

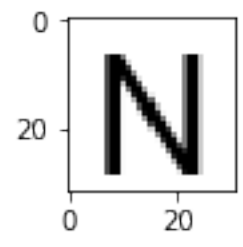

!! N correct= 1 wrong= 0 answers=['N']

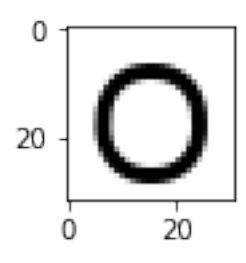

!! O correct= 1 wrong= 0 answers=['O']

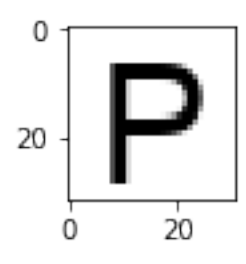

!! P correct= 1 wrong= 0 answers=['P']

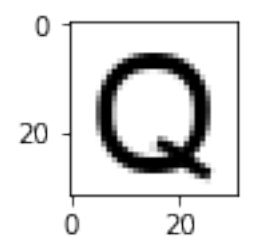

!! Q correct= 1 wrong= 0 answers=['Q']

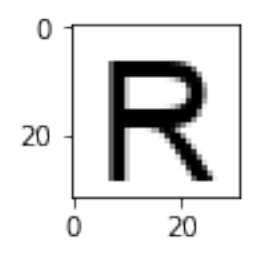

!! R correct= 1 wrong= 0 answers=['R']

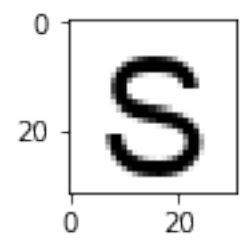

!! S correct= 1 wrong= 0 answers=['S']

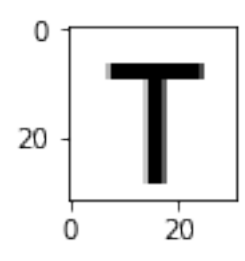

!! T correct= 1 wrong= 0 answers=['T']

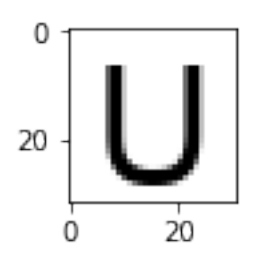

!! U correct= 1 wrong= 0 answers=['U']

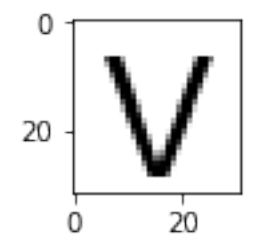

!! V correct= 1 wrong= 0 answers=['V']

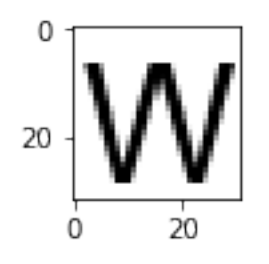

!! W correct= 1 wrong= 0 answers=['W']

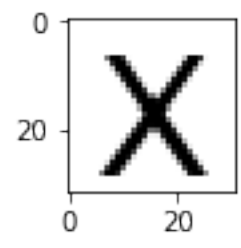

!! X correct= 1 wrong= 0 answers=['X']

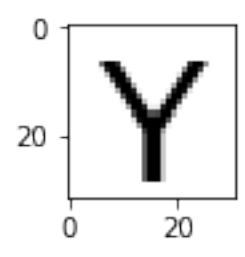

!! Y correct= 1 wrong= 0 answers=['Y']

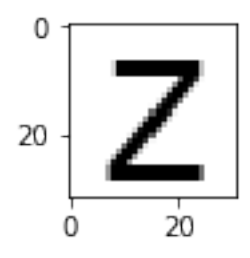

!! Z correct= 1 wrong= 0 answers=['Z']

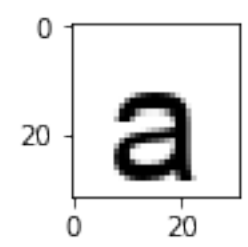

!! a correct= 1 wrong= 0 answers=['a']

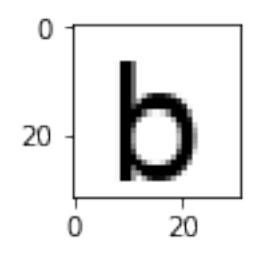

!! b correct= 1 wrong= 0 answers=['b']

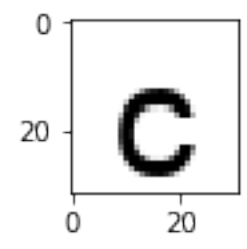

!! c correct= 1 wrong= 0 answers=['c']

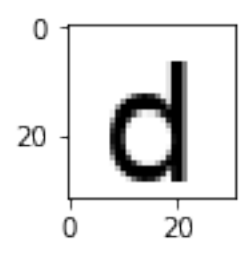

!! d correct= 1 wrong= 0 answers=['d']

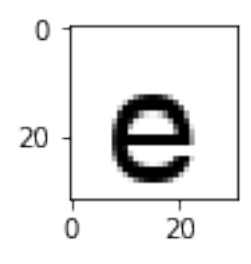

!! e correct= 1 wrong= 0 answers=['e']

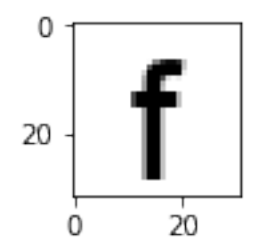

!! f correct= 1 wrong= 0 answers=['f']

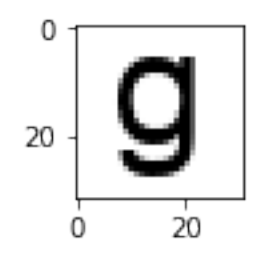

!! g correct= 1 wrong= 0 answers=['g']

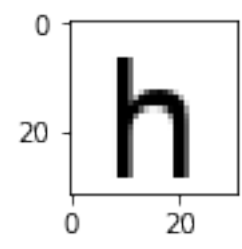

!! h correct= 1 wrong= 0 answers=['h']

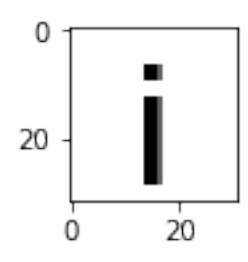

!! i correct= 1 wrong= 0 answers=['i']

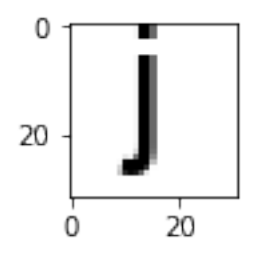

!! j correct= 1 wrong= 0 answers=['j']

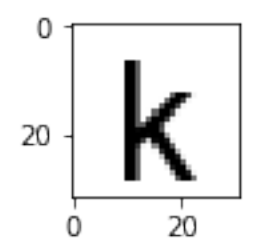

!! k correct= 1 wrong= 0 answers=['k']

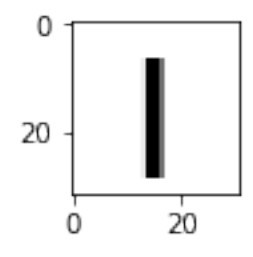

!! l correct= 0 wrong= 1 answers=['i']

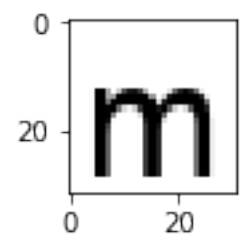

!! m correct= 1 wrong= 0 answers=['m']

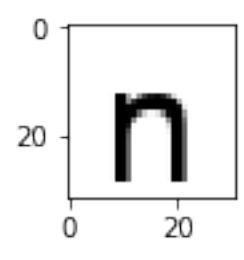

!! n correct= 1 wrong= 0 answers=['n']

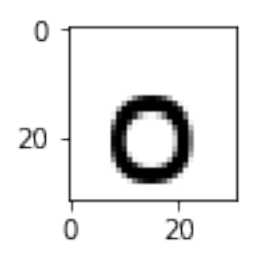

!! o correct= 1 wrong= 0 answers=['o']

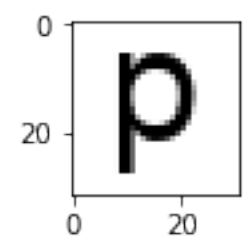

!! p correct= 1 wrong= 0 answers=['p']

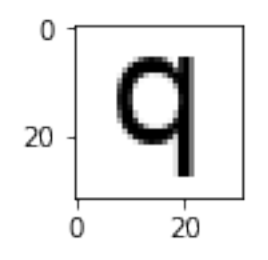

!! q correct= 1 wrong= 0 answers=['q']

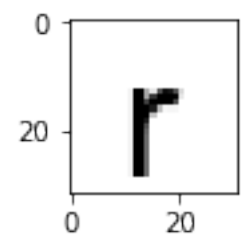

!! r correct= 1 wrong= 0 answers=['r']

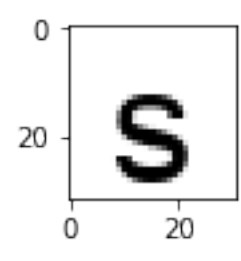

!! s correct= 1 wrong= 0 answers=['s']

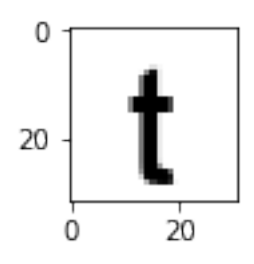

!! t correct= 1 wrong= 0 answers=['t']

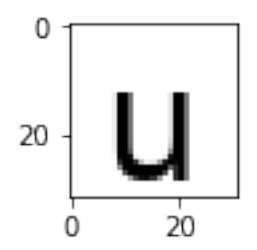

!! u correct= 1 wrong= 0 answers=['u']

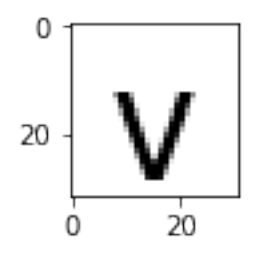

!! v correct= 1 wrong= 0 answers=['v']

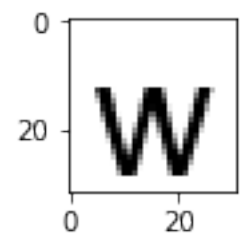

!! w correct= 1 wrong= 0 answers=['w']

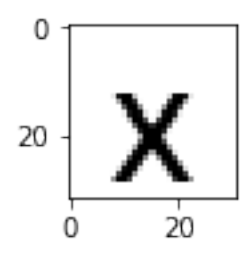

!! x correct= 1 wrong= 0 answers=['x']

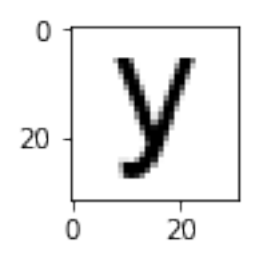

!! y correct= 1 wrong= 0 answers=['y']

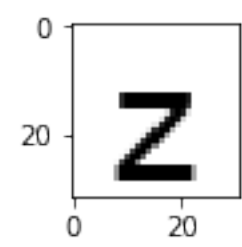

!! z correct= 1 wrong= 0 answers=['z']

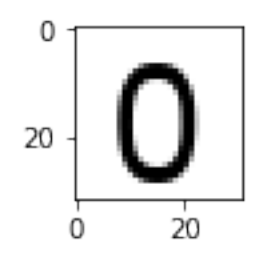

!! 0 correct= 1 wrong= 0 answers=['0']

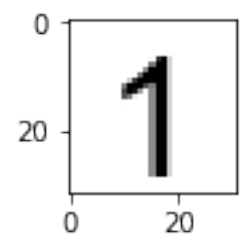

!! 1 correct= 1 wrong= 0 answers=['1']

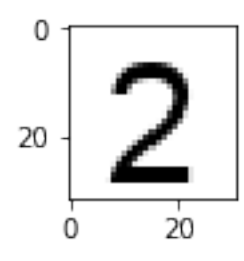

!! 2 correct= 1 wrong= 0 answers=['2']

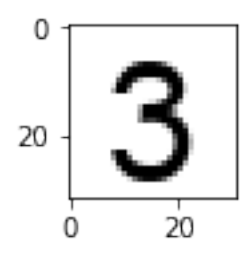

!! 3 correct= 1 wrong= 0 answers=['3']

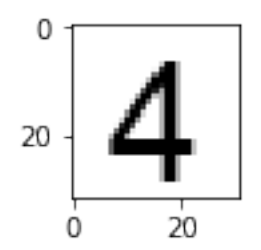

!! 4 correct= 1 wrong= 0 answers=['4']

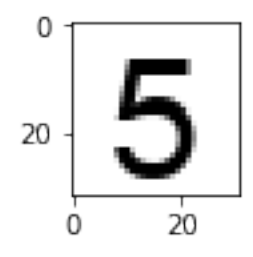

!! 5 correct= 1 wrong= 0 answers=['5']

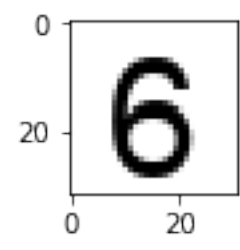

!! 6 correct= 1 wrong= 0 answers=['6']

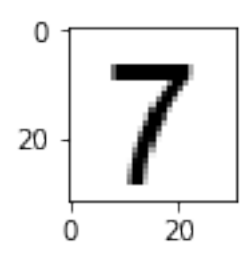

!! 7 correct= 1 wrong= 0 answers=['7']

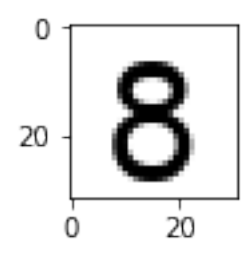

!! 8 correct= 1 wrong= 0 answers=['8']

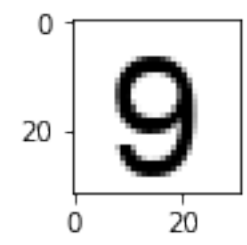

!! 9 correct= 1 wrong= 0 answers=['9']

# CHAPTER 2

Indices and tables

- genindex
- modindex
- search

#### Index

## A

address\_space\_s (C function), [5](#page-8-0) addresses (C member), [5](#page-8-0) as free (C function),  $5$ as init (C function),  $5$ as\_init\_from\_b64\_file (C function), [5](#page-8-0) as init random (C function),  $5$ as print addresses  $b64$  (C function), [5](#page-8-0) as\_print\_addresses\_hex (C function), [5](#page-8-0) as\_print\_summary (C function), [5](#page-8-0) as\_save\_b64\_file (C function), [5](#page-8-0) as\_scan\_linear (C function), [5](#page-8-0) as\_scan\_opencl (C function), [5](#page-8-0) as\_scan\_thread (C function), [5](#page-8-0) as scanner opencl free (C function),  $5$ as\_scanner\_opencl\_init (C function), [5](#page-8-0)

# B

bits (C member), [5](#page-8-0) bitstring\_t (C type), [3](#page-6-0) bs\_alloc (C function), [3](#page-6-0) bs\_and (C function), [4](#page-7-0) bs average (C function),  $4$ bs  $copy (C function), 4$  $copy (C function), 4$ bs distance (C function),  $4$ bs\_flip\_bit (C function), [4](#page-7-0) bs\_flip\_random\_bits (C function), [4](#page-7-0) bs\_free (C function), [4](#page-7-0) bs\_get\_bit (C function), [4](#page-7-0) bs init  $b64$  $b64$  (C function), 4 bs\_init\_bitcount\_table (C function), [3](#page-6-0) bs init hex (C function),  $4$ bs\_init\_ones (C function), [4](#page-7-0) bs\_init\_random (C function), [4](#page-7-0) bs init zeros (C function),  $4$ bs or  $(C$  function),  $4$ bs set bit (C function),  $4$ bs\_to\_b64 (C function), [4](#page-7-0) bs\_to\_hex (C function), [4](#page-7-0)

bs xor (C function),  $4$ 

### C

counter add bitstring (C function), [6](#page-9-0) counter add counter (C function), [6](#page-9-0) counter create file (C function),  $6$ counter\_free (C function), [6](#page-9-0) counter\_init (C function), [6](#page-9-0) counter\_init\_file (C function), [6](#page-9-0) counter\_print (C function), [6](#page-9-0) counter\_print\_summary (C function), [6](#page-9-0) counter\_s (C type), [6](#page-9-0) counter\_s.bits (C member), [6](#page-9-0) counter\_s.counter (C member), [6](#page-9-0) counter\_s.data (C member), [6](#page-9-0) counter\_s.fd (C member), [6](#page-9-0) counter\_s.filename (C member), [6](#page-9-0) counter\_s.sample (C member), [6](#page-9-0) counter  $t$  (C type), [6](#page-9-0) counter\_to\_bitstring (C function), [6](#page-9-0)

## S

sample (C member), [5](#page-8-0) sdm\_free (C function), [7](#page-10-0) sdm\_init\_linear (C function), [6](#page-9-0) sdm\_init\_opencl (C function), [7](#page-10-0) sdm\_init\_thread (C function), [6](#page-9-0) sdm\_iter\_read (C function), [7](#page-10-0) sdm\_read (C function), [7](#page-10-0) sdm  $s$  (C type), [6](#page-9-0) sdm\_s.address\_space (C member), [6](#page-9-0) sdm\_s.bits (C member), [6](#page-9-0) sdm\_s.counter (C member), [6](#page-9-0) sdm\_s.opencl\_opts (C member), [6](#page-9-0) sdm\_s.sample (C member), [6](#page-9-0) sdm\_s.scanner\_type (C member), [6](#page-9-0) sdm\_s.thread\_count (C member), [6](#page-9-0) SDM\_SCANNER\_LINEAR (C macro), [6](#page-9-0) SDM\_SCANNER\_OPENCL (C macro), [6](#page-9-0) SDM\_SCANNER\_THREAD (C macro), [6](#page-9-0) sdm\_write (C function), [7](#page-10-0)